## I RUHP RWWGDWD UHFRYHU KRZ VR UHFRYHU GHOHVHG I LOHV

 $ix$  of luf d  $p$  di d}lgh & 8 <

I x op Fluf ch

WKHLQGHSHQGHQWP DJ DILQHIRU WKHXEXQWX QQXI FRP PXQLW

LVVXH&8<0P duf k 5345

 $UHYLHZ =$ 

**ERGKLOQXI** 

Z LWK H4: GHVNWRS

<span id="page-1-0"></span>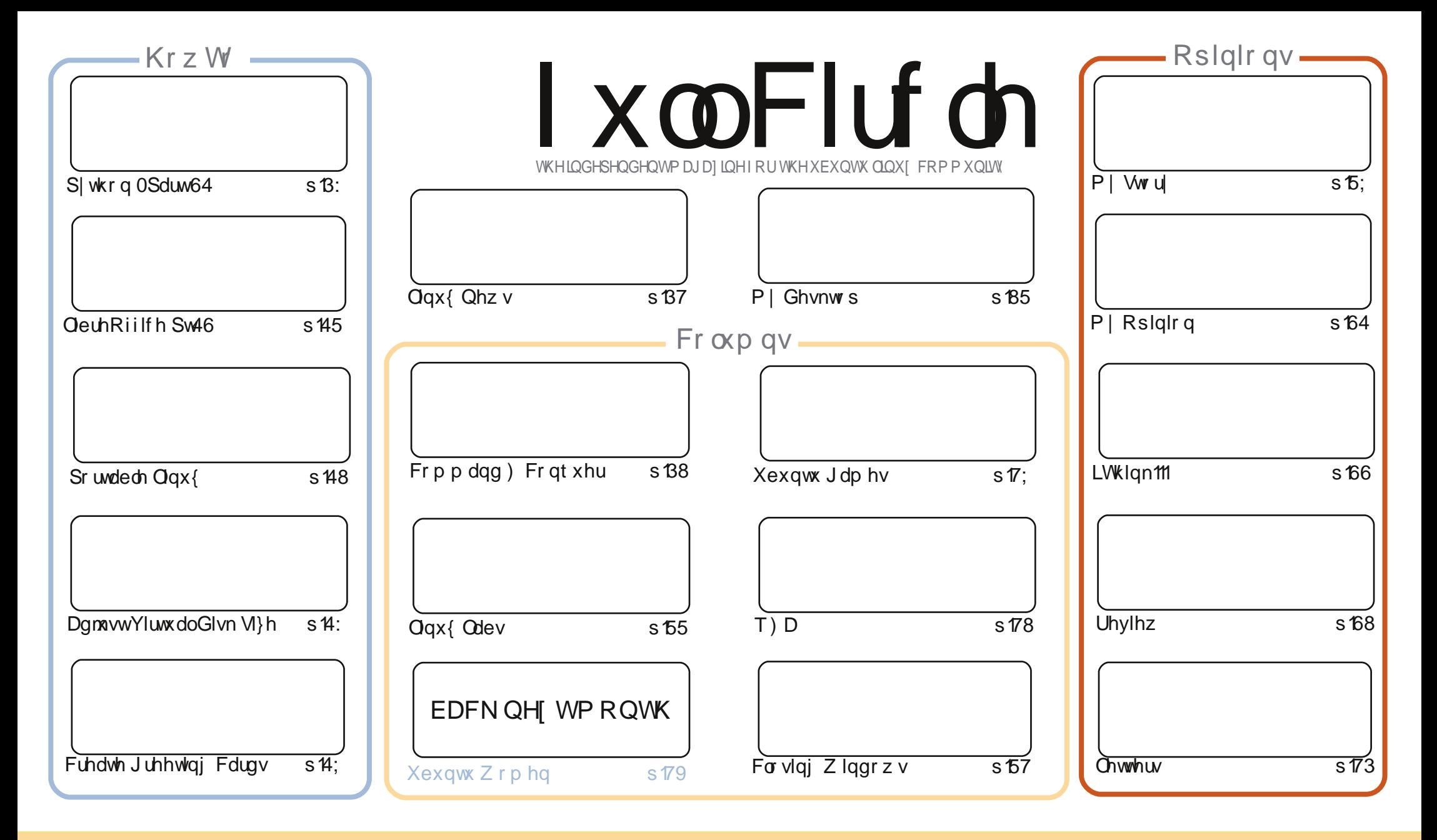

\$& %"!&!!&% +!\$\$%'!\$&\$&( "!!%&&\$'&"!\$<br>%!%\*"'!#&"#\* %&\$'&!&\$!%&&\$&%'&"!\*'!\$& "")!"!&"!%\*"'''%&&\$\$'&  $+1$  $\frac{96}{1}$  # \$ !  $-1$   $-1$  $\frac{9}{6}$ 

## **HGLVR ULDO**

## Z hof r p h w dqr wkhulvvxh r i l x co Fluf d \\$

wv P du k 5345/dgg wkdwfdg p hdg r go r gh wklgi = wv r xueluwkgd | gh { wp r gwk\$Lwz dv Ig with vkrzhul prgwiri Dsulowkdwwich i luvwlvyxhril xoo Flufoh z dv uhdndvhg 1 H shfw gh{wp r gwk\*v lvvxh w / Lkrsh/fr gwdlg i uhh sduw| kdwv dgg d uhi dnf wlyh duwlf dn r u wz r 1

Exwed fn w wklyprgwk 1Z htyhir wwkh xyxdo Swkrgdgg Qeuh Riilfh duw foly/dg duw fohrg p dnigi d XVE wifn/r gh r g dgmawigi with yluwsdogivn vi}h ig | r xu Yluwsdo Er { p df kigh/dgg dg duwfon rqkrz wrfuhdwh|rxurzqjuhhwlqjfdugvlqQeuhRiilfh1Li|rx\*yhhyhudfflghqwdool ghohwha vrphwklailpsruwdgwwkhalrx vkrxog uhda Fkduohv'v Olax { Odev duwfohralruhprww ir uuhfryhulgi ghohwhg ilohy 1 Xexgwx J dp hy wolnhydelwrid ghwrxuz lwk Ulnx glyfxyylgi VQHV hp xodwr q/z kloh Mhqqlihulqwhuylhz hg wkh p dnhw ri W p hv ri Phsklvw skhohv1l ruwkr vh ri | r x ilj kwlgj z lwk Xglw|/ | r x p lj kwz dgwwr uhdg P | Vwr u| wklv p r gwk/z klfk wdony der xwdg dssofdwr g fdot g P | Xglw z klfk ohw | r x hdvlol fr gilj xuh Xglw 1

Li | r x kdyhg\*wfkhfnhg r xwr xuz hevlwh uhfhgwg/| r x \*ooilgg d fr x soh r i ghz Vshfldo Halwr gv1Wkh prww.hfhgw-dv Lz uwh, lviurp wkh yluwxdd}dwr g vhulhv wkdwz h glg d dwwdh z kloh dir/z lwk pruh Vshfldo Halwrgviurp Urela la wkh slsholah 11 FP & 8; Iv arz dydlode oh dvdg HSXE/z kloh Mhqvlvsod lqi fdwfk0xs z lwk edfnlvvxhv1Ldovr z dqwwr wkdqndoori | r x z kr \*yh vxevf ulehg w wkh IFP lwxhv r g Jrrj oh Fxuuhqwv1Z h ghhg r yhu 533 vxevf ulehuv shu Iwxh w dsshdulg wkh Jrrj oh Fxuuhqw vhdufk uhvxow/dgg IFP &8; kdv ryhu 733  $v$ xevf ulehuv1 $v \times v$  ir onv duh dz hvr p h\$

Doowkh ehvw dqg nhhs Iq w xfk\$  $++1$ ur galhC ix of luf dip di d}laht u

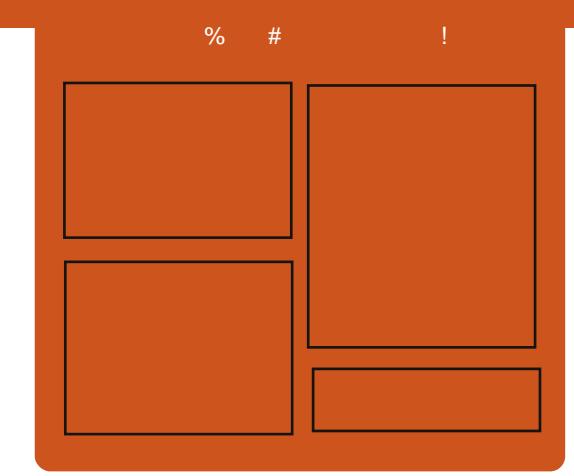

#### I x of I uf do Sr gf dvw

Uhdndvhg prqwkd/hdfkhslvrgh fr yhu doowkh odwh w Xexqwx qhz v/ r sigir gv/ uhylhz v/ lgwhuylhz v dgg dvwhghui hhgedf n1Wkh VighCBr g Iv d ghz dgglwr g/lww dg h{ wud +luuhj xodu, vkruw0rup srgfdvw z klfk lvlgwhgghg wehdeudgfk riwkhpdlqsrgfdvw1Lwtv vrphzkhuh w sxwdoowkh j hqhudo whfkqroril dqqqrq0Xexqwx ww.ii wkdwgr hvg wilwig wkh p dlg sr gf dvwl

#### $Kr$  vw $=$ Ur elg Fdwdgi Hg Khz Iww Gdyh Z lonlqv

kws=22 xoof luf ohp dj d}lght uj

## **CLOXI QHZ V**

<span id="page-3-0"></span>laalyk i dp h ahyho shu  $.6#+50#$  ly solidy haw daar xaf h wkdwWlah 5 z loo eh uhdndvhg ir uwkh Ogx{ sodwirup rg Dsulo5/53451Wligh 5 z looeh dydlodech yld wkh Kxp ech Ww uh z lgi hwr g wkh r i i lf ldo z hevlwh kwws $=$ 22 $z$  z  $z$  1 wdgh51 r p 21

With 'Kxpedn Vw uh' lydahz wshrizlgihwzkhuhfxwvphuv f dq ex wkh j dp h gluhf wiurp wkh ghyhor shul Fxuuhqvol wkh vw uh vhoov wkh Ogx{ frs| dvz hoodvnh|viru Whdp 1RwkhuQr qCGUP yhwlr qv z looeh dgghg gh{ w| hduw doo  $ex$  hw1

'Z h vhh Oqx{ dv d yhu sr whqwdosodwir up dqq duh jodq wr vhh p r uh ghyhor shuv hp eudflqj lwl Qhz f dp s dlj qv dnh wkh Kxp e dn Exagohv kdyh uhdool sdyhg z d| ir u wkh Ogx{ j dp lgj fr p p x glw dgg z h vhh lwdv d j ur z lqj p dunhwwkdw z h uhdool z dqwwr eh sduwri 1Dqq z kdwd f r p p x q lw lwl v wkh vh j x | v z looj odgo) sd hyhgh{wudiruwkhlu j dp h dqg dovr khos | r x il{ lwf vdlg P IndhoKdyhu/ wkh P dunhwqi P dqdj hur i l ur } hqe| wh1

Mennd Nr nnr ghg/wkh didg Ogx{ frghukdg wklvw vdl der xwwkh  $sur$  f hw=

.Ogx{ sr what ri Wilgh 5 w uphq rxww ehprwd hdvlhuwkdg h{shfwhq dvwkh j dp h kdq douhdql  $dz$ r unlgi Pdf RVI yhuvlr g/z klfk dor xvhq dq RshqJ Ouhqqhuhu1Wkh IglwdoRshgJOuhgghulgi sruwwrn daw wkdg wz r gdl v/diwhuz klfk wkh uhqqhuhuz dv prvwolixqfwrqdo z lwk r gd exi v w lur g r xwl%

With r uj lgdo Wugh z dv uhdnd vhg lg 533< dgg kdv vlgf h vr og 414 ploot g frsthv1Qdujhvwfrgwulexwruv w wkh xqlwqxp ehu kdyh ehhq Who dag with Kxp edn Exagon/

z lwk Sadl Wadwr a Qhwz r un dag P df Dss Ww uh dovr i hahudwaj p dmu vddhv1Lq dqqlwr q/vxssr uwqi jurzlaj sodwirup volnh RaOyh dag Ogx{ kdyh sod| hg gr wded sduwlg nhhslai Wilgh 4 yilded ndag d z hoo vhodqi www.hividhividhiyothadi.1

Wigh 5 ir uOgx{ z looeh dydlodech wkur xi k  $k$ wws $=$ 22 $z$  z  $z$  1 wdgh51 r p  $2ex$  | 21 Wkh thj xoduhglwr q lv suf hg dw '  $47$  k< $245$  k< hxur  $v244$  k< sr xggv1 With Frochfwr u'v Halwir a ly dydlodech  $ir u' 57k<24< k< hxur v24: k<$ sr xggv1Wkh Fr othfw u'v Halwhr g lgf oxghvd gli Iwdoduwer r n dgg wkh r uj ladovr x gawdf n el wkh dff odlp ha frp sr vhu Dul Sxonnlaha1

## **HSXF**

I lgdo) / z h kdyh p r eldn hglwr gv ril xoo Fluf oh r q wkh qrz qordqv sdj h1Dwwkh p r p hqwwkhuh duh r go dfr xsoh ril wxhv r golgh/ exwz h\*th kr slqj w kdyh edf n lwxhvrgdgh vkr und 1Li | r x\*yh dq suredip vz lwk wkh hsxe ildh2irup dwwlgi/|rxfdggursdg hp dlow Mhav dw

preldnCixooflufdnpdjd}lghtuj

Eli wkdanyw Mhay/Rsslk dag wkh ehwd whywhuy ir up dnlai wkhp d undow 1

## IF Qr wilhuXsgdwh

With I x on Fluf on Or whith ulv who odw 4 B 5/ exwwkh SSD kdv ehhq xsgdwhg ir uRqhluf 1I FQ Ivd vp doodss of dwir gwkdwylwy lg | r xu v whp wud dqg z loodqqr xqf h Iwxh2sr gf dywuhdndyhy/dgg f dg eh vhww arz aorda wkhp wr\$tru pruhlair/vhh wkh IFQ Jrrich  $J$ ur xs=kwws=22 $i$ rr1 $Q$ 7Re7

# FRPP DQG ) FRQT XHU

## Wuylddeuh

<span id="page-4-0"></span>Extra Frankvdjr Lzurwh<br>Welfa Kang (XWXVlqj VVK dqg)<br>Wulf n Lžyh uhf hqwo| vwduwhg xvlqj ir u r qwkv dj r Lz ur wh xwxvlqi VVK dqq <sup>'</sup> qf 1 Wklv p r qwk/ L\*g dnh  $\blacksquare$ lqwur gxf h | r x doowr d z luhohvvo| v| qf lqi p | dqqur lq wdednw/ dv z hoodv r xwolqh d i hz r wkhuxvhi xowulf nv Lxvh/ z klf k r wkhuv p lj kwi lqg xvhi xo1 Vshf li lf doo| / kr z wr glvsod| d f xvwr p gdwh lg d i r uhlj q odqj xdj h +lq Fr qn| ,/ kr z wr vsuxf h xs | r xu Ylp lqwhui df h +dqg SV4 sur p sw/ dqg d vf ulswwr udqgr p o| vhohf wdq lp dj h i r u| r xuedf nj ur xqg hyhu| 48 p lqxwhv1 Luhdol}h wkdwJ QRP H f da sur eded wdnh f duh r i | r xu edf nj ur xqqv i r u| r x/ exwyr p hr qh p d| vwlooi lqg d xvh i r ulw1 I r u dq| r qh z kr z dqwv dq lghd r i wkh gdwh dqg SV4 dgmxvwp hqwv/ f khf n r xwwklv p r qwk\*v vf uhhqvkr wr q p | ghyldqwduwsdj h

+kwws=22ovz [hvw1ghyldqwduw1f](http://lswest.deviantart.com/#/d4se2tv) r p 2&2g7 vh5wy,

## Dqgur lg

Wkh wklqj v | r x \* coqhhq i r uwklv duh dv i r oor  $z =$ 

Rq wkh Dqgur lg ghylf h= Txlf nVVKg +dv i dudv L uhp hp ehu/ lwv i uhh, 1 Rqf h lwv lgwdoohg/ vlp sol f khf n wkh LS dgguhvv r i wkh ghylf h/ dqg j lyh lwd sdwz r ug2sr uw1 Wr wduwwkh vhuyhu klwwkh exwwr q wkdwvdl v •r i i' +vr wkdwlwuhdgv •r q' ,1

 $Rq | r x u SF =$ vvki v/ dqg d p r xqw0sr lqw +suhi hudeo| lq | r xukr p h i r oghu, i r uwkh ghylf h1

D eulhi h{ sodqdwr q r i wkh  $\text{sur}$  f hw $=$ 

Lylp so p r x a wwkh vaf dua i r oa hu xvlqj wki v/ dqq wkhq fr s| ildhv r yhudv Lz r xog xvlqj XVE +z klf k qhyhuz r unhg yhu| z hooi r up h dqg p | Dvxv WI 434 Wudqvi r up hu hhhSdg ir up hgld i lohv, 1 Dv ir ukr z w gr wkly/ vhh ehor z 1

 $P$  r x q when  $f$  dq eh q r q h z l w  $k=$ 

t t i gt sppuA238/ 1/ 1/ 2; 0t edbse0 • 0ug212 . q 3333

Mxvwdnh z lwk uv $|$  qf  $/$  | r x qhhg wr vshfli $\vert$  wkh sdwk diwhud fror q/dqg

wr dyr lg lqsxw2r xwsxwhuur uv r q wkh p r xqwhg i r oghu/ | r x p xvwkdyh d f or vlai vodvk dwwkh haari wkh sdwk1 With vhfr qq sdwk Iv with prxqwsrlqw dqq wkh 0s 5555 lv vlp sol wkh sr uw wkdwT xlf nVVKg lv dvwhqlqj r q1

Di whuwkly/ frst wkhildhy wr wkh i r oghuz lwk z klf khyhup hwkr g | r x suhi hu1

Dv da r swh qdoi ladovwhs/ Li lgg wkdwp | P xvlf dss gr hv qr wuhi uhvk di whuwkhvh i lohv duh dgghg1 Wkh r qo z d| L\*yh ir xqq wr il{ wkly ly wr j r wr wkh I loh P dqdj hu/ dqg uhqdp h wh fr slhg i loh $2$ r oghu/ i ruflqj wkh wdednwwr uh0or dg wkh lqir up dwlr q1

## Fxvw p gdwh

L'yh ehhq doluqlqi Musdqhvh ir u d z kloh qr z / dqq ghf lghg wr glvsod wkh gdwh lg Mdsdghvh +er wk ir u sudf with/dqq wr vdyh vsdf h, 1 Kr z hyhu lwz dv qr wvr hdvlo qr qh/ dv Lxvh Fr qn| i r up | vwdwxv edulq [ P r qdg1 P | vr oxwlr q wr wkl v l v wr z ulwh wkh ir oor z lqj fr gh0vhj p hqw z klf k Lf doohyhu| i hz vhf r qgv i ur p  $p \mid fr$  qn $|$  uf 1 \r x p d| qhhq wr uxq wkh ir oor z lqj fr p p dqq wr j hwwkh

uli kwir up dwwlgi +wklv dssolhv wr dal  $\sigma$  f d $\sigma$   $\vert$  r  $\times$  p dl ahf lah w  $\times$ vh, 1

#### mpdbmf . hf o kb` KQ/ VUG. 9

Fr gh0vhj p hqw=

\$" 0cj o0t i

MD` BMM>## MD` UJNF>kb` KQ/ VUG. 9 ebuf , ˆ &B- &. e &C&Z &I ; &Nˆ

\ r x\*oor i f r xuvh qhhg wr f kdqj h wkh gdwh ir up dwlgwr wkh vwulgi | r x\*g olnh +wkr ur xj ko| gr f xp hqwhg lq wkh p dq sdj h,1

 $Y$ lp )  $SV4$  + $Sr$  z hudgh,  $Sr z h$ udqh kr p hsdj h= [kwwsv=22j](https://github.com/Lokaltog/vim-powerline) lwkxeff r p 20r ndowr j 2ylp 0 sr z hudqh

With hdvlhvwz d| wr lqvwdoo Sr z hudgh lv w xvh yxqgoh1 Lqvwuxfwlr qv i r ulqvwdoolqi Yxqqoh duh r q wkh j lwkxe sdj h/ khuh= kws=22j lwkxe1fr p 2j p duln2yxqqdn1 Rqf h | r x \*yh lqvwdoohg lw/ | r x \*ooghhg wr dgg wkh i r oor z lgj wkuhh olghv wr  $\vert$  r xu 1/p uf =

t f u suq,  $> 0$ / wj n0cvoem 0wvoem 0

## FRP P DQG ) FRQT XHU

#### dbmm woem \$sd)\*

Cvoemf Mpl bmuph0wj n. qpxf sm of

Diwhuz klfk | r x\*coqhhg w r shq ylp dag wish = taywdooExagon +tht xluhv j lww lqwdog

Rqfh|rx\*yhlqvvdoonglwl|rx\*oo ghhaw sdwfk wkh irgwlrx\*uh xvlai z lwk wkh vf ulswir xqg xqghuwkh ir oghuir gwsdwfkhu +ixoo sdwk zloo eh vr p hwklqj dnh • 21ylp 2exqqdn2ylp 0 srzhudgh2irgwsdwfkhu,1Wkh  $\frac{1}{2}$  undgp hild wkhuh z looj xlgh | r x wkur xj k wkh sdwfklqj 1

Rqfh | r xuir qwlv sdwfkhg +dqq | r xuir qvð df kh uhor dghg z lwk wkh frp p dqq if $f$ dfkh,/|rxfdq dqq wkhilqdodqhw | r xu1ylp uf wr j hw dur z vkdshv1

#### m u h; Qoxf sm of 't zncpm > 'gbodz'

 $\overline{u}$  | r x ilqq wklv w eh vr p hwklqj  $\lceil r \times z \rceil$  dqwiru  $\lceil r \times u \rceil$  are p swdv z hood  $\vert$ r x v $\vert$ p so $\vert$  qhhq w p dnh vxuh rx\*uh xvlgi wkh sdwfkhg ir gwldgg frs| wkh durz iurp wkh ylp dqh lqw | r xu tedvkuf sur p swdgh/ z klfk Lvdgo fdg\*wxssol/dvlw z r x og uht x luh d s dwfkh g i r gwl P dnh vxuh | r x vhwwkh edf nj ur xqq ehkigg wkh duurz josk w wkh gh{w fror u'dag wkhir uhjur x ga wr wkh suhylr xv/w df klhyh wkh dur z dsshdudgfh1

#### $7$  dosdshu

Wilv vf ulsw dv Lkdyh Iwz ulwwha/ uht xluhviox{er{ w eh lqvwdoohg +iru wkhievhwej surjudp, 1 Krzhyhu/li Irx narz ridfrp p dag@dah z doos ds hu vhwwhu wkdwrithuv d udgarp rswtrg/ihhoiuhh wr uhsodfh **Iwl** 

With vfulswe

#### \$" Oci o0cbt i

xij mf usvf

#### $ep$

actfuch.S .0 Q duvsf t 0l zgf si po0Xbmmgbgf s t 0Hvi ubst

#### t mf f q 26n

#### epof

With vf uls wux gv lg dg lgilglwh orrs/fdodaiwkhudggrpfrppdgg rgp | j xlwduz doosdshuiroghu hyhul 48 p laxwhy1 Lidal r ah kdv dq dqmwp hqw + ulp sur yhp hqw xsr q wkh vf ulsw/ihhoi uhh w vhqq p h dg hp dloder xwlv\$

 $ix$  of luf d  $p$  di d}lgh &8<

Krshixoo) vrphri|rxzlooilgg vrphriwkhyhwsvxvhixo-dqq krshixool L'yhlqwhuhwharahru wzr uhdahuvlaw xvlaj Ylp delw pruh, 1 Lidg r gh kdv dg t xhwwr gw frpphqw/ruvxjjhvwrqv/Lfdqeh undf kha dworzhw67C i p dlof r p 1 Dq hp dlov vkr xog lqf  $\alpha$ qh  $\bullet$ F) F' ru . FP 'lg wkh vxerhf wdgh/ vr wkdwL gr q'wr yhuor r n lwl Kdssl  $f$ xww p  $\left| \right|$ lgi \$

Oxf dv kdv ohdughg dookh ngr z viur p

uhshdwngd euhdnigj kiv vj whp / wkhq

glvfryhukrz w il{lw1\rxfdqhpdlo

kdylgj gr rwkhurswrgexww

Oxf dv dw=oz hvv67C i p dlof r p 1

#### With Xexqwx Sr gf dvwf r yhuv doo wkh odwhwyghz v dqg Iwxhvidflqj Xexqwx Oqx{ xvhw dqg I uhh Vriwz duh i dqv lq j hqhudd Wkh vkrz dsshdovw wkh qhz hvwxvhu dag wkh r oghwwf r ghul Rxu glvf x wlr gv f r yhuwkh ghyho sp hqwr i Xexqwx exw duhqwr yhuo whf kalf do 12 h duh oxfn| hqr xj k w kdyh vr p h j uhdwj xhvwr g wkh vkr z / whoologi xviluwkdqg der xwwkh odwhww h{flwgighyhorsphawwkh| duh z r uniqj r q/lq d z d| wkdwz h f dq

doox qg huvudqg\$Z h dovr volon der xwwkh Xexqwx frpp xqlw dgg z kdwlwj hw xs w 1

With vkrz lvsuhvhqwhq el p hp ehw riwkh XNw Xexqwx Ogx{ frp p xglw 1Ehfdxvh lwlv fryhung el wkh Xexqwx Frghri Fr ggxf wlwlv vxlwdech ir udool

With vkr z Iv eur dgf dywdyh hyhu ir uvglj kwr q d Vkhvgd hyhqlqj +Euw wiph, dag ly dydlodedniru grz gordg wkhiroorz lgj gd 1

sr gf dvwkexgwx0xn1 u

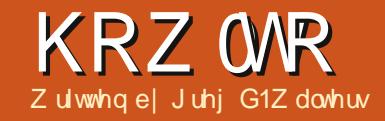

## Ehj Iqqlqj S wkr q 0Sduw64

<span id="page-6-0"></span>iwhurxucdwyphhwlgi | rx lvkrxog kdyhdidluo| jrrg Ighdrikrz w xvh Sdih1 Li gr w sondyh unda odyw pr gwk\*v duwf dn1Z h\*oof r gwlgxh wklv who helf undwhaidilch dww dssolfdwr g z lwk d JXL1Wkh i r do khuh Iv w fundwhd JXLdssofdwr q wkdwz loouhf xuvlyhol z don wkur xj k d gluhfwul/orrnlgi iruildnvzlwkd ghilghg vhwr i h{ whavlr gv/ dag givs od wkh r x ws x wig d wuhhylhz 1 Iruwklyh{dpsohzhzloogrniru p hald ildnvz lwk wkh h{whavlr av ri • dyl'/• p ny'/• p y7'/• p s6' dgg  $-1$ 

Willy who h/ with wh{ wp lik wwhhp d elwwhuyh Iq wkh ghvlj q sr uwr q1Doo L\*p irlgi w gr lvilyh|rx gluhf whr gvirus odf hp hgwri z lgi hw dgg wkh uht xluhg dwwdexwhydgg ydoxhy onh wkly111

#### Xi ehf u

#### Buusj cvuf; Wbm/f

Lz loor qol t xr wh wh { www.lqi z kha lww ahhaha 11 r uh{dp s dn ir u r ghriwkhexwwr gv/wkhwh{wwkrxog eh vhww • 111 1

Khth\*vz kdwwkh JXIrirxu dssolf dwir g z loogrn onhtm

 $Dv \mid r \times f$  da vhh $/z$  h kdvh r xu

p dlair up/dah{lwexwww.q/dwh{w

hawyler { z lwk dexww a wkdwz loo

f dooxs da dyn ir u aluhf wrul aldori

 $er\ {18f}$ khfner $\{hv\}$ ir uh $\{whaw$ r q

vhdnf wai h{ whavlr a w shv/d .JR\$

Vr / dnwv i hwwduwha 11 luh x s

Sdi h dag f uhdwh d ahz w s dryho

vhwwkhiroorzlaidwwdexwhv1

z lai hwlXylai wkh Dwwlexwh Halw u

 $ix$  of luf d  $p$  di d}lgh &8<

exww a w df wxdool ywduwykh

sur fhwlaidaad whhylhz w

alvsodl rxurxwsxw1

Bmi bt: Tf bsdi f s  $U_i$  unf: Tf bsdi f s

Eh vx $uh$  w vdyh riwhq $1Z$  khq  $rx$ vdyh wkh i loh/ vdyh lwdv . Vhduf khu 1 Uhp hp ehu Sdi h sxw wkh two  $h$  what  $g$  is  $u$  |  $r \times$  dag  $z$  kha |  $r \times$ ilgdool i hahudwh wkh slwkrafrah/lw z looeh vdyha la wkh vdp h ir oahul

Qh{wdggdiudph1Lwwkrxogir dwwkh yhu| w s riwkh p dlq iudp h1 Vhwwkh dwww.lexwhydvirontzw1

Xi eui : 6:6  $1f$ i hi u: 66 y qpt j uj po; 1 z gpt juj po: 1

La wklviudph/dagdexwwg1Wklv z looehr xuH lwexww q1

#### Bm bt ; cuoFyj u Uf yu; Fyj u

Pryhwklvfor vhw wkhfhqwhuri wkhiudphrufor vhw wkhiudph\*v uj kwylgh1Lyhwp lgh w [ 863 dgg \ 431

Fundwh dar wkhui udp h1

Xi eui : 436 If i hi u: 296 z qpt j uj po; 71

Khuh Ivz kdwwklviudphzloorn

dnh/w jlyh|rxdjxlghjrlgj iruz dug wkur xik wklv vhf whr q1

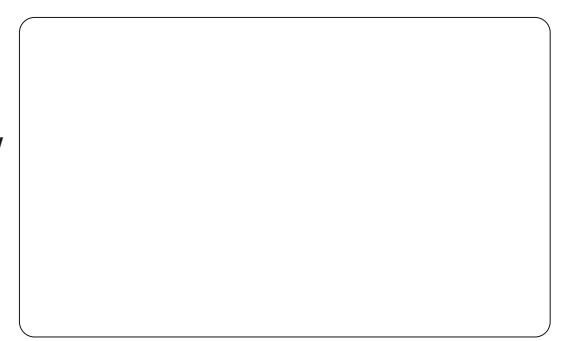

La wkly judp h/dag d odehol Vhw wkh wh{wdwwdexwh w • Sdwk ≜1Prvh lwfor vhw wkhwrsohiwriwkhiudo.h1

La wkh vdp h i udp h/dgg dg hawu z lai hwl

Bm bt: uvuQbui Uf vu: G mf Chui Xi eui : 377  $1f$  i hi u; 32

Dag dexwy aw wkh ulikwriwkh hawd z lai hwl

Bm bt: cuoTf bsdi Coui Uf vu:  $\frac{\%}{\%}$  / / - ) op r vpuf t \*

Dag ilyh +8. fkhfn exww av1Sxw wkhp lqwkhiroorzlgirughum

### KRZ WR OEHJIOOIOJ S\ WKRO 64

**y**  $y \quad y$  $V = V$ 

With with helphanes www.qvrgwith ohi woluh ir uylghr ilohydgg wkh wz r r g wkh uj kwduh ir udxglr ildnv1Zh z looghdoz lwk wkh wkuhh r g wkh ohi w iluw wkhq wkh wzrrq wkh uj kwl

Bm bt: di I BW Uf  $vu$ : %bwi - ) op r vpuf t \* Wosibcmf: WdilBW

Bm bt: di I NLW Uf yu: % nl w-) op r vpuf  $t^*$ Wbsibcmf: Wdi NLW

Bm bt: di I NM5 Uf yu;  $%nw5$  ) op rvpuf t\* Wbsibcmf: Wdi I NW5

Bm bt : di INQ4 Uf yu;  $%$ nq4-) op rvpuf t\* Wbsibcmf: Wdi NQ4

Bm bt: di I PHH  $Uf$  yu: %bhh-) op rvpuf t \* Wosibcm : Wdi PHH

Ilqdool/lqwklviudphdggd exway q vr p hz khuh ehorz wkhilyh f khf n er { hv dgg vr p hz kdw fhawhuha z lwkla wkhiudph1

Bm bt ; cuoHp Uf yu: HP"

Qrz dgg r qh p r uh i udp h ehorz r xucdwiudph1

#### Xi eui : 676  $1f$ j hi u: 376

Ls odf hap lah dur x q  $\left[ 3 \right)$  5831 \rxplikwkdyhw uhvl}h|rxupdlq irup w kdyh wkh hawluh iudph vkr z 1Z lwklq wklv i udp h/dgg d Vf ur adha wuth hylhz z lai hwl

Xi eui : 661 If j hi u: 365 Y Qot j uj po: 21 Z Qpt j uj po: 21

Wkhuh1Z h\*yh ghvlj qhg r xuJ XL1 Qrz doowkdwlv dniww gr lvfuhdwh r xuixqf wr q dvwdqg elqg wkh ix qf wr qvw r xuexww qv1

Lawkh I x af wh a d w z lagr z / f df n wkh Qhz exww q +wkhidudniw exwwg.1Wklveulgivxswkhghz ix gf wr g halw ul Fkdgi h wkh wh { wlg wkh I x q f wh q hqwal er { i u p  $\cdot$  s | =  $\{\{\}'$  w •s  $\equiv$  wqH $\parallel$  w Fdf n+  $\mod$  1 u w h du xp hqw hqwu er { w sh • s4' 1 lq wkherwwrppxowdqhhqwuler{/ f kdqi h wkh wh {  $ww =$ 

ef q cuo Fy juDm dl  $)$  q2<sup>\*</sup>;

#### $t z t / f v i u$

Qr wf h wkdwwkly ly gr wlgghgwhg1 Sdi h z loogr wkdwiruxvz khalw fundwhvwkhswkrgildn1

Qh{ wf uhdwh dar wkhuixaf wh a f dotha ewaJr Folf n1Uhp hp ehuw dgg d sdwhg sdudp hwhuri • s4' 1 Chdyh wkh .sdw wdwhp hqwlZ htm fkdgjhwkdwodwhul

I Igdo) / dgg dgr wkhuixgf wr g f dahg .evg Vhduf k Sdwk' 1Dj dlg/ dodyh wkh sdvv vwdwhp hqwl

 $\alpha$  /z h ghhq w elgg wkh exwargvwrwkhixgfwhrgvzhnaww f uhdwhg1

Ulj kwo dfnr qwkh h{lwexwwr q z h f uhdwhg/ vhohf wElgg1D odujh er { z loosrs xs1Fdfnrqwkh Qhz elgglgjexwwg/FolfnrgExwwgQ4 dgg f kdgj h wkh z r ug • VRGR 'lg wkh uj kwwh{whqwu| er { w •evgH{ lwFdf n' 1 Gr QRWlgf oxgh wkh sduhqv +, khuh1

Elgg wkh JR exww q w ewaJr Folfn dag wkh • 111 exww qw ewgVhdufkSdwkFdfn1

Vdyh | r xuJ XLdqg j hqhudwh wkh s wkrgfrgh1

Qr z doozh kdyh dhiwlv w fuhdwh wkh frghwkdwoj oxhv'wkh JXL w j hwkhul

Rshq xs wkh fr gh z h maww

i hahudwha la Ir xuidvr uwh halwr ul Onwww woduwr ii el h{dp Iqlqi z kdw Sdi h f uhdwha i r uxv1

Dwwkhwsriwkhildnlvrxu wodqqduq s| wkr q khdqhudqq d vigi on ip sr uwwolwhp hqwwr ip sr uw wkh v| v deudu| 1Qh{ wlv vr p h udwkhu fr gixvlgi +dwiluwyj odgf h, fr gh1 Wilvedvlfdool or nv dwwkh yhuvir q ris | wkrq | r x duh wu| lqj wr uxq wkh dssolfdwir q lq dqg wkhq wr lp sr uw wkh fruchfwyhwlr qvriwkh wnlqwhu deudulhv1Xqdnw | r x duh xvlqj s| wkrq 61/ | r x fdq edvlfdool liqruh wkh advwwz r 1

Zhtoehprglilgjwkh51 frgh sr uwr gw lp sr uwr wkhu wnlgwhu prgxdnvlgdihz prphqw1

Qh{wlvwkh • ysbvwduwbjxl+; ur xwah 1 Wklv lv wkh sur judp \*v p dlq ur xwgh1Vklv vhw xs r xuj xl/ vhw wkh yduded nv z h ghhq/dqq wkhq f door with while you be did or  $r \le 1$  and  $r \le 1$ p li kwar wf h wkh dah •z @ Qr ah' ehor z wkly1Lwly qr wlgghqwhg dqg lw Ivg\*wxssrvhgweh1

Qh{ wduh wz r ur xwlqhv # undwhbVhduf khudqg ghwur | bVhduf khu, wkdwduh xvhg w uhsodfh wkhpdlq or rsur xwlqhlizh duh fdodgj wklvdssdfdwlrgdvd

## KRZ WR OEHJLOOIOJ S\ WKRO 64

deudul 1Z h ar a\*wahha w z r wl der xwwkhyh1

Qh{ wlv wkh • vhwbVwbvdu ur xwah1Zh ahilah wkh wnlawhu vdudednv xvhg wkdwqhhg w eh vhw xs ehir uh z h fundwh wkh z Igj hww1 \rxplikwuhfrjql}hwkhvhdvwkh wh{ wydudedn ir uwkh I ldnSdwk hqwul z Igj hwdgg wkh yduldednvirur xu fkhfner {hv1Wkh qh { wwkuhh ur xwghv khuh duh wkh i xgf wr gvzh fundwha xvlai wkh ixaf whr a halw u dqg dq .lqlw<sub>r</sub>' ixqf wr q1

Uxq wkh surjudp qrz 1Qr wlfh wkdwwkh fkhfn exww gvkdyh judlhg r xwf khf nv lg wkhp 1Z h gr g\*wz dgw wkdwlgrxu.uhdndvh' dss/vrzh\*oo fundwh vrphfrghwr funduwkhp ehiruh wkhirup lv glvsod hqwr wkh xvhulVkh r qo i xqf wr qlqj wklqj r wkhuwkdq wkh fkhfn er {hv lv wkh Hilwexww q1

Jr dkhdg dgg hgg wkh surjudp 1

Qr z / z h\*oovdnh d or r n dwwkh fod www.dwdfwxdoo| krog vwkh JXL ghilglwr g1Wkdwz r xog eh .fodvv Vhduf khư 1Khuh ly z khuh doowkh z Igj hw duh ghi Iqhg dqg sodf hg Iq r xuir up 1\r x vkr x og eh idp Iddu z lwk wklvel grz 1

W<sub>z</sub> r p r uh f od why duh f uhd wha iruxywkdwkroawkhfrahwr yxssr uwwkh vf ur otha wuhh vlhz 1Zh gr g\*wkdyh w fkdgj h dg| r i wklv1Lw z dv doof uhdwhg el Sdj hiruxv1

Qrz dow'vir edfnw wkhwsri wkh fr gh dgg wwdwwp r gli | lgj 1

Z h ghhg w lp sr undihz p r uh deudul prgxdnv/vr xgghuwkh . Ip sr uww v' work browd dag 111

#### j nqpsu pt

#### gspn pt/gbui j ngpsu kpj ohf ut  $if - f$  y it ut

Qr z ilgg wkh vhf wr g wkdwkdv wkh dgh •s| 5 @Wxh' 1Dv z h vdlg ehir uh/wklvlvwkh vhfwlr qwkdw ghdovzlwk wkh wnlgwhulp sruwwiru S wkr g yhwlr g 51 1 Ehor z wkh .lp sr uwwn'/z h qhhg wr dgg wkh ir orzląj w vxssruwwkh Ildn Gldorj deudul 1Z h dovr ghhq w lp sruwwkh whirqwprgxdh1

#### j ngpsu ul G mf Ej bmph

#### j ngpsu ul Goou

Qh{ wz h qhhg w dgg vr p h ydudednv w wkh · vhwbVwhbydu+, urxwgh1Dwwkherwwpriwkh ur xwgh/dgg wkh ir oor z lgj dghv111 hmpcbm f yut - G mf M t u

f yut  $> \lambda$ 

#### G mf M t  $u > \lambda$

Khuh z h fuhdwh wzr j oredo ydudedny +h{ w dqq I ldnOwy wkdw z looeh dffhwhg odwhurglgrxu frgh1Erwk duhdvwv1.hfw 'lvddvw ri wkh h{ whqvlr qv wkdwwkh xvhu vhdnfwriurp wkh JXL1.1 IdnOw% krogvdolvwriolvwriwkh pdwfklai ildnvir xqg z khq z h gr r xuvhduf k1 Z htms: h wkdww srsxodwh wkh wthylhz z lgi hwl

Mafhrxu•ewaH{lwFdfn'lv dahdal ar ghir uxvel Sdih/zhto ghdoz lwk wkh .ewgJr Fdfn' ur xwlgh1 Fr p p hawr xwwkh sdvv vwdwhp haw dag dag with fr gh vr Iworr nv olnh wklv111

ef q cuoHpDm dl  $)$  q2\* ;

#### \$qbt t

 $\epsilon$ 

Cvj me $F$ yut) \*

- $qq > G$  m Coui / hf u) \*
- $f 2 > uv qmf$ ) f yut \*

Xbm  $i$  u) ag- $f$   $2^*$ 

#### MobeEbubHsie)\*

Wilv Iv with ur xwigh wildwz looeh f doch q z khq wkh x vhu f df n v wkh •JR\$ exww q1Z h f dood ur xwlqh f dochq • Exlog H{w 'z klfk fuhdwhv wkh dywr i wkh h{whqylr qy wkdwwkh xvhukdy vhdnf whq 1 Vkhq z h j hwwkh sdwk wkdwwkh xvhukdv vhdnf whq jurp wkh DynGluhfwrul gldori dgg dwlig wkdww wkhis yduldedn1Zh wkhafuhdwhdwxsohiurp wkh h{ whay Ir a dvw z klf k ly ahhaha z khq z h f khf n i r uildnv1Z h wkhq f dood ur xwh f doong . Z donlw' sdvvlgi wkh wdu hwgluhfwr ul dgg wkh h{whqvlrqwxsdn1

lladool z h fdood ur xwlah fdoolna .O dgGdwdJulg'1

Qh{wz h qhhq w i dovk r xwwkh •evgVhdufkSdwkFdfn'urxwlgh1 Fr p p hawr xwwkh sdw wdwhp haw dag fkdaj h wkh frah w orrn ohh wk I v 111

ef q cuoTf bsdi Qbui Dm dl ) q2\* :

#### \$qbt t

 $abui >$ ul G m E bmph/ bt l ei sf dupsz) \*  $$++t$  f mg/ gi mf ` pqu\*

G mf Qbui / t f u) gbui \*

## KRZ WR OEHJLQQLQJ S\ WKRQ 64

With Iglwur xwgh Iv gh{ wiDj dlg/ p dnh wkh fr gh or r n dnh wklv111

#### ef  $g$  j oj u)  $*$ ;

#### \$qbt t

#### \$ G sf t BGUFS Xj ehf ut boe Xjoepx bsf dsf buf e///

hmpcbm usf f wj f x

Cribol Difd $(t)$  \*

#### usffwj $f x >$ x/Tdspmmfeusffwjfx2

#### Tf uvqUsf f  $wj$  f  $x$ ) \*

Khuh z h fuhdwh d j or edofdoong • whhylhz '1Z h wkhq f dood ur xwlqh wkdwz loof ohdu wkh jud| fkhfnviur p wkh f khf n er { hv/ dvvlj q wkh .whhylhz 'ydulded w srlaww wkh Vfurang wuhhylhz lgrxuirup dgg f doo Vhwxs Whhylhz' w vhwwkh khdghwiruwkhfroxp qv1

Khuh'v wkh fr gh ir uwkh EodgnFkhf nv ur xwgh z klf k ghhgv  $w$  eh qh{ $w$ 

#### ef g Cmbol Difdlt)\*;

```
Wdil BWJ/tfu)^1^*
Wdil NLW t f u) ^ 1^*
```
#### Wdi I NQ4/tfu) ^1^\*

Wdi I NW5/t f u)  $^{\circ}$  1 $^{\circ}$  \*

#### Wdi I PHH/ t f u) ^ 1^\*

Khuh/doozh duh gr lqj lv vhwwqj wkh yduldedny +z klfk dxwr p dwf dod yhw wkh f khf n ywdwh Igr xuf khf n er {hv,  $w \cdot 3'$  1Li | r x uhp hp ehu' z khahyhuwkh f khf n er { lv f df nha/ wklv yduldedn lv dxw p dwlf dod xsgdwhg1Liwkh ydulded lvfkdgj hg  $el$  r xufr gh/wkh f khf n er { thvsr gav dv z hoolQr z +der yh uj kw z h\*ooghdoz lwk wkh ur xwlgh wkdw exlogy wkh dywrih { whqvlrqviurp z kdwwkh xvhukdv f df nhq1

Fdwl r xup hp r ul edfnw p | qlqwk duwf dn lq IFP & 681Z h z ur wh vr p h frghw fundwhdfdwdori ri PS6 ildnv1Z h\*ooxvh d vkr whaha yhwlr a ri wkdw ur xwgh +p Iggd ui kw1 Uhihuedfnw IFP & 68 li I r x kdyht xhwwr av der xw wkly ur xwah1

Qh{w+erwwrp dikwzh f doowkh Vhwxs Whhylhz ur xwah1Lwvidlud wudli kwir uz dug1Z h ghilgh d vdudedn • Fr d Khdav'z lwk wkh khdalai vzhzdawla hdfk froxpariwkh wuhhvlhz 1Zh

43

gr wklv dv d dvwlZh wkhq vhwwkh khdqlqi dww.dexwhiruhdfkfroxpq1 Z h dovr vhwwkh fr oxp q z lqwk w wkh vl}h ri wklv khdghul

I lgdool z h kdyh w fuhdwh wkh .OrdgGdwdJulg'ur xwlgh +qh{w sdj h/ws uj kwzklfk lvzkhuhzh or dg r xugdwd lqwr wkh wthhylhz 1 Hdfk urz riwkh wuhhylhz lvrgh hqwul Iq wkh I IdnOvwdvwyduldedn1 Z h dovr dgnavwwkh z lgwk r i hdf k froxpq+djdlq,wrpdwfkwkhvl}hri wkh froxp q gdwd1

#### Wkdww lwiruwkhiluweoxykri

```
ef q Xbm j u) nvt j dqbui - f yuf ot j pot *;
      sdous > 1am > \sqrt{2}gps sppu- ejst- gjmft jo pt/xbm ) nvtjdqbui*;
            sdous > 2 \overline{5} U it it uif ovncfs pq qpmefst xf ibwf xbml fe
            gps gj mf jo \g gps g jo gj mft jg g/foet xj ui ) f yuf ot j pot *^;
                   am bagf oe) gi m<sup>*</sup>
                   am bagf oe) sppu*
                   G mf M t u/ bggf oe) gm*
                   am\lambda \wedge
```
ef  $g$  Cvj meFyut)  $*$ ;

 $iq$  Wdi I BWJ/hf u) \*  $\gg$   $2^{\circ}$ ;

 $iq$  Wdi | NLW hf u) \*  $\gg$   $2^{\circ}$ ;

 $iq$  Wdi | NQ4/ hf u)  $*$  >>  $2^{\circ}$ ;

 $iq$  Wdi I NM5/hf u) \*  $\gg$   $2^{\circ}$ ;

 $ig$  Wdi I PHH/  $hfu$ <sup>\*</sup> >> ^2^;

wkh dssdf dwr g1J lyh Iwd uxg dgg

vhh kr z z h glg1Qr wf h wkdwli | r x

kdyh dodujh gxpehuriildnyw ir

ar wuhvsr galai 10 klv Iv vr p hyklai

wkurxjk/wkhsurjudporrnvolnhlwtv

f yut / bqqf oe)  $\#$ / bwj  $\#$ \*

f yut / bqqf oe) #/ nl w#\*

f yut / bqqf oe)  $\#$ / nq4 $\#$ \*

f yut / bqqf oe)  $\#$ / nw5 $\#$ \*

f yut / bqqf oe)  $\#$ / phh $\#$ \*

```
ef q Tf uvqUsf f w_1 f x) *:
      hmpcbm Dpm f bet
      Dpm f bet > \sqrt{G} m f obnf \hat{ } - \hat{ } Qpui \hat{ } ^
      usf f w i f x/ dpog ihvsf) dpm/not > Dpm f bet - t i px >#i f bej oht #*
      gps dpm jo Dpm f bet ;
             usf f w f x/ i f bej oh) dpm uf yu > dpm' uj umf )*-
                    dpnnboe > mbnceb d > dpm tpsucz) usffwifx-d-1<sup>**</sup>
      $$ bekvtu uif dpm/no<sup>t</sup> xjeui up uif ifbefs tusjoh
      usf f w f x / dpm \lambda o dpm \lambda i eui >
ul Goou/Goou) */ nf bt vsf) dpm/ uj umf) ***
```
### KRZ WR OEHJLOOLOJ S\ WKRQ 64

wkdwqhhgvw ehil{hg1Zh\*oofuhdwh z h z don wkur x j k wkh ef a MbbeEbubHsie)\*: ur xwghvwr fkdgihr xuf xuvruiur p exyl Z lgi hww wxsoh hmcbm Dom f bet wkh ghidxoww d .z dwfk' wy dn dgg vhwwkh f x uvr uw aps d i o G mf M t u: usf f w f x/ j ot f su) ^ - ^ f oe ^ - wbm/f t >d\* f xwr udgg edf n vr z khq z h gr z kdwhyhuz h z dqwl \$ bekvtu dpmvno't xjeui jg ofdfttbsz up gju fbdi wbmvf vr p hwklqj wkdwwdnhyd or qj whp h/ aps  $iv$ - wbm i o f ovnf sbuf  $dx$ : wkh xvhuz loogr whf h1 Qrz sxwwkhfrgh dpm  $x > u$  Goou/Goou) \*/ nf bt vsf ) wbm  $\overrightarrow{a}$  usf f wi f x/ dpm/no) Dpm f bet \ i v^- xi eui > Opof \* = dpm x: vkrzgerwwpujkw usf f wi f x/ dpm/no) Dom f bet \ i v^- xi eui >dpm x<sup>\*</sup> La wkh • vhwbVwbydu'ur xwlqh/dgg  $eh\sigma z$   $I\mathcal{M}$ wkhiroorzlgjfrghdwwkherwwrp1 La wklv ur xwlah/z h ef g cvt zTubsu) of xdvst ps > Opof \*; hmcbm edvlf dod uhvhwwkh hmpcbm qsf Cvt zDvst pst cvt zDvst ps- qsf Cvt zDvst pst - cvt f x wr uir uwkh z Igj hw ig opu of xdvst ps; zXj ehf ut of xdvst  $ps$  >  $cvt zDvst ps$ Iq r xuexy Z Igj hw of xQsf Cvt zDvst pst  $>$  | ~ wxsohedfnwrxu  $\text{cvt } z$  Dvst ps  $\text{v}$   $\text{v}$   $\text{v}$   $\text{v}$   $\text{v}$   $\text{v}$ qps dpnqpof ou jo cvt zXj ehf ut ; ahidxowf xwr ul of x Qsf Cvt z Dvst pst \ dpnqpof ou  $\sim$  > dpnqpof ou \  $\degree$  dvst ps $\degree$  ^  $qsf$  Cvt zDvst pst > Cpof dpnqpof ou/ dpogj hvsf) dvst ps>of xdvst ps\* dpnqpof ou/ vqebuf `j emf ubt l t ) \* Vdyh dqg uxq | r xu  $\text{cvt}$  z Xj ehf ut >  $\text{spu-}$  \* qsf Cvt zDvst pst > ) of xQsf Cvt zDvst pst - qsf Cvt zDvst pst \* surjudp 1\rx vkrxog Z kdwz h gr khuh lv vhwxs ilgg wkdwwkh f xwr u j o edoydudedny/dvvlj q wkhp dqg f kdqj hv ef a cvt zFoe) \*: wkhaz h vhwwkhz laj hww, +la z khqhyhu $\vert$ r x hmcbm asf Cyt zDyst pst j g opu gsf Cvt zDvst pst;  $exv$  Z Igj hw, z h z Ivk w uhvsr gg kdyh dorqi dvwr i sf uvso w wkh f x wr uf kdqj h 1 lq wkl v f dvh ilohvw i r  $pmeQs f Qv t z Dv s t p s t > q s f Qv t z Dv s t p s t$ z h vhwlwwr ur r wz klfk lv r xuixoo wkur xj k1  $\frac{1}{2}$  asf Cyt zDyst pst  $\frac{1}{2}$  > asf Cyt zDyst pst  $\frac{1}{2}$ z Iggr z 1Qr wf h wkdwwklv Iv d wxsdn1 gps dpngpof ou jo cvt zXj ehf ut : 7 kldn wklv usz: dpngpof ou/ dpogj hvsf) dvst ps>pmeQsf Cvt zDvst pst \ dpngpof ou^\* Qh{wzhfuhdwhwzrurxwlghvw dssolf dwir q f vdf au Lf zFssps: vhwdgg xgyhwwkh f xwr ull luvwwkh gr hvg\*wuhdool gr abt t vhwur xwah/z klfk z h z loofdoo p xfk exwykrz dpnapot ou/ vaebut i em ubt  $\pm$  t)  $*$ •exv| Wordw 1Di whur xu Irxkrz w xvh . O dgGdwdJulg'ur xwgh/lgvhuwwkh Sdj hw fundwh idluo sdlqohw1 kws=22sdvwheigfrp2Y]p8xq6h1 fr gh vkr z g p lggd uj kwl undool idvwfrgh ghyhorsphqwllurp  $w$  gd|  $\sqrt[n]{$  duw f dn/ | r x f dq vhh kr z With w<sup>f</sup>oild lv vdyhala sdwhela Vhh  $\vert$  r x ah { www. h1 kdylgi dirra ghyligri | rxuJXL Z hiluw fkhfn w vhh lid ydoch dwkws=22sdvvhelgfrp2DD4nH7G z dv sdvvhg w · ghz f x wr u 1Li gr w dkhda ri wh h f da p dnh wkh dqg wkh s wkr q fr gh Iv vdyhg dw z h ghidxowy wkh exyl Fxwr ul Wkhq ghyho's phaws ur f hw hdyl dag

 $ix$  of luf d  $p$  di d}lgh &8<

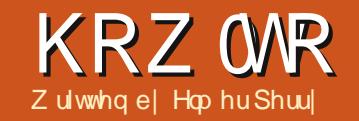

## **OlethRiilfh 0Sduw46**

<span id="page-11-0"></span>idu'z h kdyh fr yhuhq p dal w slfviruxvlai OeuhRiilfh<sup>\*</sup>vFdd/exwFdd kdv p dq| p lqr ur shudwr qv wkdwduh z r uwk ngr z Igj 1Lg wklv duwf dn/Lz looj lyh  $\lceil r \times p \rceil$  wr s 043 t xlf n wsviruxvlgj Fdd 1P r vwri wkhp kdyh w gr z lwk p dglsxodwaj wkh f xuuhqwykhhwl\r x f dq xvh wkhyh wsvlgprwdg vkhhw rx  $duh z$ r unlqj z lwk1

## 41Qdp Iqj Vkhhw

With ghidxowgdphiruvkhhw lv Vkhhw /z khuh [ lvdgxp ehul\rx kdyh 6 z d| vw qdp h d vkhhwlWkh iluwlyzkhq | r x f uhdwh d qhz vkhhw xvlgi LgyhuwA VkhhwlLg wkh  $q$ ld $q$  j / | r x kdyhd f kr lf h r i kr z  $\vert$  r x z dqwwr qdp h wkh vkhhwl $\vert$  r x f da dovr fkr r vh wr layhuwp xowlsoh

vkhhwy1Z kha lavhuwai p xawsdh vkhhwy/lrx kdyh ar frawur or yhu wkh vkhhw\* adp hy1Wkhl z looi hw wkh ghidxowVkhhwy gdp lgi fr avhawr a1

Krzhvhullr x p dl ahha w thadp h d vkhhwdi whulwkdy ehha f uhdwha 1 Wkly Iv z khuh wkh yhfr aa dag wklug p hwkr av dssd 100kh yhfragzd wadphdykhhwlyel uli kw<sup>3</sup> df nlai wkh vkhhw<sup>\*</sup> wde daa vhdnf wai Uhado h Vkhhwiur p wkh p hax 100kh Uhadp h Vkhhwaldor j z loofr p h x s/daa | r x f da f k dai h wkh gdp h r i wkh vkhhwlWkh wklug phykralvylpsd w arxed of dfn wkh vkhhw wde 1 Wkl v eulgi v x s wkh uhado h Vkhhwaldori / z khuh | r x f da f kdaj h wkh vkhhw'v adp h1

QRWH-Wkh vkhhwqdp h p x www.duw z lwk d dnwwhur uali lwlWkha/vkhhw adp hy f da laf oxah vsdf hy/ dywhuy/ ali lw/xaahuyfr uh/daa vr p h vshf Idof kdudf whuv/In10) 1Z khq vdylgi Ig wkh P If ur vr i wHf f ho ir up dwwkhhwgdp hyfdggrw fr gwdlg wkh  $\neq$  /  $2$ / B -/  $\gamma$  dgg  $\gamma$ f kdudf whuv1Li | r x kdyh dq lqyddg f kdudf whulq wkh qdp h/Fdof z loo j lyh | r x dq hur up hvvdj h1

## 51Ghchwqj Vkhhw

Vr p hwp  $hv/$  |  $rx$  z looz dqwwr ghohwh d vkhhw'r up xow's on vkhhww iurp wkhzrunerrn1W ghohwhd vkhhw uj kwo of n r q wkh vkhhw v wde dag vhohf w Ghohwh i urp wkh p hax/ r uvhdnf wHgIwA VkhhwA Ghdnwh iurp wkhphaxedulFdof zlooyhull wkdwlrx ar z dawwr ahdnwh wkh vkhhwlW ghohwh p x awsoh vkhhw kroa grzg wkh Fwtonh z kloh f of nigj r g wkh wdev ir uwkh vkhhwv Ir x z dqww qhdrwh1Xvh hlwkhuwkh uj kwo dfnruwkh phax phwkraw ghohwh wkh vkhhwv1Rgfh di dlg/Fdo z looyhuli | wkdw | r x z dqwwr qhohwh wkh vkhhwv1

## 61Pryh2Frs Vkhhw

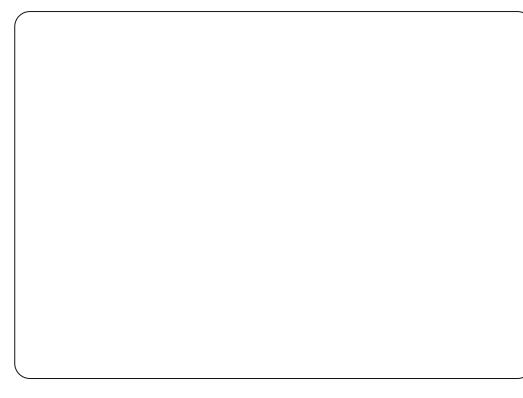

Vr p hwp hv/lr x ahhaw uhduudaih rufrsl vkhhwy1lru h{dp soh/ | r x p | i kwz dawwr rughu d p x aws on vkhhwz r uner r n la r uahu risuharpladwh xvh/ruel adwh1 Frsligi d vkhhwfrp hvig kdggl z kha I r x ahha w f uhdwh da h{ df w axsolf dwh riwkh fxuuhawykhhw wkhuhel fundwaidklyw ul 1Z kha Irxfrsldvkhhwlrxihwdah{dfw axsolf dwh riwkh vkhhwl r x frslha> krzhvhuz khalr x p dnh f kdaihv w wkh ahz vkhhw wkr vh f kdai hv duh ar www.davodwha wr wkh roa vkhhwl Iruh{dpsdn/lrxfdafuhdwhdfrsl r i dexgi hwysundqvkhhwir uhdfk sdl shurariwkh I hdudaanhhs wkhp doolg r gh z r uner r n1

Prylgi vkhhwlvdffrpsdvkhg larghriwzrzdly1Wkhiluw phwkrglvwrgudiwkhwderiwkh vkhhww wkh srvlwr a lrxz dawlwl Gr x edn dur z v z loovkr z wkh or f dw'r a wkh vkhhwz loor ff x sl z khq | r x uhdndvh lwl Wkh r wkhu  $p$  hwkrg lv wkur x i k wkh Pryh $2$ Frs Vkhhwqldor i  $1 \mid r \times f$  dq df f h w wkh Pryh2Frs| gldori e| uj kwo dfnlgi wkh wde | r x z dqwwr frs| r up r yh dag vhohf waj Pryh 2Frs | Vkhhw'ru wkur xj k wkh p hqx edu HglwA Vkhhw

## **KRZ WR OCLEUHRI I LEH SDUW46**

APryh2Frs| VkhhwlXgghuwkh Df whr q vhf whr q/  $\mid$  r x f dq vhdnf www frs| rup ryh wkh fxuuhqwvkhhwl QRWI-LL | r x kdyh r gd r gh vkhhwlg wh z r uner  $r \cdot n$  p r yh dag f r s duh jud| hg r xw dqg f r s| lv vhdnf whg 1 lq wkh O f dwlr q vhf wlr q/ | r x f dq vhdnf w w pryh2frs| wkh vkhhww wkh fxuuhqwgrfxphqwwwdgrwkhurshq grfxp hqw'r uw d ghz grfxp hqwl With Layhuw Ehir uh vhf wir a fr awur ov wkh sodf hp hqwriwkh pryh2frs | 1 With vkhhwz loop ryh2frsl w d sr viwr q ehir uh wkh vhohf whg vkhhwl D vshf Idof kr If h khuh Iv wkh . Op r yh w hag sr vlwtr g 0 1 Vhohf waj wklv  $\omega$  which the z loop ryh $2$  rs  $\omega$  with vkhhww wkh hqqriwkh vkhhwdvwl With Qdp h vhf whr q door z v | r x w j lyh wkh vkhhwd ghz gdp h1 Uhadplailrxuvkhhwlvdirralahd z khq fr s| lqj 1Li | r x gr qr wj lyh lw d ghz gdp h/lwz loonhhs wkh h{Iwwgi gdp h dgg dsshgg dg xgghwfr uh dgg d gxp ehu'l 11 P | Vkhhwb51

### 71Fr or u Wey

Ylvxdodlqvfdqriwhqkhosjhw wklgi v gr gh t xlf nd z kloh z r unlgi z lwk dodujh z r uner r n z lwk p x aws on vkhhw 1 Fr or ulv da hdvl w ghs or | ylvxdodlg1J lylgi hdf k vkhhw wde d gli i huhqwf r or uf dq khos | r x ilgg Iwdgg j r w lwt xlf nd 1Wkh wde ri wkh f xuuhqwwkhhwlv doz d| v z klwh/exwlrxfdq vwooj lyh lwd fr o uir uz khq lwlv qr wyhohf whq 1 W vhwwkh wde frorurid vkhhwlujkw0 f of n wkh wde dqq vhohf w Wde Fr or u iurp wkhphqx1Dfrorugldorj zlop  $srs$  xs1Mp son vhohf wwkh fror u|rx z dqwir uwkh wde dqq f df n RN1

## $811$  uhh}h Ur  $z + v$ ,  $2Fr$   $\alpha p$   $q + v$ ,

O ai dag z lah vkhhw r i wha uht xluh vfur odgi wr vlhz vr phri wkh fr gwhgwlg wkh vkhhwlKr z hyhu lg p dg| f dvhv wkh i luvwfr oxp gv r u  $urz vfrqwdlq lqir up dwr q |rx qhhq$ Igrughuw p dnh vhqvh riwkh lgir up dwr g10xfnld/Fdd sur ylghv  $\vert$  r x z lwk d z d $\vert$  w i uhh}h ur z v dqq  $fr \propto p$  gvlg sodf h1

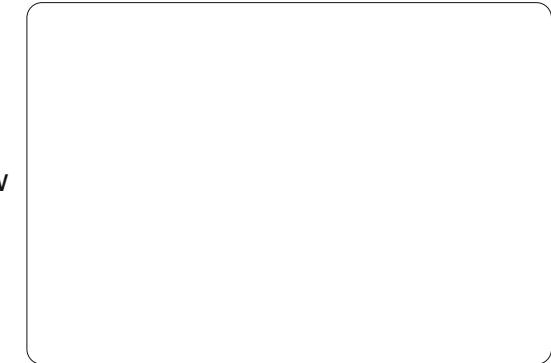

W juhh}h durz ruurz v/ vhdnf w wkh urz ehorz wkh urz +v. I r x z daw iur}hqe| fdfnlqjrqwkhurz gxp ehu wkhq Z lggr z Al uhh}h1W xai uhh}h wkh ur z v/ vhdnf wZ laar z Al uhh}h di dlq1Wkh vdp h lv gr qh z lwk wkh fr oxp qvel vhdnf wlqj wkh froxp g dhwwhuwr wkh uljkwriwkh froxp avlrx z dawiur } ha/ wkha Z lggr z Al uhh}h1

W i uhh}h er wk ur z v dgg froxp av/vhohfwwkhfhooehorzwkh  $urzv|rxz$  dqwi ur } hq dqq w wkh ulikwriwkh froxporvinx z daw iur } hg/ wkhq vhdnf wZ lggr z A  $l$  uhh $l$ h1

### 91VsdwVf uhhq

Dqr wkhuz d| w ylhz odu h vkhhwlvxvlqj wkh vsdwvfuhhq1W vsdwwkh vfuhhq krul}r qwdod/jude wkh wklf n edunavwder yh wkh yhuwlf do vfuroœdu1Wkhprxvhfxuvruzloo

ehfrphdgrxechdurz1Gudjwkh wklfnedugrzgw wkhsrylwrg z khuh | r x z dqwlwlW vsdwwkh vf uhha yhuwf dool/ ar wkh vdp h z lwk wkh wklfneduw wkh uj kwriwkh krul}r gwdovfur o edullW i hwd t xlfn kr ul}r qwdodgg yhuwf dovs dw'navw vhdnf wZ Iggr z A VsdwlWkh vslwwduh vkrzqeldwklfnkhdyldgh1Hdfk duhd ri wkh vsdwwfuhhq lv p dqlsxodwhg e| wkh ydu'r xv qhz vfur meduv wkdwdsshdul

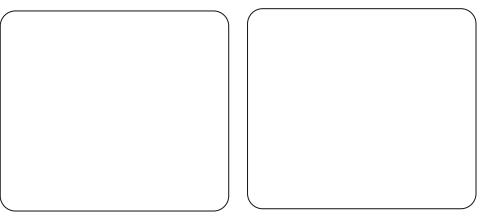

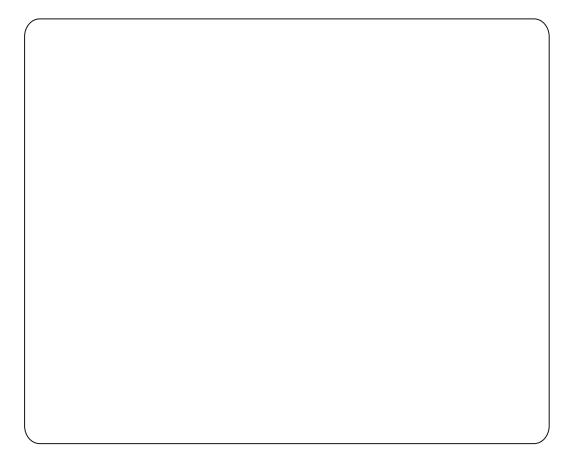

W xggr d vsdwwf uhhq/j ude wkh wklfnkhdy| dqh dqg gudj lwxs w wkhwsirudkrullrqwdovsdwruwr wkh uj kwir ud yhuwf dovsdwlW f dgf hodoovslw/xvh Z lggr z A Vsdwl

## KRZ WR 0OLEUHRI I LFHSDUW46

## : 1SulqwUr z v r u Fr oxp qv r q Hyhu| Sdj h

Sulqwlqj d vkhhwz klf k z loovsdq p xowlsoh sdj hv p d| uht xluh nh| lqi r up dwlr q lq f huwdlq ur z v r u  $f r \propto p$  qv  $q r$  ughuw khos p dnh vhqvh r i wkh gdwd1W f r gwur okr z wkh sdj hv sulqwl r x f dq ghi lqh z khwkhuf huwdlq ur z v r uf r oxp av uhshdwr q hdf k sdj h1

Rshq i r up dwA SulqwUdqi hv A Hglw1XqghuUrz v w uhshdw | r x f dq ghi lqh wkh ur z v wkdwqhhq wr uhshdwr q hdf k sdj h/l1h1w uhshdw wkh i luvwaz r ur z v hqwhu'  $4\pm 51$ XqghuFr  $\alpha$ p qv wr uhshdw $\alpha$  | r x f dq gr wkh vdp hir uwkh fr  $\alpha$ p qv/ l1h1wr  $u$ hshdwwkh i luvwf r  $\alpha$ p q w| sh ' D1

## $\pm$  11 loo Vhohf wha Fhoov

Dwlww p r vwedvlf xvh/ wkhiloo wr olv d z d| wr uhshdwlgir up dwlr q lq d f hoo1W uhshdwwkh lqir up dwlr q lq d f hoo/ vhohf wwkh f hoov | r x z dqw w uhshdw/ wkhq HglwAI looA+wkh  $q$ luhf whr q | r x z dqwwr i loo=ohi w

ulj kw/ xs/ r ugr z q, 1

Kr z hyhu/ wkh uhdosr z hur i wkh i loowr of r p h wkur xj k xvlqj wkh I loo Vhulhv1HglwAI looA Vhulhv1Wkh I loo Vhulhv wr odoor z v | r x wr f uhdwh p dq| gli i huhqww| shv r i vhuldo lgir up dwtr g/iurp gxp ehuv wr gdwhv1Wkhuh lv dovr Dxw I loo/ z klf k xvhv d vhulhv r i wh{ wsuhghi lqhg lq wkh sur j udp 1H{ dp sohv r i wkh Dxwr I looduh Gd| v r i wkh z hhn dqq p r qwkv1\ r x f dq ghi lqh | r xur z q Dxwr I looudqi hv lq Wr ov ARswlr qv A OethRi i lf h Fdd AVkr uwOww1

## <1Vhdaf white Olyw

With vhohf wir q dvwlv d wh{ wi xqf wlr q1Wkh vhohf whr q olywz r unv r qol i r uwh { w/ dqg z loo fr qwdlq r qol wh{ w i ur p wkh f xuuhqw  $fr \propto p q | r \times q$  which the mass of the state of the state of the state of the state of the state of the state of the state of the state of the state of the state of the state of the state of the state of the state of the sta f hoolv lq1W df wlydwh

 $i \times$  oof luf oh p dj d}lqh &8<  $47$ 

wh dww vhohf wdq hp swl f hoodqq suhvv Dow. Gr z q Duur z r q | r xu nh| er dug1

#### 431Uhp r yh Gdwd i ur p Fhow

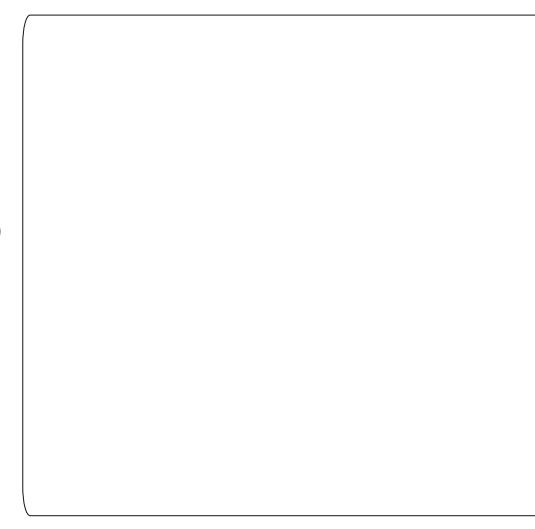

Vr p hwlp  $h/$  | r x ghhg wr gr wn x w f kdqj h wkh gdwd lq d f hooexw f r p s dn who | uhp r yh lw1Uhp r ylqj gdwd f dq eh gr qh lq r qh i hoovz r r s/ dqq | r x f dq vhdnf wwkh w| sh r i lgir up dwr g wkdwlv uhp r yhg 1 I r u h{dp soh/ | r x f dq vhohf wd j ur x s r i f hoov dqg f kr r vh wr uhp r yh r qd wkh ir up dwlqj/r ur qo| wkh wh{ w1 With uh lv dovr d uhp r yh doowr uhp r yh doowkh lqi r up dwlr q i ur p wkh f hooky, 1\ $r \times d$ f wlydwh wkh Uhp r yh Fr qwhqwgldor j el vhohf wlqj d f hoor uf hoov dqq suhvvlqj wkh Edf nvsdf h nh| r q wkh

nh| er dug1\ r x f dq dovr gr wklv wkur xj k wkh p hqxv=HglwAGhdnwh Fr qwhqw1

Vr/wkhuh | r x kdyh lw>p | wr s043 t xlf n whsv ir u Qeuh Riilf h Fdo 1

 $Lq p | qhf$  wduwlf  $dr / z h z$  loo fr qwlqxh r xumxuqh| lq Fdd e| ohduqlqj kr z wr f uhdwh f kduwv dqg j udskv1

Hop hu Shuu| \*v klvwr u| r i z r unlqj / dqq sur j udp p lqj /f r p sxwhuv lqyr oyhvdq Dssoh LLH/dgglgj vr p h Dp lj d/d j hqhur xv khoslqj r i GRVdqg Z lqgr z v/d gdvk r i Xql{/dqq edhqq z hooz lwk Ogx{ dqg Xexqwx1

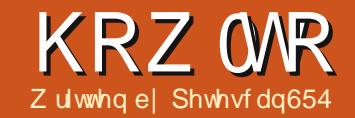

Sr undech Clax{

<span id="page-14-0"></span>uhollrxxvhOlqx{rq|rxu SF/z k| ho/h uhdg d Ogx{ p dj d}lgh dnh wklv r gh1 Dowkr x j k z h or yhr xur z q p df klqhv dqg kdyh vz hdnhg wkhp w r xudniqj / vr p hwp hv z h kdyh w Oghylwded Oxvh dgrwkhufrpsxwhul Hwkhudwwkh riilfh rudwdiulhqg  $kr$  xvh/z h kdyh w xvh z kdwwkh kdyh 11 vr p hwklqj qr q00qx{1 Exw z dlw z kdwli | r x f r x og f duu| | r x u rzq Oqx{glvwrzlwk | rx\$Lgrq\*w p hdq d dyh FG1Kr z der xwd XVE\$ Z hoowkly duwf oh z loowhool r x krz wr vr oyh wklv sur edip 1

With the duh wered vw fundwhd Ogx{ glwwr r g d XVE i odvk gulyh1 Ehir uh z h vvduw'p dnh vxuh  $\vert$ r x kdyh dwohdwd 7J E XVE wwf n10hwv woduwz lwk wkh hdv| z d|/iru Gheldg $2X$ exqwx edvhg glvwur v r q $d =$ 

Gr z gor dg dgg IgwdooJ sduwhg 1 Uxq J sduwhg dqg vhdnf w| r xu XVE1

Ulj kvø df n wkh sduwwr g dgg vhohf weir up dww 'wkhaf of n r q I dv65/dgg Dssd/wkhg z dlwxgwolw ilglykhy14 r x p d| kdyh w x q p r x q w lww grwkly uj kwofdfnwkh sduwwhg dag vhdnf wx ap r x gwl

Uxq Wadwas givn fundwruit tw xvxdool frp hvsuh0qvvdoohg zlwk  $Qax(1)$ 

Vhohf w| r xull/R dqg vhw| r xu Uhvhuyhg vsdf h w p d{lp xp 1  $\frac{1}{2}$  - Uhvhuyhg vsdf h p hdqv | r x z looeh dedn w vdyhildnv w | r xuXVE Vwfn1 Rqd7JEXVE lwz looj lyh | r x 5JE r i Uhvhuyhg vsdf h1Rq dq; JEXVE Iwz Icoj Iyh | r x 7J E r i Uhvhuyhg vsdf h.1

Fotin r q P dnh Wedwiss Glvn/dgg jr ihwfk | r x whoi vr p h friihh/lw p d wdnh dv or gj dv 63 p Igxwh v w

#### frp sohwh wkh surfhw1

 $\lfloor \frac{1}{2} \rfloor$  r x z dqwwr eh p r uh whf kqlf do der xw|r xuXVE ir oor z wkhvh whsv1 Wilv Iv with kdug z d| +P r vwglvwur v z looz r un/ lqf oxglqj UhgKdw2 hgr ud edvhg glvwr v, 1

Gr z gor dg dgg IgwodooJ s duwhg 1

Uxq J sduwng dqg vhdnf w| r xu XVE1+P dnh vxuh | r xu XVE Iv ir up dwwhg I dw65,1

48

Ohi wf df n wkh s duwwr g/dgg vhohf wUhvl}h2P r yh + r x p d| kdyh w xaprxawlww ar wklvuljkwofdfn wkh sduwwr g dgg vhohf wxgp r xgw1

Vhdnf wkrz pxfk vsdfh | rx z dawir uvdylgi ildnv1P dnh vxuh wkh glwur dwohdwukdv 7J E ir u| r xu Oax{ RV1

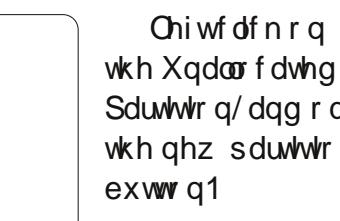

Sduwwr g/dgg r g wkh qhz sduwwr q

### **KRZ WR OSRUWDECHOLQX[**

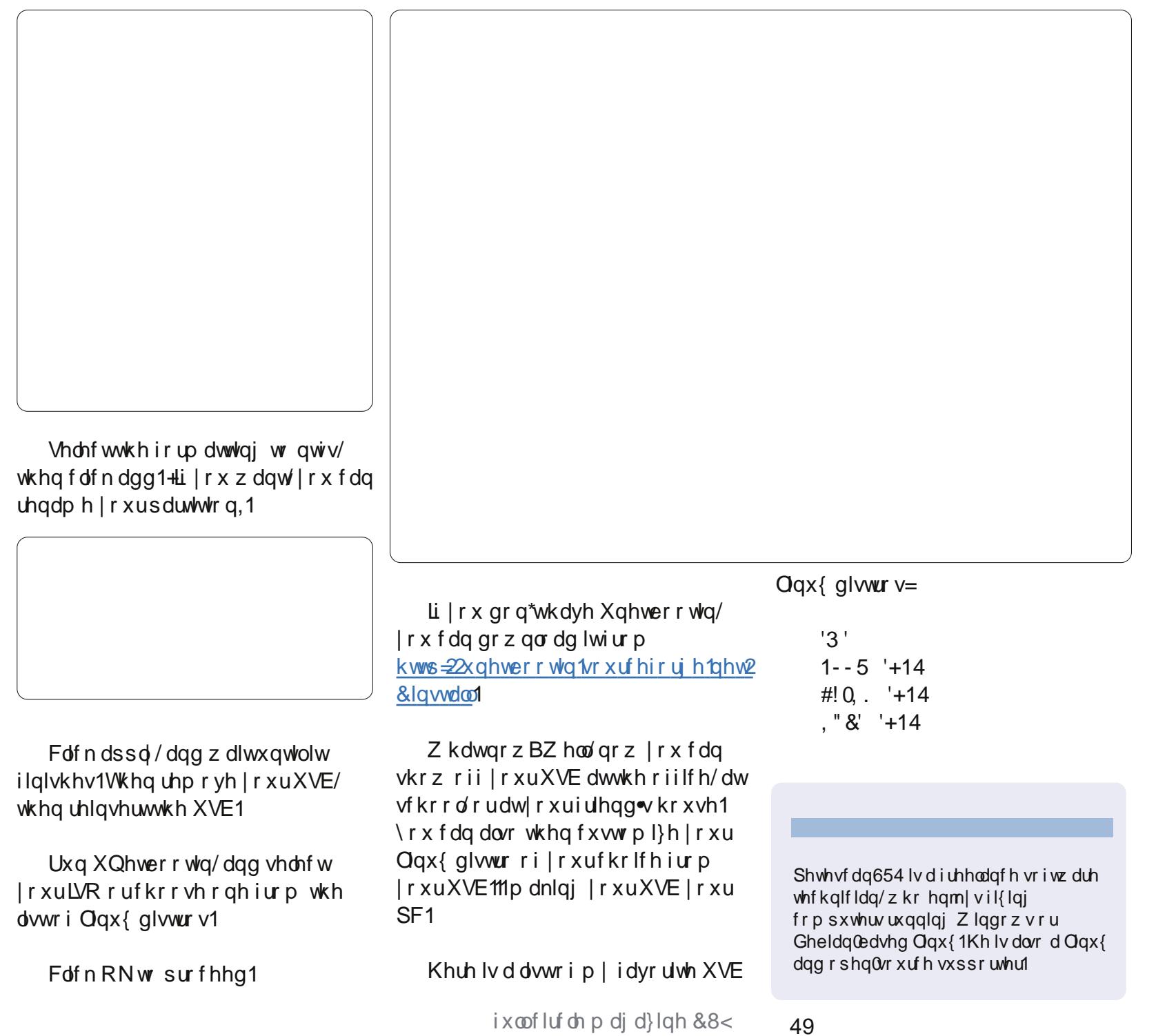

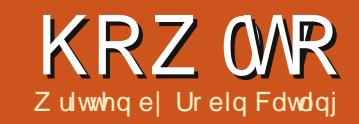

## DgnavwYluwxdoGlvn VI}h Lq YEr { P dqdj h

<span id="page-16-0"></span> $\dot{w}$  d f r p p r g s u e d n  $p = r \times w$  g Yluwxdd Er {/fundwhdvluwxdo p df klgh/sureded z lwk d dp If givn/dwl r xuehvw i xhw dwdg dght xdwh glvn vl}h/ uxg lwirudz kloh/wkhqilqq | r x\*uh uxgalai r xwr i vsdf h1

\rxfdq hdvld h{sdqq wkh kduq givn vi}h ig YluweddEr { xvigi wkh  $f \, r \, p \, p \, dqq =$ 

WCpyNbobhf npejgzie ..sftj{f

With OLU hylandr swir q door z v | r x w fkdgih wkh fdsdflw ridgh{lwwgi lp di h>wklv danavww wkh or i lf dovl}h r i d yluwxdoglyn z lwkr xwdiihfwlgi wkhskl vlfdovl}h1Lwzrunvrgdiru h{sdqglqj wkhfdsdflw ri YGLdaa YKG yluwxdoglvn i r up dww/daarad al adp If dool door f dwha/ ar will ha vl}h glvnv1 Exwwklv lv d z dl wr dgg pruh vsdfhw dyluwdoglyn z lwkr xwghhalai wr f uhdwh d ghz Ip di h/dwwdfk dag frsl doowkh gdwd dfur w z lwklg d yluwxdop df klgh1

Wilviv dfrpp dgg@dgh dssolfdwr g/vr | r x ghhg wr shg d Whip Igdovh wir glg rughuw uxg wkh frppdgg/dggfkdgjhgluhfwulw

wkh sdwk z khuh I r xuvluwxdoalyn ly ww uha1

 $V$ *x* r lp sr undqwar whv=

' Vkxwgrzg wkh uxgalgi yluwxdo p df klgh ehir uh | r x p hw z lwk wkh alvn\$

' Edfnxs wkh h{lwwgi glvn lp dj h/ru dwohdywdg yr odwoh gdwd/ehiruh  $\vert$ r x downulw\$

With frpp dag  $\lfloor r \times q$ hhq ir oor  $z \vee$  $wklv$  sdwwhug=

WCpyNbobhf npej qzie YQ of xej t I / wej ... sf t j {f 21351

'YEr { P dadi h ly wkh x wldw y x l wh wkdwfrphyzlwk Yluwxdd $E$ r $\{ =$ ' pralil kalv wkh frppdaa w uhvl}h wkh yluwxdoglyn

' [ Sbghz 1/g l lv p | h { dp s dn g lvn qdp h>| r x \* coqhhq w f kdqj h lww p dwfk | r xuglvn gdp h/dgg gr g\*w ir y hwwkh 1/gl vxiil {1XqghuOqx { lwv dovr f dvh vhqvlwyh1

' COU hvl}h 43573 Qh{ wlv wkh ghvluhg qhz vl}h ir uwkh yluwxdoglvn1Wkdww wz r gdvkhvehir uh wkh z r ug % hvl} h% r oor z hq e| d qxp ehulq p hj de| whv>43573 ehlqj ht xlyddigww 43JE1

Do r uhp hp ehuwkdwl r x\*coahha w laf uhdyh wkh vl}h rilrxuixhyw sduwwr a r a wkh alvn/r uf uhdwh da dgglwr gdosduwwr g lg wkh ghz vsdf h1lg wklv uhvshf w | r x \* coghhq w gr wkhzrunzlwk glvn xwldwhv dssursuldwhw | rxuj xhww rshudwig v whp navwdv lilwzhuhd undoSF z lwk undovslaglaj uxvw +p di ghwf glvnv, 1

 $Qr$  wh $\triangleq$ yp gn glyny f dggr weh h{sdgghge| prgli| kg frppdggv1 Wulwkivfrppdggdghdgg | r x\*co  $i$  hww.kh huuru=  $, 4 + \%$ #.... #/'6# & ." "'/(, - #.  $0, +$  \$, 0&'/  $\text{\$\AA$}$  .\* 0'/ +. 0'\* - )#\* #+0#" 5#0

\rxfdqilqqwkhpdqxdoiru Rudf on YluweddEr {/laah{hael hdfk w slf/r q wkh z hevlwh1YEr { P dqdj h  $IvIq$  Fkds whu;  $=$ 

kws=22z z z 1/luw.doer { t u 20 dgxdc2 fk3; kwp o&yer {p dqdj h (p r gli | ygl z khuh wkhixoov|qwd{riwkh  $frp p$  dqg  $grn$  v dnh wklv= WOOYNbobhf npej qzie  $=$ vvj e?} = qj m obnf?

 $\langle \cdot, u \cdot \rangle$ opsnbm xsj uf ui spvhi } j nnvubcm }tibsfbcmf}

sf bepome} nvmi buubdi ^

\..bvupsftfupo}pgg^

\..dpnqbdu^

 $\ldots$  sf t j { f = nf hbczuf t ?}..  $stij$  { f czuf = czuf t ? ^

With Outrps df wrswlrgfdgeh xvhq w vkuqn qlvn lp dj hv/ wkdwlv/ uhp ryheor fnvrihp sw vsdfh frqwdlqlqj }hurhv,1VKlvzloovkulqn d g| gdp lf dool door f dwhg lp dj h e| uhqxflqj wkh sk| vlfdovl}h riwkh Ip di h z lwkr xwdiihfwlgi wkh or ilf do vl}h r i wkh yluwxdoglvn1

Kr z hyhu' i uhh vsdf h lg wkh i xhwwl whp p x will wweh } hur hq 1 IruZlggrzvixhww/lrxfdgxvh wkh vahdnwh wr osur yighg el Plf ur vr i w bux galai vahdn wh of law kh j xhwz loo}hur wkh i uhh glvn vsdf h1 XgghuOgx{/wkh}huriuhhxwdw vxssruw h{vb2h{v6ildhv|vwhpvw  $gr$  with vdp h1\rxfdq withqfrp sdfw frp suhvy, wkh yluwxdoglyn lp dj h1

Qr wh = lq wux f wr qv dqq dqnv uhodwh w wkh Rudf on YluwxdoEr { yhuvir q dag ar www wkh Yluwxdd Er { RVH sdfndjhfrqwdlqhglqwkhriilfldo Xexqwx uhsr vlw uhv1

 $4^{\cdot}$ 

<span id="page-17-0"></span>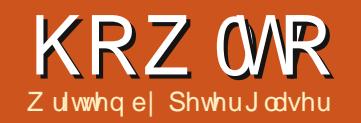

## Fundwh Juhhwaj Fdugvlg CleuhRiilfh Gudz

With whp sodwhildhviruwkly w.wruldo f da eh ar z ao daha i ur  $p =$  $k$ wws= $22$  r r 1  $029$ p kT: kws=22 rr1 o2xhkUz

hyhudol hduv di r / Lf uhdwhg wz r whp sodwhv ir uf uhdwlai f dugv dqg sr vwhg wkhp r q wkh Rshq Riilfh z hevlwh1 Z kloh wkh | z huhq\*wshui hf w wkh | fr x og eh x vhq w p dnh d uhodwlyhd glf h or r nlgi eluwkgdl r uj hghudo sxusr vhfdug 1 Wkh pdlg sruwlrg ri wkh f dug z dv p dgh lg P lf ur vr i w Sdlaw wkhapryharyhuw Rsha Riilfh Z uwhul Uhfhawd / Lahflaha w uhylvlwwkh i uhhwai fdua/dag dwhp swhg w p dnh dq hqwluhol qhz f dug Ig OethRiilfh Gudz 1Wkh thyxow dth dehwhu'p r th xydeoh f dug1

### Xylai wkh Fdua

Orda wkh fdua el ar xedh folfnlai r a lwl Wkh f dua z loog da Qeuh Rijlfh Gudz 1Jr w wkhiurawsdih vhfwlra + or z huuli kwylah./daa sodf h wkh f x wr udwhlwkhuwkh w s r uer www p riwkh wh{w1Wkha audidfur wwkh wh{w1+Li|rx suhihu/|rx fdq wulsoh0

f of n r a dal z r ua la wkly yhf whr a w klikdi kwdoowkh wh{w1 Wshlalrxu p hwdi h/wkha ir up dwwkh z r ugv1Wkhuh duh d qxp ehur i z d| vw ir up dw wkh z r ugv1Vwduw el kli kdi kwqi wkh wh{ wiL vxj i hvwwkdw I r x x vh hlwkhu wkhirupdw Phgx/wkhq vh<sub>r</sub>h w Fkdudf whu I r aw the unaw ulj kwf of n r g wkh klj kdj kwhg  $wh{$ wer {/wkhq vhohf wFkdudf whu IrgwydSlfndIrgw'd Wydydggd V<sub>1</sub>}h1FdfnlqjrqwkhlrqwHiihfwv

wde/wkhq Dxw p dwf/z loodoor  $z \mid r \times r$ w fkdqjhwkhfroruriwkhwh{w1Wkh fkhfnriier{hvehorzdoorz|rxw dgg r xwdqhv dqg vkdgr z v1Eh vxuh w folin RNw dssol wkhikdaj hv1

Fkdqilqi wkhfroruriwkher{lv uhodwyho hdvl 1Eh vxuh wkdwl r x kdyh|rxuGudzlqi wroer{rshq1

 $4:$ 

XaahuYlhz / Wr ceduy/p dnh vxuh wkdwGudz lai lyfkhfn0b dunha1Lw vkr xoa eh wkh ghidxowz khq  $\vert$ r x  $\sigma$  dg wkh whp sodwh1Qh{w  $\vert$ rxpxworn iruwkh wde p dunha Odl hu71 With duh vhyhudo wdev or f dwhg dor qi wkh erwwrpriwkh whp sodwh10d hu 7 lv klgghq/exw lv qh{ww Od|r xw Fr qwar  $\alpha$ / Glp havlr a Oghy/ Od| hu81Xvh wkh  $dur z$  w wkh dniw

riwkhzrug

Od r xww pryh wkh wdev w wkh uj kwl Wkhq f of n r q Qd| hu 71Di whu f of nigj r g Qd| hu7/ vhohf wwkh exh uhfwdgjohiurp wkh gudz lgjwrov1 Pryhw wkhiurqwyhfwlrgriwkh f dug dag worldwolwekher www.puljkw frughu1Gudj wkhprxvhdfurwwkh hqwuh I ur qwyhf wr q1Ulj kwf of n dqg vhohf wwkh z r ug/Duhd1lg wklv yhfwlrafkrryhwkhfroruwkdwlrx z r x og dnh i r uwkh I ur gwr i wkh f dug 1

Folfn RNw dssol wkhfroru1+ Mohfw z klwhiru| r xuduhd f r or uli | r x kdyh deodfn@dqqQz klwhodvhu sulgwhul Oghv duh p dgh Ig d vip lodu p dgghư Ulj kwf dfnr gwkh I ur gw er { 1 F k r vh Ogh 1 W k h g s l f n wk h Fror u' Wy oh/dgg Z lgwk ri wkh olghv1 Nhh s wkh dqh z lqwk w 139 r udw ir uehvwuhvxow1FdfnRNxsrq p dnlqi | r xuvhdnf wr qv1Di whu daglai froruw wkh wh{wduhd dag  $dq$ hviruwkh lurqwwhfwlrq/ $|rxz|$ gr wf h wkdw| r x uwh { wkdv glvdsshduhg1Lwlvdfwxdoolgwkh od huehor z 1Wkh hdv | il{ Iv w uj kw0 f of nr q wkh klj kolj kwha I ur qw vhf wr q/ wkhq vhdnf wDuudqj h1Vhqq Edf nz dug z loop r yh | r  $x$ u wh { w der yh wkh fr or udgg dghv1Fdf n RN w vhwwkly vhf wr q1

Frpschwaiwkh Lavlahriwkh Fdug Iv gr qh Iq d vlp lodup dqqhul With uhd fr xsoh ri wilgi vw nhhs Iq p Iqq/kr z hyhulWisoh0 f of niqj z loogr wkij koj kwwkh wh{w duhd1Fdf n r g wkh duhd dur x g gwkh z r ugv lg wkh lgvlgh wh { wer  $\{1\}$  r x z lookdyh w vwduwdwwkh yhu| w s r u yhul erww priwkh wh { w/wkhq qudj dfur vvw kljkdjkwwkhwh{w1Wsh Ir xup hwdi hryhuwkh kli koj kwha

### KRZ WR OFUHDWH JUHHWLQJ FDUGV LQ CLEUHRI I LFH GUDZ

wh{w1lrupdwwkhwh{wxvlqj lrupdw/ Fkdudf whudv | r x qlq ehir uh1Dovr /  $\frac{1}{2}$  diwhu|rxirup dwwkh wh{w|rxzloo kdyh wr ur wdwh wkh wh { wiq er wk vhfwr qvriwkh Lqvlghriwkh Fdug1 W gr wklv/klj kdj kwwkh wh{wer{e| f of niqj r q lwr qf h1P dnh vx uh wkdw Irxduhrqwkhrxwvlghriwkhwh{w er { dqg qr wr q wkh wh { wlwwhoi 1 Wkl v Iv wkh duhd ulj kwdur x qg wkh wh { wID dww.bher { z loovxuur xqg | r xuwh { wl Ulj kwf df n/ wkhq vhdnf wSr vlwr q dqg Vl}h1Jr grzqwr Dqj oh dqg w|sh wkh qxp ehu4; 3 ir uwkh qxp ehur i ghj uhhv1Wkdwz looids wkh wh{wer{ yhuwfdool 1Z khq sulqwhg r xw wkh wh { wer { hv r q wkh lqvlgh z loods shdu Iq with fr utif wsr viwir q1Doz d| v f of n RNw dssd wkhfkdqj hv1

W frp sohwh wkh fdug/mayw klj koj kwwkh fundwhg@ vhfwlrglg wkh or z huohiwkdqg fr uqhur i wkh fdug1Fdfnw wkhujkwriwkh z r ugv/Fundwing el 1Qh{whqwhu|r xu gdp h1Dwwklvsrlgwlrx vkrxog vdyh Ir xuf dug 1 Wkh f dug Iv yhu edvlf dw wklvsrlgwillwfrgwdlgvrgol wh{w  $er\{hv\, deg\, vr\, p\, h\, fr\, \sigma\, uh\, g$ edf nj ur xqgv dqg dqhv1\r x f dq dgg v|peroviurpwkh Gudzlqjwrov vhf wr q dnh vwdw dqg v| p er o vkdshvli | r x ghvluh1Li | r x duh xvlgi deodfn@dgg@zklwhsulgwhu/|rx pd z dqww sulqwrii | r xufdug1 Diwhulrx sulqwwkhfdug/irog wkh

f dug Ig kdoi krul}r gwdod/wkhg yhuwfdod/w frpsdnwh|rxufdug1

### **FdsDIM**

 $\lfloor \frac{1}{2} \rfloor$  r x z r x og dnh wr vslf h x s | r xuf dug hyhg p r uh/ | r x f dg dgg f ds duwiurp wkh Lawhuahwilkdyh ir xgg wkdwwkh hdvlhvwz dl w dgg f dsduww wkh f dugv lv i luwf uhdwh d vhsdudwh sdi h lg QeuhRiilfh Z uwhulRq wkdw sdihlrxfdq sdwh | r xu f ds duwlWk dw i lyhv | r x d sodf hww www. f dsduwir undwhu xvh1

I luw Rshq **OeuhRiilfh** Z uwhutNhhs Iw r shq1Wkhq rshq | r xuz he eur z vhudga ar d vhdufk ir ui uhh z he duwlL or f dwha d vlwh f dotha Dool uhh Folso duwdw= kwws= $22z$  z z 1dooi uhh0 f dsduwf r p 21 Wkhuh duh d gxp ehur i z hevlwhy wkdwdor z da laglylaxdow ar z go da i uhh duvz r un dag xvh lw i uhhū i ū kdu h1Vhdnf wd slhf h r i

 $ix$  of luf d  $p$  di d}lgh &8<

duwz r un/wkhq ulj kwo fof n dqq fr sl wkh Ip di h1Wkhq f df n r q wkh OethRiilfh Z uwhuwdelq wkh wdvnedu+erwwrpriwkhvfuhhq,1 Wkdwz looeulgi OeuhRiilfh Zuwhu xs Iq iur qwr i | r xueur z vhulSdwh wkh vhohf whg duwz run r qwr wkh Z uwhusdi h1Ldnh w j lyh wkh Z uwhusdi h d qdp h uj kwdz d| / vr wkdwlwlvhdvld Ighqwilhg diwhu vdylgj lwlQr wf h wkh Z uwhuwde dw

wkherwwrp zlooeh uhqdp hg1Fdf n r q wkh eur z vhu wde la wkh eugi | r xu eur z vhuedf n w wkh Lawhuahw duvz r un1P dnh dqr wkhu vhohf wr g dgg sdvwh Iwr gw rxuZ uwhu duyz r un sdj h1 Fr gwgxh gr Igi wklv xqwol r x kdyh exlows d vp dooduvz r un frochfwlrg1L

fkr r vh f dsduwwkdwfdq eh x vhq ir u eluwkadl v/kr dadl v/dag r wkhu vshfldor ffdvir gv1Eh vxuh w vdyh Ir xuduwfrochfwlrg1

Xvlgi wkh folsduwly vlp son1For vh

 $4<$ 

wkheurz vhudqg odxqfk OeuhRiilfh Gudz 1Nhhs wkh Z uwhusdi h z lwk wkh folsduwr shq1Rqfhd i uhhwai f dug Iv fundwhg/maywf dfn r gwkh duy runsdih 1 Folfnr gdslhfhri f dsduwdgg frs| lwlWkhg f dfnrg wkh Gudz wde Iq wkh Vdvnedu'dgg sdvwh wkh duwzrun r qwr | r xu j uhhwgj fdug1Eh vxuh wkdw rx duh z r uniqi r q Qd| hu7 ehir uh gr lqj wklv1Pryhwkhfdsduwlqwrsodfh dqg uhvl}h lwlLi | r x duh x vlqj wkh f dsduwr q wkh lqvlgh r i wkh f dug/eh vxuh w lqyhuwwkh duwz r un1Wkdw p hdqvlwkdvw eh klj kdj kwhg1 wdvnedul Wkdwzloo Folfnigj rglwrgfh zloodoorz | rxw klj koj kwwkh folsduwl Wkhq uj kv0 f df n dqg vhdnf wl ds/ Yhuwf dool 1 F df n r xwlgh wkh f dsduww vhwlwlg sodf h1 Wilvzloofrpschwhwkhlqyhuwlqi sur f hw1

> Di whu| r x kdyh lqvhuwhq ydur xv slhf hvrifdsduw|rxufduglvuhdg| w sulqwl

FdsDuwVlwhv=

kwws=22z z z 1 shqfdsduwt uj  $k$ wws $=$ 22 $z$  z  $z$  f on huf r p

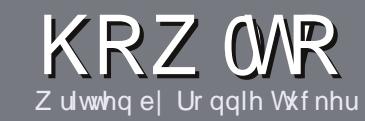

## Z uwh I r ul x co Fluf ch P dj d}lqh

## Jxlahdahv

lai oh uxoh ir uda ch Iv wkdwlwp xvw b hkrzeh danha w exaw rurahriwkh p dq| ghulydwyhvri Xexqwx +Nxexqwx/[xexqwx/Oxexqwx/hwt.1

Z uwh | r xuduwf oh | q z klf khyhu vriwzduh | r x f kr r vh1Lz r xoa the r p p hqq OethRiilfh/exw SCHDVH VSHOODOG JUDP P DU FKHFN LWS

## Z ulwgi

With uhlv gr z r ug op I wiru duwf dnv/exweh dqylvhq wkdwa qi duwf dnv p d| eh vsdwdf ur vv vhyhudo lvvxhv1lq | r xuduwf dn/sdndvh sodf h  $z$  khuh |  $rx$  z  $rx$  ag dnh d sduw f  $x$  adu Ip di h w eh1Schdvh gr qr wxvh dql ir up dwwdgi lq | r xugr f xp hqwl

## Lp dj hv

Lp di hv vkr xog eh gr z lghu wkdg : 33 sl{hov/lq MSJ ir up dw/dqq xvh o z frp suhwlrq1

 $\lfloor \frac{1}{2} \rfloor$  r x duh z ulwaj d uhylhz / scholyhiroorz wkhi xlgholghy vkrzg khuh1

I rud pruh ghwdlong olywriwkh www.dnuxdhv.dqqfrpprqslwidoov s  $\phi$ dvh uhihuw =

kwsv=22z Inl1kexaws1frp2XexawsPd j d}lqh2⁄w| oh 0lq vkr uw≐XV vshoolqj / gr of 66 wshdn dag ar vp lothv1

Z kha | r x duh uhda| w vxep lw  $\vert$  r xuduw f d s d nd vh h p d lolw  $\vert$  = duwf divC ix of luf dip dj d}lqht y

Li | r x f dq\*wz ulwh duwf dnv/exw kdai r xwla Xexaw I r uxp v/ vhaa xvlawhuhywai iruxp wkuhdaywkdw zhfrxoasulawl

## Qr g<sub>0</sub>Hgi dvk Z ulwhuv

Li I r xuadwh odai x di h I v ar w Hoj dvk/gr g\*wz r w | 1Z ulwh | r xu duwf dn/dgg r gh r i wkh sur r i 0  $\mu$ ddghw z loo $\mu$ ddg lwir u | r x dgg fr utif wdg | j udp p dwf dor u vshodgj hur w1Qr wr gol duh | r x khosigj wkh p dj d}lqh dqg wkh fr p p x qlw / exw z h\*ookhos | r x z lwk | r x u Hqj dvk\$

## **UHYLHZ V**

#### J dp hv2Dssdf dwr gv

 $Z$  kha uhylhz laj j dp hv $2$ dssdfdwr av sondvh vwdwh fot dud =

- 'wwohriwkhidph
- 'z kr p dnhv wkh j dp h
- 'lvlwi uhh/rud sdlg grz gordgB
- 'z khuh w j hwlwiurp + lyh grz qordg2krp hsdj h XUQ
- ' Iv IwOgx{ gdwyh/r uglg | r x x vh Z lghB
- ' | r xup dunv r xwr i ilyh
- ' d vxp p du| z lwk sr vlwlyh dqg qhj dwlyh sr lqww

### Kduaz duh

 $Z$  khq uhylhz lqj kduqz duh sondvh vwdwh for dud =

- ' p dnh dag p r ghor i wkh kduaz duh
- 'z kdwfdwhjru|zrxog |rxsxwwklvkdugzduhlqwrB
- dq| j dwfkhywkdw| r x p d| kdyh kdg z kloh xvlgj wkh kdugz duhB
- ' hdv| w j hwwkh kdugz duh z r unlgj lg Ogx{B
- ' alalr x kdyh w xyh Z laar z y aulyhw B
- ' p dunv r x wr i il vh
- d vxp p dul z lwk sr vlwlyh dag ahidwlyh sr law

\rx gr g\*wghhg w eh dg h{shuww z ulwh dg duwf on 0z ulwh der xwwkh j dp hv/dssolf dwlr qv dqg kdugz duh wkdw| r x xvh hyhu| gd| 1

## kwwsv=22vslghurdnfrp

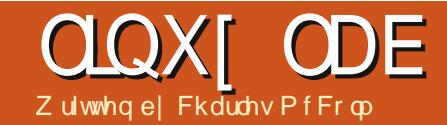

## I r uhp r vwl r u Gdwd Uhf r yhul

<span id="page-21-0"></span>r x ngr z wkdwylanlai ihhdgi wkdwkdsshqv  $z$  kha | r x uhdd $\}$ h | r x maww ghohwhg dexgfkri lp sr wdgwildnv | r x uhdool ghhqhq1 Lw's dwhuuled ihhdai Odgariwha ir or z hq el z r wl/sdqlf dqq uhshdwhq •z k| qlq Lnavwqr wkdwB Whddgi dfxhiurp Grxjodv Dadp v> ar a wsdalf 1 Wkhuh ly kr sh ir ughdywng ild y hy hali wkh p hald kdvehha uhirup dwwhail ruhp rvw fdq dovr uhfryhufruuxswhaildhv/ exwlwgrhvgwil{ fruxswrg1

I ruhp r vwlv d gdwd uhfryhul wro r uj Igdoo z uwha el Nuv Nhagdoo dag Mhyyh Nr yaeoxp / yshfldodi haw ir uwkh Xalwha Vwdwhy Dlulrufh Riilfhri Vshfldolavhywidwr av 1 z dv slf nha xs dag p r gli lha el Qlf n Plnxy dv sduwr i klyp dywhu'v wkhyly dag Iv ar z dvdloded i la wkh Xexaw xalvhuyh uhsr vlw uhv1Z lwk wkh xalyhuyh uhsr vlw uhy haded na/ layydodail ruhprywlydylpsoh p dwwhu⊨

#### t vep bay, hf y i ot ubmm apsf npt y

Dzrugrifdxwrgehiruh surfhhalai dal ixuwkhu0ar arw prxqwruerrwwkh gulyh | rxuh uhfryhulgi iurp 1 Wkhpruh wkh p hqlxp Ivdffhvvhq wkh j uhdwhuwkh fkdgfhrigdwd orw1Ehiruh glylgi lg w uhfryhulgi gdwd/zh p dnh d edfnxsriwkhrujlgdophglxp1 Rghriwkhpdlgsulgflschvrigdwd uhfryhullvw zrunzlwkdfrslri wkh ruj lqdop hqlxp udwkhuwkdq wkhphglxplwhoi1

Dar wkhulp sr uwdawsulgf Isch Iv w edfnxswdphglxp wkdwlvqw wkh rul  $lq$ dop hqlxp  $\#$  eylr xvd  $\|rx$ gr qwz dqww fr uuxswwkh gulyh z kloh wullgi w uhfryhugdwdiurp lw\$1Wkh gulyh | r x edfn x s wr vkr x og kdyh har xi k i uhh vsdfh w kroada Ip dj h r i wkh hqwluh gulyh +z lwk wkh or wildny, 1 Lq wkly h { dp s dn/z h\*oo uhfryhugdwdiurp d4JEiodvkgulyh  $w$  dv whp  $z$  lwk dq :  $3JE$  kduq guyh1Z h ehj lg el p dnlgj wkdw z r uniqi ip di h r i wkh i odvk qulyh=

#### t vep ee i a>0ef w0t ec2 pg>nzqf oesj wf / j nh

 $Qh\{Wz \}$  h ghhg  $w$  i lyh wkh xvhu rz ghuykls riwkh lp dihilohzh mayw fundwhg 1 lg wkl v f dvh wkh x vhugdp h  $d$ qg jur xs duh fdoong fkdup =

#### t vep di pxo di bsn/di bsn nzqf oesi wf / j nh

I ruhp r wuhf r yhuv d or wr i gliihuhqww shvri gdwd udgilgi iurp DRO1duwildhvwrdxglr 1z dy ildhy1Darwkhuwroskrwuhf+sduw ri wkh whw.glvn sdfndjh,/dfwxdool  $uhfriq$ } hv p dq| p r  $uh/exw$ I r uhp r vwf dq z r un z lwk xqp r xqwhg gulyhv dqg z lwk lp dj h ildhv1l r uhp r vwghhgvd sdwk wr vdyh gdwd w 1Vklvsdwk vkr xog grw  $eh$ r q wkh r ulj lqdop hqlxp  $f$ ul r x z r x og r yhuz ulwh gdwd, 1

#### nl ej s · Osf dpwf sz

55

Qr z dnwv uhf r yhu vr p h s gi d g g sai ildy=

#### gpsfnptu.wrR.psfdpwfsz0.u qeg-qoh .j nzqfoesjwf/jnh

Wkh Q vz lwk hqded v I r uhp r vwv yhuer vh p r gh1Z lwkr xw wkh Q vz lwfk/l r uhp r vwglvsodl v dwhulvny dv lwsur f hwhv1Wkh Q vz lwfk i lyhv xv glfh ir up dwwhg

r xwsxwykrzlgi lgir up dwhr g der xw z kdwlvehlgi uhfryhuhg1l ruhprw f da wdnh dor gi whp h wr uhfryhu gdwd/sduwlfxoduolli|rx\*uhwullgiwr uhfryhuiurp dodujh kdug gulyhixoo rigdwd1Yhuervhprgh+wkrzg eho z, lv glf h vigf h lwj lyhv dg lghd riz kdwvehlqi uhfryhuhq1

With a vz lwfk vhw I ruhp r vww uxq frqvlqhuded idvwhuel vhdufklqj rqq wkh vwduwrihdfk vhf w ul Wkh odujh OT vz lwfk vxssuhvvhvprwhuruphvvdjhv1 With Or yz lwfk yshflilhy with gluhf wul wuhfryhuw 1Z lwklg wklv uhfryhu| ir oghu'l ruhp rvwfuhdwhv dir oghuir uhdfk wish riildhehlqi uhfryhung 1 Lg wklv lgwodgfh sgi 2 dgg sgi 2ir og huv duh fuhdwhg dor gi z lwk dq dxqlwlw wild nvkrzlqi wkh vdp h yhuer yh r xwsxwz h ydz hdudhul

With Owyz lwfk vshflilhy with wishy riildhvw uhfryhulW vshflil p x ow's dn ildn w shv vhsdudwh hdfk iloh w| sh z lwk dfrppd1Odvwo| wkh 0 vz lw<sup>i</sup>k lgglf dwhy z klf k lp di h r u

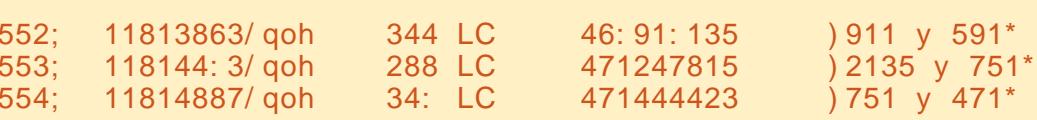

## CLOXI ODE OI RUHP RVWI RU GDVD UHFRYHU

ahylf h w uhf r yhui ur p +di dla/lwv ehywwr xyh da lp di hildh udwkhu wkda z r unlai z lwk wkh r uli lado ahvlf h.1

I r uhp r vwf da uhf r vhu hudvha ildhy/ildhyiurp irup dwwhqqulyhy/ hyhg i lohy wkdwkdyh ehhq o vwr yhu p xow's oh ir up dwy'llg r gh f dvh z h z huh ded w uhfr yhugr } hgyri ild v iurp dkdug gulyhirup dwwhgiru h{v6zklfkzhuhfohduol judsklf ildnviurp dsuhylrxvZlggrzv lgwdadwr g1

I r uhp r vwf da dovr uhf r yhu sduwdoildnv xvlgi wkh 0d vz lwfk z klfk z uwhydookhdahuv/vnlsslai huur uahwhfwlr a rifruux swhaildhy 1 Fruxswhaildhy/lp di hyla sduwf x odu'duh ilohy z khuh sduwr i wkh advel kdy dahdal ehha r yhuz u wwhq 1 lq wkh f dvh r i lp dj hv/ wkhfruuxswhrqlvreylrxv0riwhq r go sduwr i wkh Ip di h Iv uhfr yhuhg Oir or z hg e| edgglqj 1

Dqr wkhukdqg| I r uhp r vwvz lwfk Iv OM Lwf undwhyd wlphwdp shq gluhfwru| qdp h1Li | r x sodq r q uxqqlqj Iruhprvwpxowlsohwhphv wkh OW z lwfk z loof undwh d gluhf w u gdp h z lwk wkh whp hywdp s 1 lru  $h$ { dp s  $dh =$ 

gpsfnptu.wrRU.psfdpwfsz0 .u qeg-qoh .j nzqfoesjwf/jnh

La wkh der yh h{dp soh/Ir uhp r vw fundwhyd glunfwru| z lwk d gdp h wduwgi z lwk uhfryhul dag haglai  $z$  lwk wkh advhw to hyvelos  $+6=5$ <sp  $khuh =$ 

sf dpwf sz`Tvo`Nbs`22`26`3:`53` 3123

Ir uhp r vwlv d j uhdwwr oir u uhfryhulgi Ip di hv/grfxp hqwv/ prylhy/dggrwkhuwshvriildhv1 Ehf dxvh lwf dq z r un z lwk xgp r xgwhg ild y vwhp y/lwfrphy Ig kdgg| z khuh r wkhuw r ov uht xluh dprxqwhqsduwwrq1Rifrxuyhwkh xvxdo•edfnxs | rxugdwd' dnfwxuh dssohvw dal frayhundwraderxw gdwd uhfryhul/sduwfxoduol vlgfh wkhuh kdyh ehha daxp ehur i i uhdw edf nxs duwf dny la sdvwlvyxhy ri I xoo Fluf oh P di d}lqh1

 $Qr z / d$ wohdywwkhuhov r ah p r uh r swr q z khq | r x j hwwkdwvlgnlqj ihhdai wkdwlrxwh navwahdnwha vrphwklgi | r x uhdool phdgwwr  $nhhs<sub>1</sub>$ 

Fkduchy lyd whs0dwkhu/kxvedgg/dgg Olgx{idgzkruxgvdgrw0ru0surilw frpsxwhuuhixuelvklqjsurmhfwlZkhq qr weuhdniqj kdugz duh2vhuyhuv kh p dlqwdlqvdeorj dw kws=22z z z 1 kduchyp ffrop 1 rp 21

## **FRGHZ RUG**

Hyhu| qxp ehulq wkh fr ghz r ugv j ulg lv \* r gh\* ir ud dnwwhur i wkh doskdehwiDwwkh hqg | r x vkr xog kdyh d gli i huhqwohwwhulq hdfk axpehuha er {/dagdzrugla Hajdykla hdfkriwkh krul}rawdo dag yhuwf doux gv r g wkh f r ghz r ug i ulg 1

> Vr oxw'r gy duh r g wkh vhf r gg advwsdj h1 sx}} dhy duh frslulikw dag nlagd survlahael/ With  $Sx$ } }  $\phi$  Foxe 0z z z  $\{w \mid h \le x\}$  }  $\phi$  foxe f r p

## FORVIQJ Z LOGRZ V

## Wavn P dqdj hu

#### <span id="page-23-0"></span> $Z$  ulwwha el = Ur galh Wtf nhu +NGH, Mdg  $P$  xvvf kh  $+$ J gr p h, Hd}dehwk Nuxp edf k + I FH. P dun Er | drhdq +Q GH, Gdylg Wi xh +Xqlw,

vdp h Iv wuxh z Iwk Qax{ wdvn p dadi huv/exwwkdanixool Qax{ kdv d p r uh uhddedh z dl r i f or vlai ar z a wur xednyr p h dssolf dwlr av/ yr li I r x the f duhi x ol r x f da hdvld f or yh arzadadssolfdwrazlwkrxw i uhh}lai Ir xuhawuh vl vwhp 1 Wkh wdyn p dadi hufda dovr i lyh l r x shuir up dafhlair up dw'r a yxfk dv i udskvzklfkfrphlakdaal 1

Wkh Z laar z v wdyn p dadi huf da eht xlf nd dff hwha el ui kwf df nlai wkh wdvn edudgg fkr r vlgi ŽMdvn P dadi hu daa d sur f hw f da wkha eh for yha el folfnlai wkh adphlawkh dywr i sur fhyyhy dag f df nlai wkh **ŽH**gg Surfhvv•exwwrgdwwkherwwrp riwkh z lggr z 1

lggr z v wdvn p dqdj hu f dq eh er wk d ed wlqj dqg d f x wh1 Rg r gh vigh Iwf dg t xlf no dag fr gyhalhawo dawl r x for vh gr z q sur edip dssdf dwir qv/

exwr q wkh r wkhu'lwfdq eulqi | r xu hqwuh v| whp w lwnqhhv1Wkh

GLVFODLP HU=Eh yhul fduhixor i z kdw r x nloolg | r x uwd vn p dqdj hu dv lwfr xog srwhqwldool vkxwgrzg ||rxuv|whp/orvlqj |rxuxqvdyhg lqir up dwr q1Lgr xew r x oeh dech w gr dg| shup dghgwsk| vlf do gdp dj h w | r xuv| whp / exw ehz duh\$

#### **Nxexqwx**

With Nxexqwx wdvn p dadj hu ht xlyddigwly wkh NGHVI whp Pr glw udgg f dg eh i r x g lg NA Dssoft dwir av AVI whp AVI whp Prglwul

La wkh Sur f hw Wdedn wde Iwdww doowkh surfhwhy uxqqlqirq | rxu  $v$  whp 1) r x f dq vr uwwkh d well

f df nlqj Qdp h/FSX (/Php r u|/hwf1 Vw sslqj da dssolfdwr a fda eh gr gh e| f of nlgj lw gdp h wkhg f of nigj wkh  $\angle \overline{A}$  g Sur f hw exw g dw wkh w s r i wkh z lggr z 1Dj dlg/eh f duhi xor i z kdw| r x•uh hqqlqj 1 \rx or or which wisdwarph surf have the z lookdyh wkh x vhuadph  $\check{x}$ r r wr u rxuxvhugdph1Wklvlvzkrwduwhg wkdwsurfhw1lg vkr uwliurrw wduwha lw dndyh lwda ah\$

## FORVLQJ Z LQGRZ V

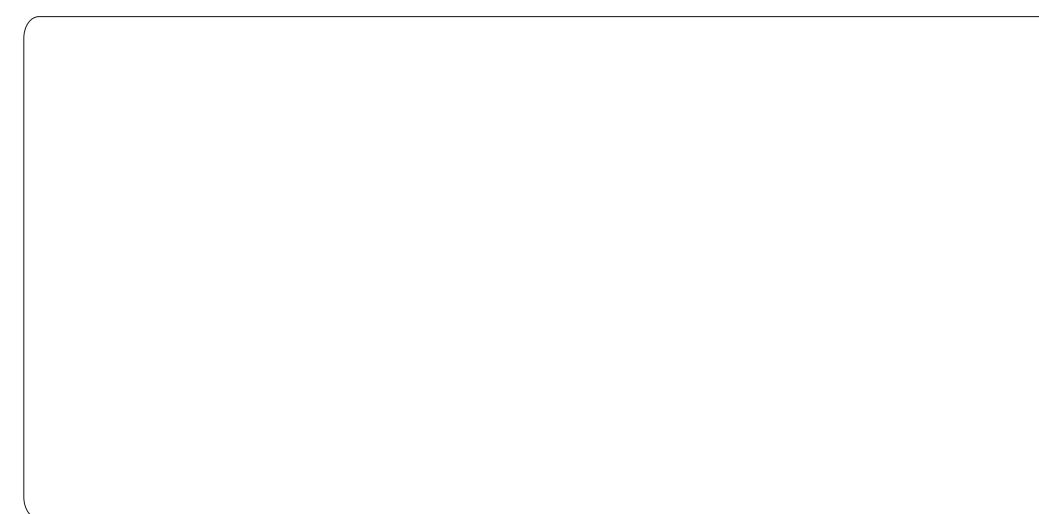

With VI whp  $O$  dg wde z loovkr z | r x d uhdo0wlp h j udsk r i kr z | r xu v whp lv fr slqi z lwk doowkh sur f hwhv f xuuhqwo or dghg1

Lwlv sr vvleoh wr dgg p r uh lgir up dwlr q wr wkh NGHVI vwhp P r glw u/ exwLolnh w nhhs p | p r glw udnh p h/ vlp sdn1

### J ar p h0Vkhoo

Lq J qr p h0Vkhoowkh V| vwhp P r qlwr uf dq eh i r xqg lq p hqx V| whp ADgp lqlvwudwlr q AV| whp P r glwr u1Lwov d sur j udp z lwk 7 wdev1 Hdf k wde vkr z v gli i huhqw lgir up dwlr g der xwl r xuf r p sxwhu1

Wh i luvwwde vkr z v j hqhudolqi r der xw| r xuv| vwhp v vr i wz duh dqg

kdugz duh=z klf k RVgr | r x xvh +r eylr xvo| Xexqwx/ lq p | f dvh 44137,/ z klf k kdugz duh +dp r xqwr i p hp r u| dqg z kdww| sh r i sur f hvvr uv, dqq wkh v| vwhp vwdwxv1

Wh vhf r qq vkr z v uxqqlqi sur f hvvhv1Z klf k sur f hvvhv duh  $v$ kr z q  $+$  r xw/ df wh r udoo ghshqgv r q d vhwwlqj lq p hqx Ylhz 1 Wh sur f hvvhv f dq eh vr uwhg lq

ydulr xv z d| v1Mx vwf df n r q wkh f r oxp q khdg wr f kr r vh r q z klf k f r oxp q wkh sur f hvvhv kdyh wr eh vr uwhg1Lr i whq xvh FSX/ di whu f of nlqj wklv f  $r$  oxp q wz lf h  $\lfloor r \times v \rfloor$ h wkh sur f hvvhv z klf k xvh wkh FSX p r vw/ r q wr s r i wkh olvw1I r uhdf k f r oxp q | r x f dq f kr r vh li | r x z dqw wkh vr uwlqj r ughuwr eh dvf hqglqj r ughvf hqglqj e| navwf of nlqj wkh vdp h f r oxp q khdg dj dlq1

Rq wklv wde | r x f dq Hqg sur f hvvhv z klf k duh qr wgr lqj z kdwwkh| duh vxssr vhg wr gr 1Mxvw f olf n wkh qdp h r i wkh sur f hvv dqg f of n wkh • Hqg Sur f hvv' exwwr q1Li wklv gr hv qr wz r un | r x f dq dovr ulj kw0f olf n wkh sur f hvv dqg f kr r vh NlooSur f hvv1Wklv lv/ kr z hyhu/ d z d| z klf k vkr xog eh dyr lghg dv p xf k dv sr vvleoh/ vlqf h vwudqj h wklqj v f r xog kdsshq/ ghshqglqj r q wkh sur f hvv | r x wu| wr nloo1

Lq wkh v| vwhp p r qlwr u| r x vhh wkh df wxdoFSX xvdi h/ xvhq dp r xqw r i p hp r u| dqg wkh qhwz r un klvwr u| lq d j udsk1Wklv f dq eh xvhi xoz khq | r x h{ shulhqf h d vor z v| vwhp 1Mxvwkdyh d or r n wr vhh kr z p xf k FSX lv xvhg/ kr z p xf k r i | r xup hp r u| dqg dovr wkh vz ds p hp r u| lv lq xvh/ z klf k f r xog eh dq lqglf dwlr q wkdwl r x duh wullqi wr gr wr r p xf k z lwk | r xuv| vwhp 1Li vr / wkhq vz lwf k edf n wr wkh sur f hwhv dwww ilqq r xwz klf k sur f hvv hdwy doo FSX sr z hul

With od www.de vkr z v | r x with vl}h r i | r xuglvn+v, dqg sduwlwlr qv/ wkh dp r xqw| r x xvh dqg z kdwlv vwloo  $i$  uhh dqq lwwhoov  $|x \times z$  klf k i loh0 v| vwhp  $\vert$  r x xvh  $\vert$  q p  $\vert$  f dvh h{ w7,1

## Oxexqwx +O[ GH,

Oxexawx nhhsv wr lw . drv lv p r uh' sklor vr sk| e| sur ylglqj d vlp soh exwhi i hf wlyh wdvn p dqdj hu dssolf dwir q f doohg Ol Wdvn1 Dv z lwk p r vwwklqj v lq Oxexqwx/ | r x r shq wkh Wdvn P dqdj hui ur p wkh p dlq p hax>vhohf wVI vwhp Wr ov AWdvn P dqdj hu1

 $E$ | ghidxow/ | r x z looj hwd •ghwdlohg' ylhz glvsod| lqj r qo|

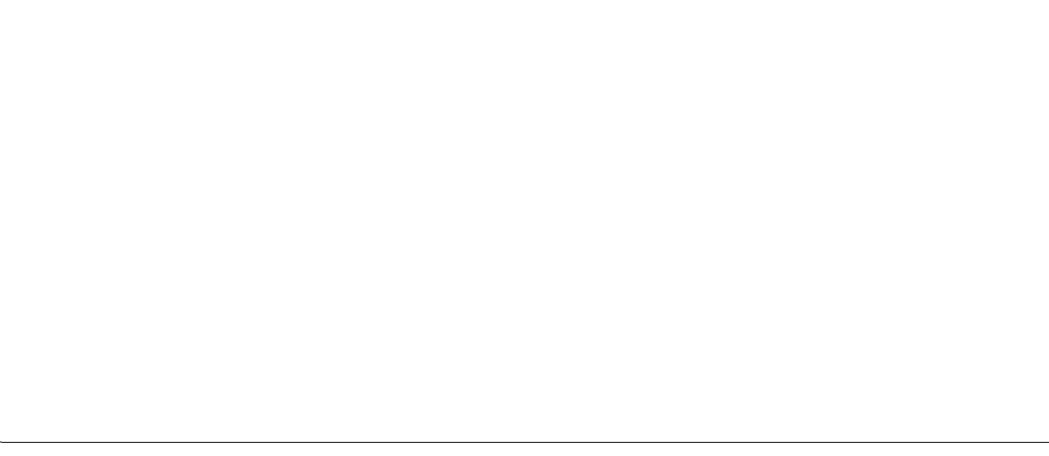

.xvhu wdvny +vhuylf hv, 1 Wkh ylhz f da eh downung el folfnigj r q Yihz  $\lg$  with p dlg p hgx  $\geq$  r x f dg f kr r vh  $w$  givs  $dl$  = • x vhu velvnv/ • ur r w wdvnv/dgg • r wkhu' wdvnv/lg dgl frpelgdwr g1 Dovr grwh wkh . pruh ghwdlo' exww q lq wkh o z hudniw frughuri wkh Volvn P dadj hu zlaarz 1 Wklyexww a ly•r a' el ahidxow/glvsod|lqj <froxp qvri gdwd +dv vkr z g, 1 Ghvhohf wlgi wklv exww azloodplwwkh axpehuri  $fr \propto p$  avw  $7 = Fr \cdot p$  dag/FSX(/ UW +UhvighgwVhwVI}h,/dgg SLG1

With rad .i udsky alvsod halla Oxexgwx•v Volvn P dadj huduh wkh wzreduiudsky vkrzadwykh wrsri

wkh z lggr  $z = FSX$  Xvdj h  $\#$  g wkh chiw dag Php rul xvdih + rq wkh uj kw1 Wkh odwwhulv glvsodl hg z lwkr xwykr z Igj fdfkh/exwwklv f da eh f kdaj ha la wkh Ylhz p hax li  $\ln x$  z lvk1

W wdnh fr qwur or i d sur fhw dwha Iq wkh Wdvn P dadj hu'uj kwo f df n wkh ghvluhg wdvn w j hwdg df wr gyphgx1 Xvlgj wklyphgx | r x f dg Vw s/Fr gwgxh/Whup Igdwh/ru Nloowkh wdvn + r x f dq dovr f kdqj h lw sur uw, 1 Wkhyh r swr gy dsshdu  $\lg r$  ughur i vhyhulw =  $\liota$  | r x Vw s d sur f hw/wkha | r x f da wduwlwdi dla el vhohf waj Frawgxh1 $\mu$  | r x z daw w .hag' wkh surfhw frp sohwhol/ wkha vhdnf wWhup Iqdwh1 Li vhdnf waj Whip Igdwh idlow w .hgg' wkh

 $\frac{1}{2}$  sur f hvv/wkhq | r x f dq vhdnf wNlookr z hyhu' dv p hqw'r ghg der yh/ wklv Iv wkh .p hwkr g r i odvwuhvruw ehf dxvh lwf r xog kdyh x qlqwhqqhq vlgh0niihfwrgrwkhuuxgglgj sur f hwhy1

 $Z$  khq  $\vert$  r x duh i lqlvkhq prqlw ulqi dqg2rup dqlsxodwqi I r xuwdvnv/f of niqj wkh • T x lw exwwglqwkhorzhuujkw0kdqq frughur i wkh Volvn P dadj hu z Iggr z z loof or vh wkh Volvn P dqdj hul

 $QRW \vdash$   $L \mid r \times k$  dyh wkh v| whp uhvr xuf hv dag | r x z dawwkh daglwr gdoi xaf wr gddw sur ylgha el wkh Jarph VI whp Pralwru-dv ghyf dehg ir ud gr p h Vkhoo/wkhq

59

Irxfdgdozd vlgwdoolwig Oxexgwx xvlqj wkh sdf ndj h p dqdj hul Dqg/ rifrxuvh/|rxdozd|vkdyh Ip p haldwh dif hww wkh whup lado z klfk sxw wkhixoosrzhuriwkh Oqx{frppdqgdqhdw|rxu ilgj huw's v1. W s'lv wkh fr p p dqg0 dqh wdvn p dqdj huz klfk xvhvihz thyr xif hy1

### $x \in X$  xexqwx +  $F$  | FH,

\rxfdqilqgwkh[IFHWdvn P dadj hu fif h 70mdvnp dadj hu el i rlgi w wkh Prxvh phgx AV whp A Volvn P dadi hul

 $E$ | ghidxow|  $r \times z$  looj hwd edvlf ylhz ri vhuylf hv uxgalgi / exwl r x f da dywdosur fhwhy el f dfnlair a Suhi huhaf hv dag vhohf waj • Vkr z doosur fhwhv1 Wkur xj k wklv Suhi huhqf hv p hqx | r x f dq dorr wijoh wkh suhflvlr q z lwk z klfklw wudf nv FSX +udwkhuwkdg i xoo shuf hqwdi hv/lwfdq jrwwkh5qg ghflp dosodfh./ixoofrppdggdgh ylhz dag danaywwkh uhi uhyk udwh la vhyhudolgfuhphqwiurp 833pvw 43v +ghi dxowlv: 83p v, 1

\rxfdq vruwsurfhwhveldqlri wkh fr oxp gvlg ghvf haglairu dvf haalair ughuel fot nilair a wkh whoch riwkh froxp q1Wkh

### FORVIQJ Z LOGRZ V

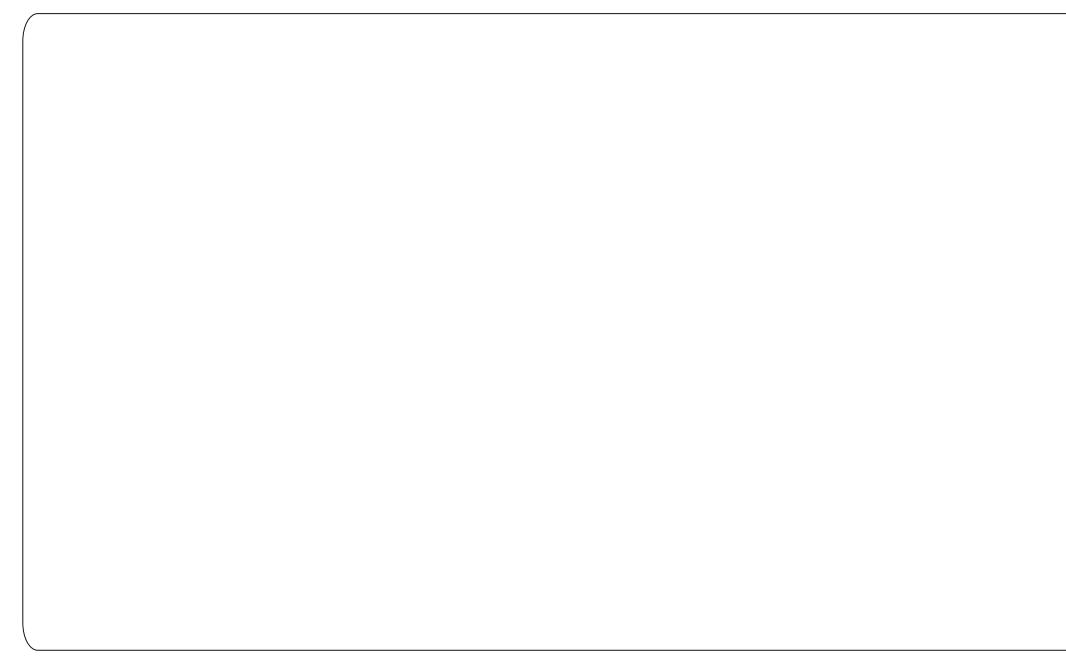

Suhihuhqf hv dovr door z v | r x w  $d$ qm $x$ wwkh froxp qv|rxzlvk wrvhh/  $d$  or  $z$  lqi |  $rx$  w dgg wkh SSLG +SduhqwSur f hvv LG,/ Vvdvh/ Yluwxdo El why/XLG dgg Sulr uw/door i z klfk duh vr uvdech1

Dwwkh w s riwkh Volvn P dadj hu' ah www.wkh Suhi huhaf hyexww.a/ I r x dovr kdyh d exlow0a FSX dag UDP  $p$  r alw  $q'$ z klfk z lopi lyh  $rx$ wkh shufhawdih dv daxpehulilrx kr vhur vhuwkhp 1

La rughuw p dalsxodwh d wdyn/ Ir x u ik wf df n w i hwd p hax z klf k riihuv rswhrav wr= Vwrs/Nloo/ Vhup Igdwh ru Sulrulw 'z klfk z loo ykrz dyxephaxrisuruwhylrx

fdq fkdqj hwkh sur fhww iurp .Yhu oz wku xi k Yhu kli k1

Z khq | r x duh i lqlvkhq z lwk Volvn P dadj hul r x coz daww f df n r a wkh .Txlw exww q/li | r x vlp s d f or vh lw el suhvvlgi rqwkh .{' dwwkh w s ri wkh z  $\log r$ z Iwz  $\log \log \log p$   $\log |h|$ w | r xusdqhd

## **Xalw**

La Xalw/movwdnh z lwk Jarph0 Vkhool r x z looxvh wkh . V whp Prglw u dssofdwr g1Wkh hdvlhvw z d w r shq wkh dssolf dwlr q lv el f df nlgi wkh • Gdvk' exww g dgg wslqjlq•v|whpprqlwt/dqlfrq

 $ix$  of luf d  $p$  di d}lgh  $&88<$ 

 $5:$ 

z loodsshduz lwk d .V whp Pr glw u' adehox gghughdwk lwlFdf n wkh If r g dgg wkh dss z loor shq 1  $Qr z$  |  $r \times f dq f df n r q$  whe surf h wh v wde w vhh doosur fhvvhv uxqqlqj rq I r xuvl whp 1Eh yhul f duhi xoz khq xvlqj wklvw for vh dssolf dwlr qv1 Dar wkhuzd w for vh dssolf dwwr av wkdwLz r x og dnh wr p hqwlr q Iv •{nloo{1Li|rx kdyhdqdss wkdwlv iur}hq r uxquhvsr qvlyh wkhq xvh {nloow j hwulg r i lw1Doo| r x kdyh w gr Iv klwwkh Dow I 5 nh frp elgdwr g dgg lwz loosrs r shq d  $gdvk@nhz lagrzzhth|rxfdq$ wshlqdssolfdwrgv | r x z r xog olnh w uxq1Z khq lwgr hvrshq vlpsd  $\psi$ sh Iq  $\gamma$  nloos dag da If r q uhvhp edgi dj hduz lwk wkh odehori ·{ nlo ehor z lwz loovkr z xs1Folfn wkh If r g dgg | r xup r xvh sr lgwhu z loowsug Ig wr dg  $\check{\mathcal{I}}$   $\triangleleft$  Qr z wkdwwkh p r x vh s r lq whulv dq  $\check{\mathcal{I}} \bullet$  dool r x qhhq w gr lvfdfnrqwkhdssdfdwrqwkdw jhqhudouxdnriwkxpelvGRQRW Ivium } hq1Wkh dssdfdwrqzlooeh  $n$ logha Ip phaldwhol dag | r x f da fr gwgxh z r unigj 1Dgr wkhu dssofdwr gwkdwyr pholnh wr xvh  $+$ qf  $\alpha$ glqj p | vhoj, lvfdoong kwrs 1Lw Iv da af x whv edvha f r p p dag dah w r dGr qwj hwf duhg/lwv hdvl w xvh1lluwlrx cookdyh w Iqvwdoolwl Rshq wkh fr p p dqg dqh e| f df nlqj ŽEwup Dow Wywkha wy sh Žyxardsw0 hw lgwdookwrso'r gfhlwlvgrgh lgwdodgi | r x f dg uxg wkh

dssolfdwr gel wisigi  $\check{x}$ wr s•dwwkh frppdggsurpsw1VKhdssdfdwrg z loorshq vkrzlqj | r x doowkh sur f hwhy uxqqlqj r q wkh y whp 1  $\ln x$  f dq x vh wkh duur z nh | v w gdylj dwh wr fhuwdlg sur fhwhv1 Z kdwLdnh w gr iluwlv klwwkh Ž nh| dqg wkhq xvh wkh duur z v wr vhdnf wp | xvhu1Z lwk p | xvhuqdp h klj koj kwng Lwkhq klwhqwhudqg kwszloorqoj vkrz wkh surfhwhv ehlqj uxqel p | xvhulWkhq | r x fdq klwwkh  $\bar{Z}$ •nh| z klfk wodqqvirunloo dqg wkhq xvh wkh duur z nh| vw klj koj kwwkh sur fhw | r x z dqwwr nloo1Rqfhwkhsurfhwlvkljkoljkwhg  $m$  with  $x$  and  $m$  in  $\log$  lwz loonlood wkh dssolf dwir q1Sohdvh eh fduhixo hyhq z khq r qo vkr z lqi | r xu xvhư v sư fhwhy | r x f dq wwoodvn a vigi xgvdyhg gdwd el niodgi fhuwdlg dssolfdwr gylli | r x duh xqvxuh der xwdq dssofdwr q/d **NLOOLW** 

Qh{ wp r qwk z hoor r n dw vhohf waj 2 kdaj laj vr xag ghylf hv/ vr xqg yr oxp h2p xwh/dqg uhfruglgj lgsxwv1

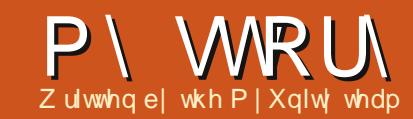

<span id="page-27-0"></span>hfhqwd/wkhdgrswlrgri Xalw +d ahz ahvnws p dadj hp hawvl whp, el Fdgr glf dokdv dig p dgl xvhw w frp sodlg der xwwkh  $lq$ deldw w fxwwpl}hlwl $lq$ idfwlrx f da p dalsxodwh Xalw yld=FFVP/ Xexqwx Vz hdn/j fr qi 0nglwr u' hglwr u 9 ! + ", #2#.50&'+%\$, +0 ) 1+! &#. gfr gi 1

Vrphprqwkvdir xs srsshq dar wkhusur judp =  $P$  | Xalw 1 La dww. wh h lwkdv ehf r p h dssuhfldwhg el xvhw gxh w vz r lgi uhglhgw= vlp sof lw dgg dhwkhwf v1

Z h wdonha wr wkh wz r p dla ghyhorshuvriwkh wrow yhh wkh Ighd ehkigg P | Xglw dgg z kdw sodgvwkh kdyhiruwkhixwxuh1

### Wixwgdl/Rfwehu5:/ 5344

XLHOqx{/dOXJlqLvdd/xvxdool wdnhvsodfhrq Wkxwgd| hyhqlqjv r yhud ehhudqg er z ovixoori srsfrugdwwkhsxePdsdohr Vdylj qdqr =

Gdylgh=  $$+/8#"'+/0$ ))'+% 1+01

 $08# $.7008'+\%$  ", '/ .#" 1! # 08# \$, +0 ", +, 0)'(#'0'0/0, , )  $.9$ #  $+$   $0.5$  10! + +,  $0$ \$+"  $0$ &#\$, +0 \* +  $\frac{94}{4}$ . " 08#5 \* , 2# '0  $1, * #38# # * 75+% 10'0+0.0$  $005' + 08#$ .#  $08#.#$  $1$  delr = , 1! +", '0 ., \* %, +\$5, 1  $08#$ \* #/ '!, +/ #2#.508'+% Gdylgh=  $1.#$  ! +", '0 100& 0/ +,  $008# -$ , '+0 #4-#! 00, \$+"  $/5$ /0#\* 0, , ) 0& 0 )), 3 / \* # 0, ", '0  $3'08 \# / \#$  !,  $+ \$'/ +$ , 0#4 ! 0\;508# \*,  $/01/t$ .  $\frac{6}{4}$  +  $\frac{1}{2}$  +, 05, 10& + (  $1$  delr =  $8$  ", +, 0(+, 3 '+ \* 5  $, -'+', +'/ +, 0+$ #! #// .5 10/, , +#. , . ) O#.  $+, +$ !  $)$  3 ')) ",  $+508 +$   $\frac{1}{2}$ Gdylgh=  $10'+08#$  \* #  $+0*$  # 08#. #  $\frac{1}{2}$ +,  $08' + \%$  105, 1./# $\$$ ' +  $08#$ / $8$ , #/,  $\$$  $1. * #. + # 3 & . 8 + # 2#. + # +$  $1+01$ 

#### $1$  delr =  $(3')$ ) 0&'+(

### With Eluwk Ri P | Xalw

Gxulgi wkhiroorzlgi Vdwxuadl dgg Vxggd Idelr zuwhv wkhfrgh wkdwz looeh yhwlr q 4/ Gdylgh ghylj ghg wkh dhywkhwf sduwr i wkh JXLdgg Vhuj Ir fuhdwhv wkhorjr dgg Ifrg1

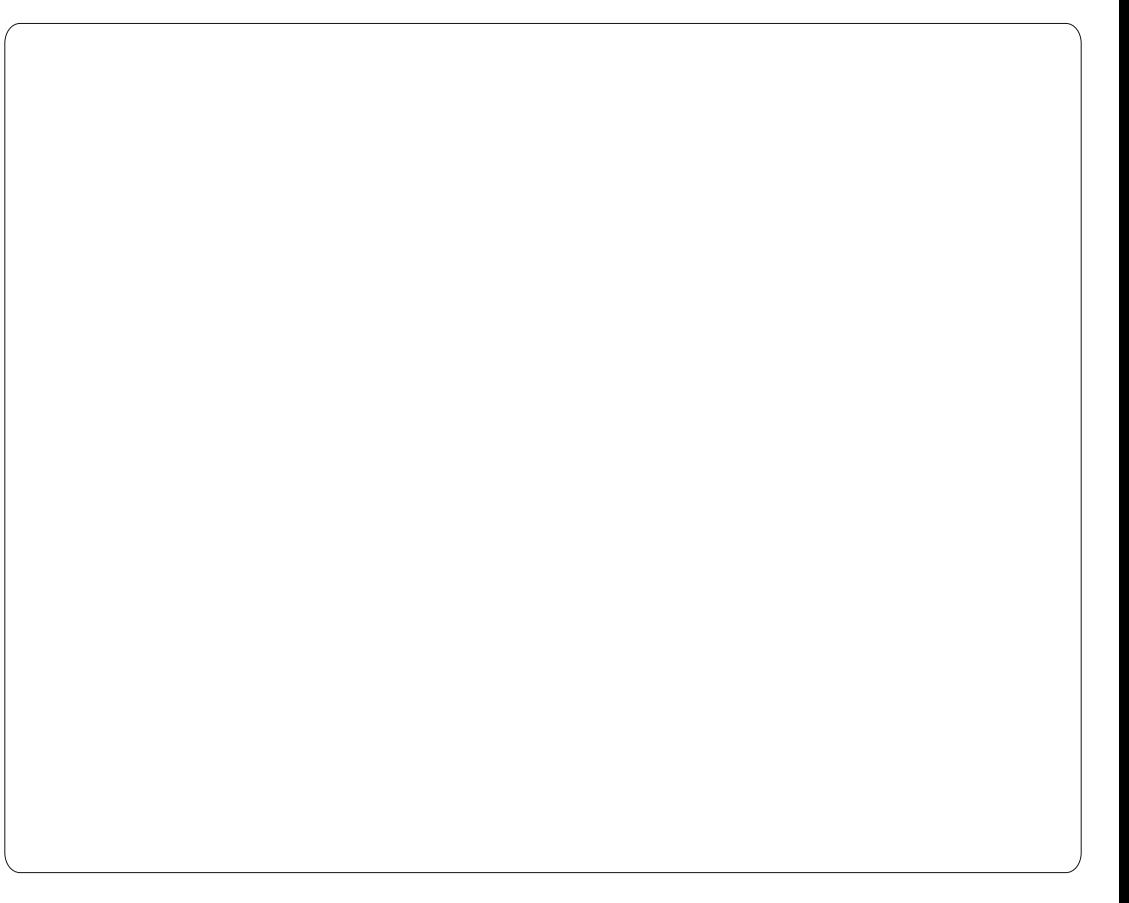

Diwhuxsordalai w wkh ahver un dzrugriprxwkdprgjxvhuvdgg z lwk kxgguhgvri dan klw hyhul kr xư hyhu r qh z dqw w fr qilj xuh Xglw<sup>1</sup>

La wkh ehilgalai z h i r wdaylf h dag vxj j hvwr qviur p laglylgxdo/ dag ydu'r xv duwf dnv wkdwdsshduhg

 $5:$ 

lg mxugdovdgg eo j v wkdw hafr xudi ha xvw lp sur yh wkh fkdudfwhulvwlfvriwklvvlpsoh fr gilj xudw ul

Rawkh uhfrpphagdwrgri Sdr or Vdp p If khol +Xexqwx,/dqq eulgi Igi Dgguhd Frodgi hor - Kexgwx PRWX, lqw wkh whdp / wkh Odxgf kSdg sur rhf wehj Igv dgg

## P\ WRIN

worduw w wdnh vkdshlqdp xfkpruh Zk| kdvlwvxffhhghgB wwxfwxuhgdggxglirupzdl1

With www.fw.uhriwkh.vrxufhlv prglilhg w phhwkh wulf wf uwhuld riwkh sdfndjhv1

Phdqz kloh/ Gdylgh dqg Vhu Ir frqwgxhwprgli| wkhJXLdqg ednh Iq yhwlr q 5<sup>1</sup>3 r q Ghf hp ehu 43=Lq wkh eor j r vskhuh | r x p x owlso wkh sr vlwlyh fr p p hqwv1

Z lwk wkh dudydor i Suhflvh +45137, dqg wkh qhz yhwlr q ri Xqlw/wkhfrghxqghuirhvd vlj glilf dawp r glilf dwr g hauf kha z lwk dgglwhr qdovhwwlqj sr vvleldwhv1 Z lwk wkh khos ri Whidgr %Whr% Whr gr udql dqg klv suhf ir xv vf ulsw z h f dq dovr p dqdj h wkhp hv dqg If r gv1

Gdylgh fhuwdlgol fdg grwwklgn ri xvlqj wkh JXLr i 513 dqg 613/vr P | Xglw Ivir unha z kloh Daguhd dvnha Fdar alf doir ud f kdaf h w sxw wkh w r olq wkh r iilfldouhfr ugv1

Z lwk wkh uhdndvh r i yhuvlr q 6/ Gdylgh dor fundwhg wkh riilfldo z hevlwh riwkh surmhfwz klfk lqf oxghv slf wou by dqg fr p p hqww/ z kloh P duf r %P dunx} % du}l ghdov z lwk wudqvodwlr q lqwr Hqi dvk1

Gdylgh z dv uj kw xvhu z dgwhg wkh i uhharp w p dalsxodwh Xalw 1 Z h ohh w wklqn wkdwwkh vlp solflw/ Ip p hqldf | dqq ylvxdolp sdf wkdyh Iq sduwfr qwdexwhg wr wkh vxffhvv1

 $Z$  k | kdyh | r x z ulwwhq | q J dp edvB With undvr q lvix qgdp hqwdodqg xqdyr Igded / dv Gdylgh dqg Ler wk nqr z wklv odqj xdj h yhu z hoo 1

With vshhq z lwk z klf k | r x f dq f uhdwh dssolf dwir gv/krzhyhu'lv fr gvighuded bdgg wkiv fkrifh kdv gr lgi oxhqf h r q wkh vxff hvv1

#### P | Xqlw frp sduhg w Xexqwx Wz hdn/z kdwgr | r x wklgnB

P | Xqlw Ivdwroghvlj qhqw fr gilj xuh wkh Xglw hgylur gp hgw dag ar wklai howh/z lwk wkh xwp r ww vlp sdflw|1Dq| prglilfdwrqrffxw lq d xvhuvsdf h/wkxv dyr Iglqj glvuxswgi wkh v| whp 1Uhww ulqi wkh ghidxownwwgi vw uxq dql whw Iv hdvl dgg vdi h1

Xexqwx Vt hdn Iv d yhu srzhuixowrdLwriihuvpdql vhwwdi ydag p dalsxodwr av dwd or z dnyhd exwar wdooxyhuv xaahuvvdaa rungrz z kdww gr 1Z khq | r x gulyh d f du | r x ngr z kr z sr z hu xo wkh dffhohudwr ufdq eh dqq p xweh xvhg fr uuhf vol/r wkhuz lvh wkhuh lv  $ix$  of luf d  $p$  di d}lgh  $&88<$ 

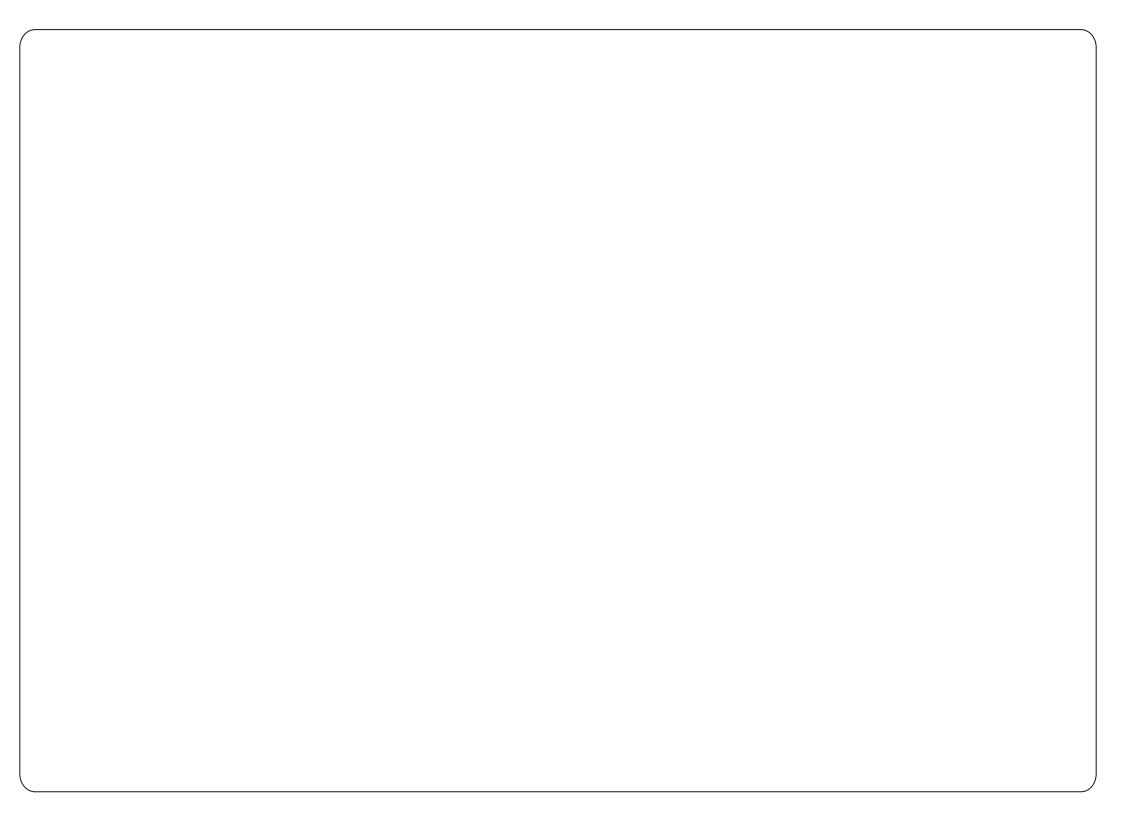

vhulr xv wur xedh1

P | Xglw dgg Xexgwx Vz hdn duh wzr yhu gliihuhqwdssofdwr qv1

With you and the result of the results and the Viktory of Viktory of Viktory and Viktory of Viktory of Viktory wrovduhdsshdulgj/duh|rx di udlg wkdwwkh| p lj kwh{fhhg wkh srsxcduw ri P | Xqlw B

P | Xqlw Ivdg h{fkdgj h r i r slglr gv wkdwz dver ug dwwkh edulg i ur gwr i dirrgehhun Doofgl}lrzdvpruhrid f kdochqi h/ehfdxvh wkhuh z dv qr vxfk wklgj 1Li Fdgr glfdofkr r vhv w

iloowklyjdsel fundwajdwroiru Xexqwx dq0krf vr eh lw1Lqr qr wvhh wkh surednp/dgg wkdwwwkhehdxw ri i uhh vri wz duh=hyhul r gh f dg gr vrphwklqi ehwwhu + uzrwh, iru wkhfrppxqlwl1

#### Z kdwf dq z h h { s h f wi ur p i x w x uh yhwlr qvB

Lg 614/z klfk z looeh uhdndvhg vr r g/ z h kdyh vr oylig d qxp ehur i exi v lgf oxglgj wkh uhfrj glwlrgri Xglw 5g1Z h ehdhyh wkhuh ly vwo frgvlghuded urrp iru p dahxyhulai wkh ydu'r xy vhwwai v

wkdwf da eh dagha1Exwlwlv hvvhqwdow edodgfh wkh deldw ri p dnigi f kdgj hvz lwk wkh hdvh r i xvh1\rx vkr xog qr wihhoglvsodf hg r uglwwhwhg/exwxgghuwdgg Ip p hqldwhd z kdww gr w j hwwkh ghylung uhvxowlWkh vlp sohuwkh JXL wkh dow ghhg wkhuh lviru lawwxfwr a p daxdou1

Fxuuhawyhuvlr a=614  $kws = 22z$  z z  $klhday$ {  $t$   $u$   $2p$  |  $xqlw$ kwwsv=22adxafksda1ahw2•plxalwl

#### $W$ dp =

I DELR Frolahool +Lvelol. Fruh ahvho shu sl{hokexqwxCipdlofrp z z z kexawx0wt u GDYLGH Shquhod +Lvdd, JXL

ahvho shu zzzklhdqx{tu Vhui Ir Julghood + Lvdd, Judsklf ghyho shu vhui Ir 1 ulghodC j p dloff r p z z z klhdqx{ t y DQGUHD FRODQJ HOR +Lvdd. Sdf ndj h p dlqwdlqhu z dus43C xexqwx frp z z z 1dqquhdfr odqj hor fr p WHIDQR Vth gr udgl + wdd, edvk vf ulswf r gvxowdgw v1whr grudglC i p dloff r p zzzklhdqx{tu P DUFR Vj du}I + Lvdd, Z he vlvh wudqvadwr u p vj du}IC j p dloffr p zzzklhdqx{tu

## **49{49 VXGRNX**

 $Qxp$  ehw 3 w < dqg d whw D w I duh w ehiloong lqw wkh 49{49 j ug vr wkdwhyhu| ur z / hyhu| fr oxp q/dqg hyhu|  $7\{7 \text{ er } \{frq \text{ wdlqv } 3 \text{ w } < \text{dgg } D011\}$ 

Vroxwr gyduh r gwkh vhf r gg odywsdi h1

 $Sx}$ } dhv duh frs| u| kwdqq nlqqd surylghq e|/ With  $Sx}$  on  $F$  oxe  $Oz z z$  which  $Sx}$  and  $Cx$  for  $D$ 

<span id="page-30-0"></span>q 533; / Lz dv vwo xvlgi d 53 I hdur og GRVfrpsxwhu +\$0 z khq lwehf dp h r eylr xv L oogqowjrrgzlwkrxw fr gghf waj w wkh z he 1 Ler xj kw r gh r i wkh yhu i luwwghwer r nv ehf dxvh Iwz dv i xqql dqq f khds 1 Ogx{z dvrghriwkh uhdvrgviru wkh or z sulf h/dgg Lnghz gr wklgj der xwwklv wudgi h wklgi 1ExwL glvf r yhuhg wkdwlwz dv sr wlech w ex dfrp sxwhuz lwkrxwsd lqj z kdwLfdoowkh .P If ur vr i wwd{ '/ vr w vshdn1Ldgghg dg h{ whugdo **FG2GYG** thz thybul

With r uli ladoalywur z dv I dagur villar wd yhul i r r a r ah la idf will with sr wile dwhy z huh yhul dp lwhg/dqg Ludslgd or rnhg ir u vrphwklqjhovh1Wkhsurednpzdv w ilgg d glvwur z r unlgi r xw r i Owkh er { r g dg HhhSF/dgg lwz dv gr w hdyl Ig wkr yh gdl y1Lywdwhg z lwk xexqwx0hhh +dq Xexqwx; 137 ir un z klf k ehf dp h hdvl shdvl, 100kh p dlg suredip z dv wkh nhugho= xexaw Ohhh z dv xvlai d vshflilf nhughodgg Iwz dv gr wsr wlech w hdyld xsi udah lwz kha d ahz Xexaw vhuvir a z dv dvdlodedn1L with a dyhyhyylr av r i hhhar ud/

hhhqheldq/dqq Qqx{ Plqw dqq L ilgdool vz lwfkhg wr Xexqwx; 143 r q  $p |$  ghwer r n Odgg r g  $p |$  ghz ghvnwsfrpsxwhuwr +Lerxjkwd •gdnhg' Q| r v 83 gr www sd| wkh  $\bullet$ vd{ $\degree$ ,1

La wkh p hdqwlp h/Lz dv j udgxdool glvf r yhulgi Ogx{ 0wkdgnv w ir uxp v/p dj d}lqhv/dqg r q0dqh0

ar f xp hawdwr a 1 Hyhul wklai z dv ar w  $|hwx$  r uniqj r x v $\theta$  i  $0$  wher  $\{\Rightarrow f$  1 wkh ZIII OHG ruwkh yr oxphfrgwuro r q wkh qhwer r n/exwLvxffhhghg lq il{lqj wkrvh dwwch surednp v1Z lwklq d | hdudqg d kdo/ Lghi Iqlwhd gursshq r xwhyhu wklqi wkdwz dv frplgjiurp Plfurvriwdggpl fr gilj xudwr g z dv RN uhj duglgj z kdwLz dqwhg w gr z lwk lwl

64

Withing Xalw dulyha\$Leonaywdl wzr wkląj v der xwwkdwtW p h/Xqlw Ivd undoglik vp duh1Lwlv dovr d vroxwr gir uz klfk wkhuh z dv gr surednp 1Vr / Lvz lwikhg w [xexqwx1Lwlvyhu | vlp sdn/yhu lqwxlwyh/idvwhu/dqqyhulhdvlw fr gilj xuh1Vlgf h lwxvhv j wn deudulhy/j qrphdssdfdwr qvduh z hofrp h1[ xexqwx lv qrz wkh r qo glwur Lxvh1

Rk/el wkh z dl/z kdwgr LxvhB Yhul vlp soh exwsrzhuixowkloj v= I luhir { dag Vkxaghuelug/Delz rug/ dag Jaxp huf 1Rad vhf r ga dyvho hr i dyda lp di hûvlhz hu'hsaidyd sai whz hu'l vdah dv d vf daghu' JLP S/P Sod hu' qhyhgh/eudvhur +i Irxzdqww ngrz pruhderxw wkhyh sur judp y/sohdyh uhihuw wkh xexqwx0 q0dqh0 ar f xp havdwr g, 1 Ldovr xvh surgxfww vxfk dvjsduwhg/edrede/ prxvhsda/jarph0alvn0xwdwl/ kduglgir/gws/zlsh/forgh}lood111

Dag ar z / z kdwlv lp sr uwdawwr p hBI luywr i dod Lar ar wkdyh wr dads wp I yho w wkh alvwur 1 Wkh alwur p xweh ded w dadsww p h1 Lp xweh ded w fr qwur os uhflvho z kdwLghhg/dgg w uhp r yh doowkdw Iv gr wghf hwdul w p h1Wkdwlvz k| L gr gwxyh Xexgwx Vr iwz duh Fhgwhu' z klfk Iv navwd sohdvdgwfdwdor i xh w orndwillww qrwsuhflvh hqrxjk1 Lwgrhv qrwdoorzphwrfrpsohwho uhp r yh x q x vhg s df ndj hv/ wkdwlv w vd| w dovr uhp ryhfrqiljxudwhq ildnv1Ldgghg gher uskdq lq v| qdswlf/z klfk door z vphwr uhp r yh r uskdq sdf ndj hv1Ldovr thp ryhg der xwir twy ruiliw qrq0 xvhixowklqjv1lruh{dpsdn/gxpp| sdf ndj hvruwklqj vohh vso Ovlafh p | sulqwhulv qr wd Vdp vxqj sulqwhul Wilvivipsruwdqwehfdxvhp ghwerrnkdvrgd d7JEWG1

Lp x weh ded nw frp schwho shuvr gddyh wkh ghynwr s vr wkdw hyhu wkląj ly or f dwhą z khuh lwkdy w eh/dqg ehkdyhv wkh z d| Lz dqwl Ir uwxqdwhol / Oqx{ door z v dq| x vhu w prgli dwwch wklqjvlq fr gilj xudwr gildnv1l r uh{dp sdn/L f kdgj hg wkh 6933 vhf r ggy udggr p vohhs whp h w 43 vhf r ggv lg 2hwf 2f ur q tgdld 2ds wiRwkhuz lvh/ z khq Lvwduwp | frp sxwhu'lwp d| wdnh pruh wkdq kdoidq krxuehiruh Ldp w og der xwdydloded xsgdwhv1

Xsi udglgi w ghz yhuvlr gylyd thdosurednp z klfk er wkhuvph1

I luwixsi udglgj vkr xog eh dv vlp soh dv xsgdwgj 1Dgg Iwv gr wl Gxulqi wkh yhul or qi xsi udqlqi sur f hw/ Li hq hudool dp dvnhq w fkrr vh hlwkhuwkh ghz yhwlr gri dq xqnqrzqfrqilj xudwhrqildnruw nhhs wkh rog r gh1Lgr gwngr z hyhu wklqj der xwXexqwx/vr L ngr z gr wklgj der xwwkh fr gyht xhqf hv r i wkh f kr lf h dqg L gr q wnqr z z kdww gr 1Lj hqhudo fkrr vh dwudqgr p 1Di whu wkh sur f hw/ Lglvf r yhudss of dwr gv kdyh ehhq dgghg1l r uh{dp sdn/L fkr vh pr xvhsdg dqg hr j 1Z k lqwdoododisdg/slgilq +z klfk Lgr q w xvh, dqg ulvwuhww / wkdwLkdg suhylr xvo uhp r yhg B

Vhf r qg/doowkdwz dv z r unlqj ehir uh vkr xog z r un di whu 1 Dqq doo p | shuvr qdof kr lf hv lq wkh gli i huhqws uhi huhqf hv dqq frqilj xudwlrqildhvvkrxog vwd xqf kdqj hg1Di whuxsj udglqj / wklqj v kdyh glydsshduhg/ vxfk dv fhuwdlg If r gv1Rwkhuwklgj v vlp so gr gw  $z$  r undq  $|p r$  uh 1  $r$  uh  $\frac{1}{2}$  dp s dn  $\frac{1}{2}$  DGVO fr gghfwr g/iurp Mdxgw wr Ndup If 1 Lkdg w dgg vxg0dyd0soxj lg diwhu xsi udglgi w Oxflg ehfdxvh If hgwhd Cs oxj Iq z dv xqded nw givs od z hevivhy z kif k lwgig ehir uh1

Largwh{dfwd i hwwkh vdp h wklaj 1L xvh d vlgi dn h{w7 sduwwr g/dgg gr vz ds/dqq Lkdyh wulhq ir xu gliihuhqwz d| vw vz lwtk w d ghz yhwlr q1

4 OLxvh wkh yhu or qj xsj udglqj sur f hvv1Lwj hqhudooj vodnhv dwohdvw ir xukr xuv whp h wr xsjudgh/il{ z kdwgr p r uh z r unv dgg uhp r yh wkh xqxvhi xoowklqj vz klfk kdyh ehhq dgghg1Wkhuh Iv dovr dqr wkhu suredipliq wklvsurfhw1Vrphqhz i hdwxuhv duh qr wdydlodedn1l ru h{dp soh/Lkdg w p dqxdoo) vz lwfk iurp juxe@hjdf|wrjuxe@sflq ndup If 1

5 0Lp dnh d i uhvk Igwdod z klf k Iv wkh ehvwz d| w j hwwkh uhdoqhz yhwlr q1ExwLkdyh w uh0 shwr gddyh hyhul wklgi 1Dgg lw wdnhvdyhu yhu orgi whp h1

6 OLp dnh d i uhvk IqvvdooZ LWKRXW ir up dwwlgi wkh rog h{w7 sduwlwlrg/ z klfk nhhsvp | 2krph gluhfwu | 1 Exwwkh uhvxowlv gr wh{df wo wkh

vdp h dv wkh r gh Lj hwz lwk wkh suhylr xvsr wleidw 1Sihf hvri wkh r og yhwlr g duh gr wfr p sohwhol uhp r yhg1

7 OLxvh wz r sduwtwtr qv = 2 dqq d vhsdudwh 2kr p h sduwwr g dag L wkhqpdnhdfrpsdnwhiuhvklqvwdoo z klfk nhhsvp | krph gluhfwu|1 ExwLkdyh w uhp r yh z kdwlv qr w qhf hwdu| w p h1Wkdww z kdwleogr z lwk [ xexqwx 45137 QW1

Vr/wkhlghdoxsjudglqj surfhvv gr hvq•wh{lvviDq|zd|/wkhjrrg qhz lv wkdwidflqj surednp v lv dq rssruwglw w cholug vrp hwklqj dqg w jurz xs1Dqg rifrxwh/Ljr r q z lwk [ xexqwx/wkh ehvwglvwur ir up h1

Wilug/ghshqglqj rqkrz Lgrlw  $ix$  of luf d p di d}lgh &8<

#### LWKLQN111 Z kdwwprqwt<sup>+</sup>vtxhvwrqzdv=<br>Z kdwwxuqv | r x wr 2i ur p d glvwur B Odvwp r qwk\*v t xhvwl r q z dv=

#### <span id="page-32-0"></span>Z kdwwxuqv | r x dz d| i ur p d glvwur B Dqg z kdwwxuqv | r x wr d glvwur B

D ghvnwr s hqylur qp hqwz klf k lv xi o dqg gr hv qr wp dwf k wkh z d| L z r un1 Er r wvshhg/fr qilj xudeldw| 1

#### Uhsr vlwr ulhv z lwk qr wp xf k wkdwL z dqwlq wkhp / dqq qr uhsr ir uwkdw glwur +h1 RshqVXVH, Hyhu| wklqj z r unlqj r xwr i wkh er {

 $Qr$  r usr r uguly huvir up  $|$ kdugz duh>f kdqj lqj ghi dxowdss f r qwhqw>r yhu0dp elwlr xv ghvnwr s J XL

T xlf n er r w ar q Oddi qp hqwwr d sduwfxodusurednp +h1 1/wr p xvlf sur gxf whr q, sf r gwwdgw lp sur yhp hqw/ sduwlf xoduo| lq wkh nhuqho

#### Odf n r i dssolf dwlr q xsgdwhv dqg ghod| hg vhf xulw| i l{ hv1

Vwur qj ohdghuvkls whdp dqg hqwkxvldvwlf fr p p xqlw vxssr uw1

#### P dq | ghi dxowdssv i r uwkh vdp h sxusr vh ehlqj lqvwdoong dqq kdylqj vwudqj h vhwwlqj v

Ur r p i r uf xvwr p l} dw'r q dqg qr w p dq| uht xluhg uher r wv

#### Xqz dqwhq dqq vlool f kdqj hv olnh Xqlw|

J r r g odqj xdj h vxssr uw/ sr vvlelolw|  $w$  z r un i dvwdqq hi i hf wlyh/hdv| wr xvh

Hdv| wr lqvwdoodqg qr i xw}lqj z lwk gulyhuv 0dxglr / ylghr / sulqwhu/ z df r p 1 Lww kr xog i xool z r un w j hwkhu1Uhf hqwxsj udgh z hqw wkur xj k wkuhh glvwur v wr i lqg r qh wkdwmxwz r unhq1

Lwz r unv shui hf wood di whulqvwdoo1Qr  $z$  dqghulqj wkur xj k ir uxp v wr j hw dxglr wr z r un>qr wudf lqj r evf xuh lvyxhv lq ylghr / qr ghvnwr s JXL lvvxhv1LWMXVWZ RUNV1Dp Lwkhuh | hwBQr sh1For vhuwkdq r q vr p h r wkhuglvwur v1

#### Z khq wkh xsj udgh f kdqj hv/ r u uhp r yhv doowkh wklqj v Lolnhg lq wkh i luws odf h

Z khq lwkdv doowkh dssv wkdwLz dqw 0z lwkr xwi r uf lqj dq| wklqj Lgr q•w z dqw/ r q p h

#### Kdugz duh gulyhuv/ Lwulhg wr Igwdoo Gheldg r q p | odswr s dqq z dv

xqded wr xvh lwehf dxvh r i odf nlqi z lil gulyhu/ Nxexqwx z r unhg i lqh Xvhui ulhqqq/ f r qilj xudedn/ j r r q f r p p xqlw / lwmxwz r unv

J qr p h 5 z dv i lqh dqg Lwklqn J qr p h 6 vkr xog eh RN1Hyhu| wklqj r q p | vf uhhq lv p xf k w r elj 1L gr q•wolnh odxqf klqj 2vz lwf klqj exww qv dnh  $\lg Z$  lqgr  $z$  v : dqg Xqlw 1Lgr q•wdnh kdylqj wr w| sh lq wh qdp h r i dq dssolf dwlr q lq d vhduf k i lhog 1 Lgr q wolnh f r qilj xulqj f r p sl} $0$  xvlr q/z klf k lv wr wdool lqf r p suhkhqvledn1Lgr qwdnh wkh elj If r gv door yhup | ghvnw s1 P dwxuhqhvv dqg i hdwxuhv duh odf nlai 1

Lolnh wklq wr r oeduv z lwk vp doo exww qv1Lolnh glvwlqf wlyh exwwr qv wkdwwhoop h z klf k dssolf dwlr qv duh r shq1Lolnh wr eh deoh wr fkr vh hdvlo| z kdwz looeh r q p | wr oedu1L dnh wkh p hqx r i dssdf dwlr qv wr eh r uj dql}hg e| f dwhj r u| 1Lolnh wr eh deoh wr gudj 0dqg0gur s ehwz hhq sr vww lq Wkxqqhuelug " qr wsr vvledh lg Xglw 1Lolnh p | ISr g wr eh uhf r j ql}hg e| J WNsr g z khq Lsoxj lwlq1Ldnh wkh z hdwkhuwr eh lq I uhqf k dwwkh wr s r i wkh f r qwur o sdqho hyhq wkr xj k Lolyh lq T xhehf 1 Lolnh wr eh deoh wr hudvh wkh klvwr u| r i uhf hqwo| r shqhg dssolf dwlr qv1Lep d suhww ngr z digi hdedi xvhudqg Lgr qw p lqg j hwwlqj p | kdqqv gluw / exw wkhuh•v d p lqlp xp wkdwd glvwulexwlr q vkr xog door z | r x wr gr hdvlo 1Lep xvlqj P lqwOP GHz kloh z dlwai ir uJ qr p h 6 dqg J qr p h vkhoo1

Willy p r qwk Ltg olnh wr sr vh wkh t xhvwl  $q=$ 

## Xexqwx 45137 z looeh uhdrdvhg r q wkh 59wk r i Dsulo1Z loo| r x eh xsj udglqj B

Wr j lyh  $\lfloor r$  xuwxsshqfhzr uwk j r wr = kwws= $22$ j r r 1j o $2P$  v: rh

For vlgi gdwh i r uwklyt xhvwlr g ly Vxggd| 3; wk Dsulo53451

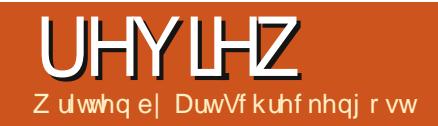

# Er gkl Clqx{

<span id="page-34-0"></span>z dwfklai wkh wurzdwfksdihklw vai v kdyh sureded wf hg dq r ggd qdp hg haw widwwdlhalawkhws 58 inu dirrafkxanri 53441 Fdoma Er akl f xuhawhwlr a lv 41613. Iw ar wr ad p dah wkly dryhola may wr yhu d | hdur i uhdndyh + ir udobyhuvlr av. exwo dadi ha w ar vr xvlai Hgdj kwhap haw4: +h4: . dv d ahvnw s vkhod

### $Z$  kdwlv h4: B

Hadj kwhap hawlyd ghynws vkhood p xfk olnh J gr p h dgg NGH wkdwkdyehhq lq qhyho sp hqwiru ghdu) 48 | hduv1 L'yh z r unhg z lwk navwaz r yhuvir gv/49 dgg wkh fxundw4:/wkhodwwhukdylgjehhq lg ydu'r x v dosk d $2$ ehwd ywdi hy i'r u wkh sdvw8 ruvr | hdw +i | r x z dqwwr eh white kalf do h4: Iv undoot 491 k << exw z kdwv 1334 dp r gi i uhgavB1

Dowkr xj k Iqlwdoghyhorsp hqw irfxvhgrqorzedvh vshf frpsxwhuw/fxuuhqwwhvwlqjlv j hduhq w p xowlof r uh sur f hwr uv z lwk klj khu UDP fr xqwv/dowkr xj k

h4: Iv dwkr p h lg hlwkhu vhwwgi 1 Edyh fr gh Iv vr p hz khuh dur xgg 58P E +J qr p h dqq NGH duh 43 who hy wkdwdp r x q w z lwk Er gkl\*v yhwlrg xggr xewhgo ehlgi pruh gxh w h| h f dgg| dgg wz hdnlgi 1

Dvrswrgvir/Hadikwhaphaw ghyhuuhdool fdxi kwr g/dgg z dv r yhuvkdgr z hg e| r wkhuv lq wkh · dik wfdwhirul vxfk dv [ifhru Q GH1 Dq| er q| fduh w uhp hp ehu

wkh lood dwhg i RV yhqwx uh ri 533:0 3; ruRshqJHXiurp 533</erwkri z klfk wrndsrzghudiwhu uhodwyhol vkr uwuxqvB Hyhq prrgRVghihfwhgw Jgrphdiwhu yhuvir q 6/ wkhuhel dedgar glgi h4: 1

Wilviv x qir uwx q dwh/ viqf h h4: krogvsurplvhdvdkljkol f x vw p I } ded nvkhoz exwdq hdud / xquhdded h49 yhuvlr q dniwd edg wolvwh z lwk p dq| xvhuv/dqq wkh

whip d who do j hund Rigr wh/ V gdswf www.dodww.h49 dowkrxj k lww gr wdgylvdech w fr gylghuxylgj lwl

Dowkr xik wkhuh pd ehrwkhuy/L ngrz rimaywrgh RV rwkhuwkdg Er gkl wkdwlv Xexgwx dgg h4: edvhg/dgg wkdww H{ Oj kwi ur p Vz haha tar a wer wkhuar nilai / lw ar hva\*wudwh p haw'r a dw Glvwur z dwfk, 1

## Wkh Edvlf v

Er gkl lv gr wt xlwh dv ir uhlj g dv wkh qdp h p d| lqglf dwh1 Sur shuo sur ar xaf ha Er CGhh +ar wEr gOKI ru Erg CKh dv Lwkr x i kw lwkdloviur p wkh Wawhy/dgg wkh didg ghyhorshu Iv Mhii Krrj odqg1 Wkh qdp h Iv Vdgynuwir uhqoj kwhqp hqw dssursuldwh jlyhq wkh vkhool

Xgohh r wkhuglywdexwr gy wkdw f kdqj hedvh fr gh dv Fdqr qlf do gr hv/Er gkl kdv doz dl v xvhg 650elw  $Oxf \log Q$  q{  $+43B7$  OW, dqq kdv d grz qordghg lp dj h r i ur xj ko  $6:8P F1$ 

Qr r wkhuz dl w vdl lwexw Er aki iv p iaip dowlf dag iaf oxgha

surjudp v duh dp lwhg w wkh Plgrul eur z vhu +z lwk sulydwh eur z vlgj,/ Q Whup Igdo SFP dgl P + Idn p dqdj hu/ Ondi sdq +dnlq w PV Qr whsdg, dgg V gdswf Sdf ndj h P dadj hul Wkh r uj IadoEr akl uhdndvh/31419/fdp h z lwk I luhir { 7 ehwd exwwkdwz dv glvf r qwlqxhg/ sr wled w vdyh vsdfh dowkr xj k wkh h{ wud 73P E r u vr z r x og vwloo ohdyh schqw richiwyhuurrp rqdFG1

## Z hevlwh

Diwhul hdw r i uhylhz lgi RV z hevlwhy L'yh suhwwl p xfk i r wwkh sdwhug grzg1Xvxdoold krph sdi h/dgrwkhuw klj koj kwwkh ghyhor shuv dag vhoosdudskhugdod dgg/ilgdool/rghwkdwriihuvwkh dfwxdogrzgordg1Rffdvlrgdoold ir uxp rul DT sdj h lv wkurz q lq exw prwylgirup dw'r glyriwhg wodon dag lwkdvehfrphreylrxvghyhoshw duh skr glgi lwlg +wkh wkuloolv i r gh/ edel, 1

Exwz  $z \, z$  for  $qkl$ d $qx$  $\{frp$  lv wkh uduw lg wkh exgf k/z lwk fr p suhkhavlyh dag uhdnydaw lgir up dw'r g/dgglw'r gdosur i udp riihulgi v wkdwulydop dal ther viw uhv/www uldaydsongwldgg z hoovvoliih qiruxp vzlwk txhvwlrqv riwha davz huha la plaxwhv1 La

dgglwr g/lww z hooghvlj ghg dgg ylvxdool dsshddgj 1

Z khwkhur uqr wwkhl p hdqww / Er gkl ghyho shw kdyh ehwhu Hadj kwhap haww.wr uldov r a wkhlu z hevlwh wkdq wkh Hqdj kwhqp hqw z hevlyh lwho + khf n lwr xwdw z z z hqdj kwhqp hqwt y , 1

## Lavwdoodwr a

Qr up dool Lgr q\*whoder udwh r q dyh p r gh vigf h lww wkh x v x do FG2GYG vslg dag i ulgg/exwErgkl kdvdfrxsdnridgalwrgvw wkh

ur xwgh wkdwp hulwdwwhgwlr g1

W<sub>r</sub> fkr If hv p x weh p dgh suru w dfrpschwherrwizlwk wkhiluww ehlqi dsurilda/zkdw|rxpljkwfdoo d ghvnw s od| r xwl Wkhvh udgj h iurp Eduh +z doosdshudgg grwklgj hovh, w Frpsrvlwlgj +dprglilhg Frpsl}frghiruh4: 1 Lqehwzhhq/ rx\*covhhriihulqjviruodswrsv/ ghvnw sv/ ghwer r nv dqg wdednwy/ z lwk hdf k vkr z lqj vshf lilf hqj lqhhulqj dqg ghvlj q wudlww1 With Ivq\*wd edg fkr If h Iq with jur xs/dowkr xj k Eduh glvshqvhv z lwk hyhu wklgi exwdedfnjur xgg dag p d| eh w r dj kwirup r vwl

With g | r x kdyh w slf n d vf khp h iurp dsdohwwh rivhyhudo/doori z klfk duh duwhwlfdool sohdvdqwivr navwf of n r g r gh vigf h dg | f kr lf h iurp wkhyh wzr duhdv fdg hdyld eh f kdgj hg odwhul

With advwwxpedaie of n lgyr o/hy ghi dxowedf noi kwyhwwgi v wkdwduhshijhqw qdun/iruodfnri dehwhughvfulswr q1 Wklvuht xluhv d wuls w wkh vhwwlgi v p hgx/nlgg ri kdug z khq wkh vf uhhq uhvhp ednv Q F gxulgi deodf nr xw+kdyh doljkw ghduel, 1P | suhylr xv h4: whww alga\*wh{klelwwklyfkdudfwhulvwf vr L f da r ad dwxp h lwv d Er akl wz hdn1

Hyha z lwk dopwkly/ dyh p r ah er r www. hy dyhudi ha 5 p laxwhy> krzhvhu' frawaxha xvhri wklv prghlvdehduvlgfhdq| fkdqjhv p dgh z looglydsshduz khq wkh sr z huar hv1Vkr vh ahvlulai sr undeldwyduh davlyha wr vlylw zzzbhagulyhdgx{frpirulgirrg fundwai shuvlywhawXVE auvhy +11 auvhy wkdwuhwdla f kdai hy. 1

Vr Iwz dvixoplaywdoodwr a/exw wkhuh lyd sondydawyxusulyh la wkly rswr q1 Fduh wr j xhvv krz or qjlw wdnhy " 63/78 r u 93 p laxwhyB

Krz der xw;  $B \rvert r$  x uhdq uj kw; p Igxwhv1 Uhvhwwgi edfndj kw vhwwgi vdgg 83P Exsgdwhvwrnd frxschpruh/vrLzdvrxwdoori48 plgxwhv/ww sv1T xlwh lp suhvvlyh j lyhq wkdwsuhylr xv whww z lwk h4: edvhg glvwur v qhyhusur gxf hg vxf k whooduwip hv1

With r qd r wkhulvvxh lv dilqdo vf uhhq kdqj 1 Z khq doolv vdlg dqg gr qh/wkh FG hmf w exwwkh ilqdo vsodvk vf uhhq +qlf hq ghvlj qhg z lwk vp dooj uhhq dndyhv f dvf dglqj dniww uj kw uhixvhv w for vh1 Ohwlwgr wkh dndi gdqfhirud frxsdnplqxwhv dag wkha klwhawhul Lwahyhukdaj v di dlq1

Li | r x \*uh z r qghulqj / Er gkl wdnhv urxj kd 5JE rii | rxukdug gulyh sr w00qwdool

#### Ghvnw s Ghvlj q

Hyhq z lwk hqwhulqj xvhulG dqg sdvvz rug/frogerrwwhphyduhd uhvshf wded 63 vhf r qqv r udnw1 When y hidp Idduz lwk I har ud 45 z loo uhfrigl}h wkh eoxh edu wkdwfuhhsv iurp dhiww uljkwrqwkh vfuhhqw lgglfdwherrwsuriuh vulgrerrw p xvlf/wkr xj k,1

Dv p xf k dv L\*g dnh w ghvf uleh

wkhiluwyghvnw s/wkdww vruwri gliilf xowlgf h vr p dg| f kr lf hv duh riihuhq>krzhyhu'vrphdwwdexwhv duh with vdp h qr p dwwhuz kdw dqq wkr vh Ľtooglvf xvv1

\rxfdqtxlworrnlqjirughvnwrs If r gv1 Wkhuh duh gr gh/ gr u.gr hv h4: doorz ir uwkhp 1Qr wudvkfdqru krphiroghulfrqv/qrulvwkhuh dq| wklqj ir udwwdfkhg h{whuqdo gulyhv r uf dugv1 \ r x \* cokdyh w dffhw wkhvh yld wkh krphiroghu rii wkh p dlq p hqx1

Lawhda/h4: xvhv vkhoyhv +dh1d1 gr f nv,/p r gxdnv dqg j dgj hwv1 Vkhoyhv f dq eh sodf hg dq| z khuh  $d\sigma$  qi wkher ughuv/dqq | r x fdq Igwdoovhyhudol P r gxohv dgg j daj hwy f da wkha eh lavhuwha law wkhyh vkhoyhy wxfk dvlEdu'd prgxdnwkdwdoorz virusuriudp If r qvw eh gudj j hg dqg gur sshg, 1

Dq xqir uwxqdwh dvshf wr i h4: / dag sr wled rahriwkh undvravlw ghyhuehfdphdvsrsxodudvJgrph ruNGH/lvwkdwwkhsurwrfroiru dgglqj/ghdnwqjruprglilqjdql ri wkhvh duhdv fdq eh

r yhuz khop lqj ir uwkh xqlqlwdwhg1 Vhwwqi v xqqhuwkh p dlq p hqx kdyh ur xi kd 47 fdwhir ulhv/wkdwrshqwr h{srvh qhdud : 3 vxef dwhj r uhv1 Kdugo lawslwyh/dag prwzlookdyh  $ix$  of luf on p di d}lgh & $8 <$ 

w vshqq whp h navww j hwwkh p hqx p ds p hp r u} hg1 Rgf h ghf lskhuhg Iwehfrphy vhfrgg gdwxuh1

Iruh{dpsdn/fkdqjlqjedfndjkw vhwwgivuhtxluhv: w; folfnvru prxvh pryhphqwdqg lvkdugd lqwxlwyh1Pr vwqhz elhv z loo xqqr xewhqq eh r yhuz khop hg wkh iluwwhp h1

Dvirup dlq p hqx dff hvv/ | r x kdyh wzr fkr If hv/wkhiluwwrizkIfk Iv w fofn wkh Hqoj kwhap hawr u Er gklexww qir xqg lq wkh dniw frughuriprwwkhoyhv+h{fhswiru wkh Eduh ghvlj q "lwkdv qr vkhoyhv, 1 Wilv r shqvd J qr p hotnh p hqx1

With vhfrqgrswlrqlvwrdniwofdfn dq hp sw qhvnw s duhd/exwp dnh yxuh | r x \*uh q r www r f or yh wr wkh uj kwlgh ri | r xuvf uhhq1 H4: p hqxv duh dp lwhg w uj kwikdqg f dvf dglqj dqg ehlqj wrfor vh w wkh hqi h z loof dxvh lww qlvdsshdu lqw f ehwsdfh1Pryhw wkh dniw w dochyldwh wkdwlwxh1

Rghrwkhushfxdduw| riwkh h4: p hax ghvlj a lv wkdwwkh p dla p hax Iv gr wwdwf Ig dai wf df n p r gh/ wkdw lv/er wk wkh p dlq dqg vhf r qgdu p haxy f dvf dah xs dag ar z q z khq vfurodaj wkurxjk surjudpolowkaj v/ vr lww sr wledn wr kdyh wkh p dlg

p hqx qlvdsshdur ii wkh vf uhhq z kha vf ur odgi 1

Dviruwkh uj kwp rxvhexww q/ lww df wh r go z kha x vha r q vkhoyhv/prgxdnvrujdgjhwdgg wkhqrqd wr uhvhwrufkrrvh r swr qvir uwkr vh duhdv>kr z hyhu'li sur judp v duh dgghg w idyr uwhy uj kw fof niqj dq hp sw ghvnws duhd z loosur gxfh d p hqx r i wkr vh1

La hwhafh/sodara wolniaj vrph who h w dndug wkh vh sur f hg x uhv 1

#### Rshudwr gdoHi i If Ihaf I

H4: Ivid wi Dp d}lqi d/ eod}lqi q/edqglqj q idvwl Z lwkr xw d gr xewwkh i dvwhwyghynw s vkhop L'yh hyhuxvhq1 Sur i udp v vqds w dwhawr a z lwkladihz vhfraav1 OethRiilfh Z dwhurshqvzlwklq 8 vhfrggvdgg Jlps Ivuhdgl w xvh z lwklq 431 Hwkhur i wkhyh sur judp vlq JqrphruNGHzrxog wdnh 6 wr 8 whp hv or gi huwr rshq rq  $p \mid v \mid$  whp 1

Hyhapruh vxusulvlaj lv wkdw thyr xuf h xvdi h uduho shdnhq der yh 53 (dag yhwwhai v fr x oa als dv or z dv 5( dwlgoh1

Kdugz duh df f hswdgf h z dv

 $h$ {hp sodu|/z lwk qr qr z qordqv ghf hwdul / dg r gglw i lyhg wkdw xvxdool 4 r u5 duh ghf hvvdul z lwk JarphruNGH1Z luhdnw/ylghrdgg dxglr z huh r shudwir gdoiur p iluww errwdgg Lzdvkdsslwgrwhh wkdwdj j udydwgj •DP G Xqvxssr uwhg Kdugz duh'srs0xs1 Der xwwkh r qd wklqj p Ivvlqj Ivd sulgwhugulyhuvhwexwwkdwfdqeh dgghg +uhdg ehorz ir uwkdw1

Z lvk Lfr xog j lyh nxgr viru edwhul fr qvxp swr q dqg j hqhudwhg khdwexwEr gkllv qr ehwhuwkdq JqrphruNGH fr xqwhusduw Iq wklvfdwhjrul/ udwkhur gg i lyhg wkdwuhvr xuf h xvdi h lv vr o z 1

## Dgglgj Sur judp v

Er gkl lv sxusr vhd di kw vr xvhw fdq p dnh wkhlurzq surjudp dgglwr gy dgg ehdhyh p h z khg L wdwh | r x sur eded z lool P lgrul lvd p halr f uh eur z vhudag Ondi Sda Iv ht xdool givp dodyd wh{whaiw ui

Mafhh4: Iv ahxwedolwz loodffhsw er wk J qr p h dqg NGH sur j udp v/ exwwkhuhlvdsurwrfrowkdwpxvweh ir or z ha daa Iv wuh wha dwwkh Er gkl z hevlwh1

With the interview of the intervals of the Virisian and Virisian and Virisian and Virisian and Virisian and Vi

surjudp v "dsv@ hw'p r glilhg dsv@ j hw wkh z hevlwh r u V qdswf 1 Ri wkhyh/wkh z heylwh lypl uhfrpphaghgiluwwws1

Plgr u ghidxow w wkh Ergkl z hevlwh1 Jr w DssFhqwhuxqghu wkh Uhvr xuf hv khdglqj dqg | r x \* 00 vhh derdwordgrisurjudp fkrlfhv Iqf oxglqj wkh Qlnkloddqg Sudwekd sdf ndj hv1

Qinklod +Vdqvnulwiru•z kr dn/ hawuh/doo/frpschwh, lv863PEdgg Igf oxghv P ludi h/Dgr eh SGI

 $ix$  of luf d  $p$  di d}lgh &8<

Uhdahu Fkhhyh/Iluhir {/i Halw Kdggeudnh/n6e/QeuhRiilfh/ Rnxodu/Rshavkrw/Tdofxodwh/ Slgj Ig/Sulgwgj / Ukl wkp er {/ Vkr wz hoo/ Vlp soh Vfda/ Wkxgahuelua/Wudayp Iwlr a/YOF/ [fkdwdaa | loholi kwl

Sudwekd + di kw vs daar xu Igwhooli haf h, Iv 48: PE dag sdf nv Fodz v/GhdaEhhi/hSGI Ylhz/ hSkrw/Jhdal/QikwRiilfh +Delz rug soxy dfr xsdn rwkhuv./ Slawd/Tddfxodwh/YOF/Ifkdwdaa liexug1

Vshflilf sdfndihviruDxalr/ Ip di h/ Vf Ihqwilf Sxedvklqj /

 $6:$ 

Haxf dwr gdo Z he Ghyhorsp haw Radah Phald/Lir a Vhw dag J VW With hv duh dovr klj koj kwha doraj z lwk vhuylf h sdf nv/ Lawhuahw vshflilf v/j udsklf v/nhugho xsi udghv/p xowp hgld/ Hqoj kwhqp hqwp r gxohv dqg dvvr uwhg h{ wudv1

Dowkr xj k vr p h dssv duh uhshdwhg Iq ydu'r xvfdwhj ruhv/wklv doodggvxs w dzkrsslqj 518JE.20 oduj huwkdq wkh IqIwldo Ergkl Igwdoedwr g xvhv r g wkh kdug gulyh 1

Qrwrgolgr | rxukdyh surjudp v j dor uh exw r x \*covhh r swlr qv wr Igwdoor u gr z gor dg wkhp 1% gwdoo% gr z qor dgv dqg lqvvdoov f kr vhq sur judp v/z lwk dwwdn x vhu lqwhuyhqwr q/exwlv ghvlj qhg w eh xvhq el Plgr u r ul luhir { eur z vhu +wkhildnvkdyh tergh{whqvlrqv,1

%Gr z go dg%v gr weur z vhu vshflilf vigfhlwp hund sdunvildnv Ig wkh Krphiroghuiruuhwulhydo **advhind** 

Z kloh wklv lv vlp soh har xj k/ xvlgi Vigdswf dgg2rudswj hwfdg suhvhqwqliilf xowhv1H4: kdv qr suredhp dffhswgj Jgrphdgg NGH sur i udp v exwlwgr hvilgg uhodwhg ghshaghaf lhydag . uhfr p p hagha' ildnykdug wyglihywidgg er wk

white kit xhv or dq wkhp el wkh exvkhol

Wilvivz khuh wkh prglilhg dsw0 j hwfrp hvlqwr sod| 1 Wkh xvxdo frppdggdghzrxogeh • vxgrdsw0 j hwlqvvdoo'dor qj z lwk wkh sur judp qdp h/exwghyhorshuv uhfrpphqg | r x x vh d gli i huhqwdssur df k z lwk ·vxgr dsv@ hwlqvvdco" qr 0qvvdco0 uhfrpphqgv'zlwkwkhsurjudp gdp h1 Wklv hii hf wlyho kdow wkr vh h{ wud/ x gqhf h wdu ghshq ghqf lhv +wklv whf kqlt xh lv dovr p hqwlr qhg r q wkh Xexqwx z hevlwh, 1

Gr hv Iwz r unB Er wk V qds wf dag dsv0 hwdwwhp swhgw uhwulhyh 993P E r i ildnv z kha Lar z go daha Ndo/d QdV%[ surfhwru'exwxvlqj wkh prglilhg dsv@hwfrppdgg uhgxf hg wkdwilj xuh w navw; 3PE dqg lwz r unv shu hf wo 1 Vr / | hv/ lw  $gr$  hv z r un1

Z kloh | r x f dq dqq Dloxuxv/ Xexqwx Vriwz duh Fhqwhuru Xexqwx Wz hdn dv s df ndj h p dqdj huv/ wkhl f dq eh xvhg r qd dv ur r w+z klf k p hdqv wkh dgghg p hqx hqwdhv duh ir uvkrz rqq, qhf hvvlwdwqi d whip Iqdovxgr frpp dqg +dloxuxv/ vrive duh0 hqwhuruxexqwx0vz hdn suhfhqhq el vxqr./exwwkhulvnri lgf oxglai | hwxgghf hwdul i lohy z loo www.eh wkhuh1

Londughg w xvh wkhvh sdf ndj h p dadi huv dv d p hdav r i vsr wwwaj suriudp vrilgwhuh wudqq wkhq xvlgi wkh prglilhg whup lado frppdggwdfwdod lgywdonwkhp 1

Z kdwkdsshqvli | r x qr q\*w ir oorzwklysurwrfrdBDvL  $q$  of r yhuhq/  $|rx$  p d  $|qr$  w f h suriudp v woduww vorz grzg/h4: p dl rffdvlrgdool fudvk dag or j lg rswrgvpd fkdgihwlgfoxgh J qr p h dqg NGH ghvnw sv +wkh| duh eduh@er qhv Rshqer { yhuvir qv z lwk z dosdshudgg } hur ho/h, 1

Z kloh vorz sur judp v duh d surednp/dgh4: fudvk lvdshuyhuvh ednwlgiri vruwdgg lywkh srodu rssrvlwhridZlggrzvEVRG1 Vkhoyhy/prgxdhydggidgihwydoo glvdsshdudor qj z lwk wkh fdsdeldw ri vkxwwdqj grzqh{fhswe| sxvklgi wkh srzhuexww g/exw sur judp v vwooz r undqq r shq ar f xp haw f da eh vdyha z lwkr xw dal or w1 la i df w Lr af h z hawr yhu da kr xuz lwk d fudvkha ahvnw s daa or ywar wklai +wkh rad raalwl ly wkdw wkh dniwf df n p hax ywooz r uny w r shq sur judp v exwlwfdq\*weh xvhq w vkxwgrzgruorjrxw" wkdwsduw ri wkh p hax vdalvkhv.1

#### I IgdoDgdd vlv

H4: Ivdgrggfkrlfhirud ghynw's ykhooexwgr wd edg r gh Ig wkhorgi uxq1 Lwvidvwdgg/iruwkh prwsduw/uhddedn1Sodlelwkh uxdnv/dgg surjudp v surshuddgg Irx<sup>\*</sup>ookdyh qrsurednpv1

Lala kdyh wkh x vxdovadi x v z lwk glydsshdulgi ykhoyhydgg wkh r gg j daj hwr uwz r wkdwidloha wr doz dl v z r un/exwwkdww dih1 L'yh kdg wkh vdp h Iwxhv z lwk J gr p h/NGH dgg Z lggr z v1 Qr wklgi Iv shu hf w hyhg wkh p xf k0ydxqwhq RV[ kdv lww Iwxhv1

Dvdfrpsdulvrq Llqwdomg [ifh dvdorilgrswhg/dggzdv vr p hz kdwxusulvhq w vhh lwxvhq ar xed wkh uhvr xuf hv/dqq sur judp vz huh gr wf hded vorzhu w uhvsr gg1 Z kldn Lglgg\*wkdyh w z dwfk ir uJ gr p h r uNGH ghshqqhqf | vqdi xv/frqwqxhq xvdi hehfdphoder ur xvfrpsduhg w  $h4:1$ 

Wxwkixool/Lz hawlaw wklv uhylhz eldvhg fr qf huglqi Hadi kwhap haw'v sdvwlvyxhy dag  $nqhz$  with  $zrxqqj$  hwig with  $zd| >$ kr z hyhu Lp xwwdgp IwEr gkl Iv undool Ip suhvvlyh1 luwidwdgg z hoo ghylj ghg/dgg wkh z heylwh ly vhfrggw grgh1

Dowklaj v f r gvlghthg/Er gkl Ivd whoodufkrlfhiruwkrvhorrnlqjw wordwight who is virtually when the virtual who is virtually virtually virtually virtually virtually virtually exlog lwxs z lwk z kdwwkh| dnh1 With university of view of the lost of the lost of the lost of the lost of the lost of the lost of the lost of the lost of the lost of the lost of the lost of the lost of the lost of the lost of the lost of the lost of the eh d gdld xvhul

L\*g j lyh Ergkl 7 r xwr i 8 wdw z lwk d gurs r i r gh r go ehf dxvh lw kdvd ohduqlqj fxuyh wkdwp d fr qixvh vr p h/dqg d ghvnw s vkhoo z lwk dihz t xlunv wkdwqhf hvvlwdwhv f dxwr q z khq shuir up Iqj vr p h df whr qv/vxfk dv dgglqj surjudp v1

## **CHWWHUV**

Hyhu| prqwk zh dnh wr sxedvk vrphriwkh hpdlov zh uhfhlyh 1 Li | rx z rxog dnh wr  $v$ xep Iwd chwchuirus xedfdwr q/fr p sdp hqwr ufr p sodlqw schdvh hp dlolww = \*#22#01 \$3\*\*!'0 \*#+ % 8', # - 0%1  $1 - +$  # \*#22#01 + 7 # #" '2#" \$ 01. ! #

## <span id="page-39-0"></span> $l$  x  $m$   $F$   $l$   $u$   $r$   $d$

p xywdap lwwkdw'z kha Xalw dgg j gr p h 6 f dp h r xw/L z dvg\*wuhdool hqwkxvhq der xw **Link**huRV1L%xwp whhwk% q Xexqwx filufd 5338, dqq kdq xvhq lw xqwoder xw4 425 | hdw dj r 0z khq L vz lwtkhg w PlgwlMk wwdnhg wkhlu suhvhqwdwr q dqq hdvh0 i0xvh1

Z kha Xalw f dp h r xw Lmaw fr xogq\*wolnh lwiLwulhg wkh qhz Plqw z klf k z dv glf h/exwglgg\*wj lyh p h wkh fr qwur or uylvxdofr qilup dwhr q/ LH1z khq navwj odgflgj grzgdwwkh p hqx eduLnqhz z kdwdssvz huh uxqqlqj hyhq li Lz dv uxqqlqj 7 ghvnw sv1

Lg Ghf hp ehuz lwk doowkh fkdgj hv/Lkdyhfrphedfndoprww % x on Fluf on % + soluging with sxq, with Nxexqwx1

Lwlvidw/LfdgfxwrplvhlwdvL dp xvhg w / dqg lwlv uhddedn1Fdq\*w z dlwir uwkh QW yhw r q w fr p h r xwl Wkhq Ldp vhwr qf h dj dlq z lwk wkh-exqwx idp ld 1

Lkdyh ehhq uhdglqj IFP vlqfh

Iw Iqf hsw'r q/dqq dnh wkh z d| Iwlv suhvhawha1Lkdvh GYG\*vzlwk do r wdool FP halwr av1Mxwwkh odywi hz kdyha\*wehha exuaha I hwl

Gr a wi hwalvf r xudi ha 1Z h uh www.xwkhuh/vrphpdlzdgahu r af h la d z kloh/exwz loo sur edeol frphedfnwrghriwkhpdal -exawv1

Wp O

#### $Z$  lggr  $z$   $v$  :

kdyh ehhq xvlqj Xexqwx dvp | p dlg fr p sxwhu'v RV ir uvr p h hduv gr z / exwwwoilgg lw hwdul w uxg Zlggrzy: lg d yluwcdop df klgh/z klf k Lkdwh gr Iqj 1Dgp Iwhgo / Lxvh Z Iqgr z v ir uiduihz huwklqj v dv wh h j r hv el/exwLfdq\*wmxwjhwulgriwkh ilgdoihz \$Doowkhelj vw.iilvgrz fryhung pruh wkdq dght xdwhol e| Ogx{ Olw/v gr z wkh vp doolwhp v z klf k duh xvhq do qi vlgh kduqz duh shulskhudov z klfk fdxyh wkh surednp 11 r ulqwdqf h/Lkdyh d J dup Iq vdwgdy z klf k Lxvh

h{ whavlyhd ir uwudyhodai 1Lkdyh d dihwh h p ds x si udah v x evf ulswh q/ exw0i xhvvz kdw0Lfdq xsqdwh wkh J dup la ahvlf h r ad wkur xi k  $Z$  laar  $Z$   $V$  +  $V$  ud  $P$  df  $.1$ 

Lxyh Hyhuar wh h { whay lyhd 0L kdyh lwr a p | skr ah daa wdednw **+er wk Dagur lg./exwLkdvh w xvh** QI{ ar wh r a p | p dla SF 0wkh QI{ ar wh whdp duh ar laid i uhdw me/exwwkhsuriudpmxwlvq\*wdv vdf n r ualf h or r nlai dv wkh Z laar z v vhuvlr a 1 Lkdyh x vha lw z lwk Z lah/daa lwz r unv/exwly vr va z wkdwlwty uhodwlyhol xaxvdedn1 Hyhuar wh uhysr gaha w p | t xhuhy el vdllai wkdwwkhl z huha\*wd eli har xik fr p sdal w p dnh vhuvlr av ir udoowkh plar uRW1

Lkdyh da h{fhothawDagurla wdednw0wkh Dyxy Wdayir up hu1ExwL f da\*wi hwlwwr wdon wr p | SF1Z k | B Ehfdxyh Dyxy yxssolhy fraahfwra vriwz duh r ad ir uZ laarz v SF vru P df v1Lf da/r i fr x wh/i hwdur x a a wkdw exwlwy vwoodgar | lai 1

Lkdyh d GOQD WY dag Eogudl sodl huilLar a wdf wood narz krz hdvld wkh| z loolqwhuidfh z lwk

73

## M  $\lg xyr =$ idfherrnfrp 21 x oof lufch p di d}lgh wz lwwhuff r p 2&\$2 x oof luf oh p di  $d$ qnhqlqfrp $2$ rpsdq $2 \times 00$ fluf do Qi d}lqh xexawsiruxp vt u 2 ruxp  $a$  vs $a$   $b$  ks $b$   $a$   $b$   $b$   $c$

Z laar z v/exwLar nar z wkdwlww ar whdyl w i hwwkhp w ar lw fr gylywhgwol dgg z lwk p xfk ixqf wr qddw z lwk Xexqwx 1Wkh GOOD vhuyhuv Lkdyh wilha z lwk Xexaw duh i odnl dag ali ilf xoww x vh dweh w daa navwar a w z r un dw doodwz ruwlShukdsvdirraduwlfoh der xwy of f hwixed vhwwwai wkly xs zrxoaehirraB

Luhp dia vr dad fr p p lwwha wr xvlqj Oqx{ 0Lgr suhihulwirup dq| wklai y/daa hdf k yhwlr a ly ehwhu wkdg wkh suhylr xvr gh1Lkdyhd Kr p h Vhuyhudovr z lwk p xvlf dag skrwyralwzklfkdovruxav Xexawx/kdylgirulilgda uxq

## **CHWWHUV**

Zlggrz v Krph Vhuyhu'daa Lzrxoa ahyhuir edfnw wkdwl

P Inh Dgghwr g

## Da Rag Kdgg

dp dq r og kdqq dwr shudwlqi v| whp v/r yhu83 | hdw lq wkh ilhog1Exwirujhwwkhsdw\$D **Notation** | hdudqg vr p h yhu z r uwkz kloh z r un kdvehhq j lyhq w  $\lceil r \times 1$ Fr uh Ogx $\frac{7}{2}$  Xexgwx/Ogx $\frac{7}{2}$ Plqwddg vr pdq| rwkhuglwwr v ri  $Oqx{1}$ 

Ridowkr vh wkdwLkdyh wulhg ru z r unhq z lwk/Xexqwx dqq Oqx{ Plgwwdgg r xwlLkdyh wulhg w frqylqfhpdq|rwkhufrpsxwhu xvhuv w j hwr ii wkh Plf ur vr iw edggz dir g dgg hgm didu vxshur uv| whp 1

Lkdyh:  $v$  whp  $v$  or daha z lwk gliihuhgwOgx{ glwwr v +p dql p x aws on er r wdgg vr p h Yluw: doer {, 1Qr z z h klwd exp s lq wkh urdg1Wkh yhuvlr qviurp Xexqwx 43137 dgg wkh vlp loduPlgwOgx{ kdyh yhgw uhg lgw ghz fr gfhsw wkdwLwklan vkr xoar ad ehrswir add

For xa fraghfwr a dag surfhyvlailydiuhdwlahd/exwzkdw der xwwkh p dal xyhw z kr ahha wkh v whp r qd ir uhp dlo/ vr p h z uwai daa vsuhdavkhhw/ vr p h i dp hy/dagiruslfwxuhydag ylahry1 Z kdwder xwwkh r sha ar r uw vr fldo hailahhulai +idfherrn/wzlwwhu/hwf. z klfk prwar arwz dawlli wkhl z dawlw laywdooz kdwwkhl ahha1 Vhf xuw qhhqvw eh vhur xvo uhylhz hg1Lwlvdpd}lqj z kdwLfdq dodug der xwdg| shuvr g e| Lgwhughw vohxwklai 1 Wkh roa edan yhf xulw t xhwhr a rilr xup rwkhuw p dlaha adp h Iv ar z d mnh 0ar a whyha ahha daf hvvul fr p ir uwkdwttl

Mp Phfkwho

#### Jrrj ch Fxuuhqw

mowz dqwhg w vd| delj wkdan Irxirudoowkh kdug z r un z klfk kdvirghlaw fundwaiwkh i di Fxuuhqwydgg Nlggdh yhwlr gyr i I x o Fluf on P di d}lgh1

Lwklan wklv lv ghildlwhol wkh z dl iruz dug/dv vr p dg| shr soh gr z hlwkhukdyh vp duwskr ghv r u wdednwr i vrph vruw/dqqsureded/ dnh p | vho/ilqq wkhp vho/hv xvlqj

wkhludf wxdof r p sxwhuv dow daa  $d$ <sub>1</sub> $\sqrt{1}$ 

Jrrj oh Fxuuhqww/dvidudvL\*p dz duh/lva\*wl hwdvdlodedn la wkh XN/ krzhvhu/dtxlfnJrrighvhdufkiru \*Jrrich FxuuhawDSN\*eulaivxs krz dagzkhuhwarzagdalw jurp 1Eh vxuh w kdyh \*Xanarza Vr x uf h v 0 Door z lavveloedwir a ri ar a 0 P dunhwdssolf dwir av\*wf nha1 Fxundw z loowkha gr z gor da dag kdssld lqvvdoolwhoi1

Z kloh wkh Fxuuhaw vhuvlr a ri IFP ly yhul i r r g/ dag alf hol odla

r xw'p li kwLeh vr er oa dy w vxi i hvwwkdwwkh r gg slf wxuh khuh dqg wkhuh p d| qr weh vxfk d eda wklai ^ar ah\$0Ha`1W wdool xaahuvudaa z k | wkh | z huh dniwr xw krzhvhu wkh p dmu w riuhdahuv sur eded kdyh d ahf haweur daedaa vshha/vr z r x oa eh ded w ar z ao da wkh odwhywyhwlr a r yhu Z II I dwkr p h/dgg wkha kdyh I FP w kdqg z khuhyhuwkh| j r 1

Eul da

## **CHWWHUV** Gluhf w ul Rsxv

fxundwo xvh Gluhfwul Rsxv  $rqZ$  lqgrz v: w p dqdj h p | gdld gr f xp hgw vxf k dv uhdg sgi\*v/rgwgrf/

sr z husr lqw ylhz KWP Ogr f v/ glvsod| skrwvlg Udz/Mshj/Sqj/ Wi/Jli1Wkh Grosklq dqg Qdxwloxv ilon p dadj huv ohdyh p h z dawaj ehf dxvh wkh| duh vr dp lwhq lq wkhlu deldw w gr doowkhildn p dadj hp hawaxwhy ahhaha adlo 1 Gluhfwul Rsxvdoorzvlls2Xq}ls/ vdgh vkrz viurp | rxuskrww v/sod| v p xvlf +p s6,/vkrz v ylghr v dgg l o I odvk/doorz v vhwwkqj wkh qxp ehur i z lggrz vw glvsod skrw Ip di hv2gxdogdwd glvsod|/fkdqj hv wkh vl}h ri Lifrqviru | rxuskrwrvwr | r x u wd wh/fr q y huw ildn ir up dwir u skrwy1Grhvdg|rghngrzrid pruhsrzhuixoilon pdqdjhuwkdq hlwkhur ghriwkh Xexgwx xwbwhy wkdwduh sdf ndj hg z lwk Xexqwx) Nxexqwx1Lkdyh wulhg Gluhf w u Rsxv dqg Sr z hu Ghvn d z kloh dj r z lwk Z lgh/dgg ir xgg vr p h lqfrpsdweldwhvlqwkhzd wkhl guhz wkh Iqwhuidfh vr Lgr q\*wuhdool z dąwwr j r wkdwur xwh/Lz r xog udwkhuxvh dxwlowl qdwlyh w wkh Xexqwx2Nxexqwx RV1Xexqwx qhhqv diloh p dqdj hp hqwxwolw olnh wklv w p dnh gdlo z r un hdvlhuvlqf h lw

gr hy gr wuht xluh d shuvr g w nhhs rshqlqi vhsdudwh surjudp v navww ylhz rusod vrphwklqj 1\rxpd mowz daww or nudwkhuwkda prgli vrphwklgjdggdxwowd onh wklvlvyhu khosixol

#### Euldg Kduwghoo

Ur galh vd|  $v=$  ! +  $\sqrt{0.8}$ # $)$ - 5, 1, 10  $3'08$ ,  $\frac{1}{3}$   $\frac{1}{4}$   $\frac{1}{4}$   $\frac{1}{4}$   $\frac{1}{4}$   $\frac{1}{4}$   $\frac{1}{4}$   $\frac{1}{4}$   $\frac{1}{4}$   $\frac{1}{4}$   $\frac{1}{4}$  $(0.00*# 1/H"$  .# $(0.5 -1/3)$  $. + * 5 * 96$ & 08# \*  $\#^*$ ,  $\frac{1}{10}$ 

 $Jr \log \text{day} =$ ,  $)$ .  $\frac{9\#}{440\#} + 0.08\#$  $3 & (1 + 8)$ ,  $/$ ,  $-85$ ,  $\frac{1}{2}$  +14 $/$  0, & 2#  $'$   $) - . . . % ^{\dagger} / 3 & . .$   $+ \# 0 & +\%$  $3\#$ ) +"! + )'+( 0, 08#. - . , % \* /  $3 & 8' & 8''$ ,  $\left( \frac{*}{408'} + \frac{9}{4} \right) / \frac{4}{4}$   $3 & 4)$   $\left( \frac{8}{40} \right)$ #4 \* - )# - .#//'+% +0#. 3')) %#05. 1  $0.5\#$  \$ +  $*$  # 3 &  $\cdot$  (&  $\cdot$  + "  $\cdot$  \$1))  $(1.4#+1)"$  # $(8.3/5)$   $\frac{1}{2}$   $\frac{2}{4}$ 

#### W<sub>z</sub> r Fhqw Rq Xqlw

75

dp d 780 hdu og fduhhu vriwz duh ghyhorshu'r q d vdeedwf doir ud z kloh/z lwk  $\Box$  xgg 6 | hdw xgghup | ehow dv dq Xexqwx xvhulWwdo Ogx{2 RWfr gyhuwdgg d yr f do

#### or f dodgyr f dwh 1

 $P$ | h{shulhqf h r i  $Q$ qx{ kdv ehharghri iuhharp dag doowkh sr wleidwhy lwsuhvhqwv1Z h duh i uhh w xvh suhww p xfk z kdwhyhu ghylf h z h z dqwdq| z d| z h z dqw w xvh lw z lwk z kdwhyhu glvwdexwr g dgg2r uvr i wz duh sdf ndj hv wkdwyxlw dag fr qwdexwh edf n Iq z kdwhyhuf dsdf Iw z h f dq1 Di whuz r uniqi ir u| hdw lq whf kqlf do vla v/wklviuhhgrp vklqhvyhu euj kwl

Pdg riwkhfrgwulexwhrgvwr wkh Xqlw ghedwh gr qr wyhhp wr  $d$ ssuhfldwh r qh lp sr undqwidfwru= hdfk shwr g'vrzg xglt xhzd ri z r uniqj z lwk Xexqwx 1Lf xuuhqwo xvh d fodwlf 44137 ghvnwrsdv p vhwxs kdv hyr oyhg/gxh lq qr vp doo sduww wkhfrqwdexwrqvlqlFP/ lqw dv whp wkdwyhu qlfho ilw krz Lxvhp | SF2odswrs1Lqdoop | | hdw/gr rwkhuvhwxskdvfrph dq| z khuh qhdulwlq whup v r i xvdeldw 1Lkdyh wuhq Xqlw dihz who hv/dqg ir xqg lwgr hvq\*wvxlwp h1 Wkdwgr hy gr wp dnh p h uj kwr u Xglw z ur gj 1Lwmwwgr hv gr wz r un ir up h1

Wilvivz khuh wkh ehdxw riwkh i uhhar p ri Ogx{ nlf nv lg1Xglw lv navwdgrwkhulghd lgwkh z ruogri

## **CHWWHI JV**

Ogx{/dgg/lilwgrhvgrwxlwwkhg | r x duh i uhh w f kr vh dqr wkhuz d| 1 Vr/hlwkhuz khq sxvk frp hvw vkr yh/r uLilgg wkh lgf dgdwr g dgg who h/Lz looj r or nlgj ir ud glwulexwr gwkdwshuir up v dwohdww dvzhodvp | fxuuhqwhwxs1

Z klowwkh h{sorudwr q r i qhz vr i vz duh dag glvvulexwr qv f da eh dq hqm| ded ndvshf wr i Oqx{/z khq  $\lfloor r \times i \rfloor$  d vhwts wkdwz r unvirul r x Odgg/maywdvlpsruwdqwol/|rxu kdugz duh 0 | r x ehf r p h uho t wdqw w p dnh elj fkdqj hv1Diwhudoo/lwlv z kdwz h gr z lwk wkh whf kgr or j wkdwfrxqww/qrwkrzzhgrlw1

J hudug Qdvk

### Vriwz duh Fhqwhu V| qf

kh whwyhwlrgriwkh Xe kaw Vriwz duh Fhawhu kqg lq Xexqwx 44143/ **M**v da lawhuh whai ahz i hdwxuh/v| qf kur ql}lqi ehwz hhq frp sxwhuv1Wklvfdq eh xvhq lq p dg| z d| v/exw sulp dud w frp sduh wzr Xexqwx Iqvwdoodwlrqv/ gr wh z klf k vr i wz duh lv lgwodoong r u plwlgi iurp wkhrwkhulgwdoodwrg/ dag wkha wkh deldw w lawdowkh ydur xvp Ivviqi sdfndj hvr qw wkh

fxungwXexqwx Igvvdoodwr q1

Khuh'v wkh surednp 1

Z khwkhu| r x\*uh v| qf kur ql}lqj / runavwlgi o p dgxdool vhohfwlgi dqg lqwdodqj vriwz duhiurp wkh Xexqwx Vriwz duh Fhqwhu'wkhuh\*v qr %xhxh%w wdfnxs ghvluhg sdf ndj hvw Iqvvdool Lwvduw Iqvvdodqj wkhiluvwsdfndjh Ip p hgldwhol / dqg/ dv r wkhu sdf ndj hv duh vhdnf whg ir u Igwdoedwr g/wkh| duh suhsduhg ir u wkhluw.uq w eh lqvwdoong1Z lwk hdfk sdf ndj h vhdnf whg w lqvvdoo'wkh z kr dn v| whp j hw vor z hudgg vorzhun Dag/lishuir up Iqj wklv xvlgi wkh v| qf ihdwxuh/diwhuhyhu| sdf ndj h vhdnf wr q/lwuhsdlqww wkh hqwuh vf uhhq vkr z lqi wkh dvwr i p Iwlgi sdf ndj hv/exwsr vlwr ghg dwwkhwsriwkhdvw/qrwzkhuh|rx chi writi 1 Wkly unt xluhy wkh x yhu wr p dqxdool vfuroodoowkh z d| grzqw wkh sulrusrylwrg wrfrgwlgxh uhylhz lqj rwkhusdfndj hv1

 $Z$  kdwghhgvw eh gr qh lvw =

41 door z wkh xvhuw vww s wkh t xhxh/dgg vhdnf wdgl 2door i wkh sdf ndj hv wkhl ghvluh w lgwdod Wkdwyhdnf wh q z r x og i hwdgghg w wkh www sshg t xhxh/dqg/z khq wkh xvhukdvilqlvkhg vhdnfwlqj doori  $ix$  of luf on p di d}lgh &8<

wkhlughvlung sdf ndj hvw eh Igwdodng/wkh| fdg wduwwkht xhxh/ dqg jr jhwvrphfriihh z kloh wkh Xexqwx Vriwz duh Fhqwhushuirup v door i wkh Ig wolondwir gw/z lwkr xw ghod|/ruixuwkhuxvhulqwhuyhqwlrq1

51 z khq uhylhz lqj dqg vhohf wqj vriwz duh w Iqvwdoo/wkh dvwri vriwz duh vkr xog uhwxuq wr wkh sr vlwr q wkdwwkh xvhudni wlwlq/ di whu vhdnf wiqi d sdf ndj h w lqvwdool

61 wkh x vhu vkr x og eh ded n w sulq w d dvwiurp wkh v| qf ixqfwlrq/wkdw glvsod| v vr i vz duh dgghg2p l vvlqj iurp rgh Xexqwx Igvwdoodwlrg yv dqr wkhul

71 wkhuh vkr xog ehd xvhusuhi wkdw door z v wkh Xexqwx Vr i wz duh Fhqwhu w eh wkh ghidxowlgywdoodwlr g ghylf h/r uwkh r uj lgdoj ghel lqwdobuw eh xvhg dv wkh ghidxowl

DoKhl gghp dg

## Z hour x q g h g

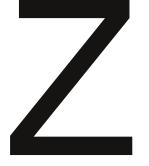

76

kloh Lop qr wo vxshu xvhulg wkh Ogx{ z r um/Ldp z hoo ur xqqhq1Doosxqv

Igwhagha 1 Lkdyh x vha SF v/dqq P df v vlgf h P df v kdg d kdggd r g w s1Erwk sodwirup vp dnh or fdo ir oghuvkdulgi suhwwy gdughdv  $\log p$  | krph kdvpdq| frpsxwhuv Iq IwiZ k| Iv Iwdoz d| v d f uds vkr r w j hwwydj d Xexqwx p df klah wr vkduh  $d$ qg $2r$  uf r qqhf wz lwk r wkhu p df klqhv lq wkh kr xvh1Lf dq vhh doo wkh r wkhusodwir up v vkduhvexw f dagr wfr gahf wiDag Lp dadj h w p hw xs Vdp ed hyhu wp h1Vkduqi dir oghur q d P DF Iv vxshuhdv| 1 SFv dqg r wkhuP df v kdyh qr surednp dffhwlgj wkhiroghuv1P| prylh Oqx{ p dfklqh +krrnhg xs w wkh WY,/dqg dq r og Qhwerrn +dqx{, Ogr j r 11 ux vvudwigj wr vd wkh dndvwl Fdg vr p hr gh i lyh p h d vlp s d i ldn vkduqj r swr qBVKh hdvlhvwwklqj zrxog ehiruwkh Ghynwrs Ogx{ Prylhsod huer { w eh dydloded w Z Iggr z v SFv/ P df v/ dgg wkh Qhver r n1Er wk Oqx{ p df klqhv kdyh wkh odwhww.Xexqwx Lqwdodng dgg xsgdwhg1

 $P$  Inh W gg

 $Df$  ur  $vv =$ 

51Yhul p dwlyh z duhkr x vhv wduwr i i z lwk wkly hp x odwr u +9. 71Vshdn udsigo zlwk zrug woduwhurqdplfureorijilqi folhqw+;, 81Gundp | / dnh  $4443 +$ .

: 1P hald f haw hu R V Olv l wund of r u on h dax alf r u  $\infty$ .

461Vsdglvk lavdalw ir udax{ xvhwlgd ahliker xukrrg/pdlehB 471D ghilglwh dgwhdwhuB+: /;,

481Qr qh fr qilup v klghv/v| qf kur ql}lqj p hf kdqlvp ir u Xexqwx Rqh  $\pm$ .

491Dg lp sonp have when i with VFKP P 1 law hus unwhuiru Oax{ +.

#### Gr  $z =$

41Vdloe worldwirudq RViruP xvdp v +9,

61 Sdlgwhux gngr z g i lyhvdg RV ir uj udsklfv  $\pm$ .

91Vdl Xexqwx/vshdnwklvodqi xdj h +8,

: 1 Mdghg xs/xgudyhdng ir udedfnxs wr o+7/6.

<1Wkh Gheldg dop t xlvwwkhoor uvkr uwwsulgw+6/7,

431W uxg Ogx{frppdggvrgdzlggrzvvl whp/wkugedfn Qhz

\runflw dgg sxwd z li lg\$+9.

441Mxp s | BRVirux vhw  $\lg$ T xhehf  $\leftarrow$ .

451 Why wo wo doir ukdyk vxp + .

461Wkh| p d| eh fr qyh{/fr qf dyh/r ulq wkh Xqlw| lqwhuidfh +9,

With vroxwir qvwr doowkh sx } } dnv duh r q with vhfrqg od wsdj hriwkl v lvvxh 1Qr shhnlqj \$

Fur vvz r ug el LadyhgloWkluxp dydadydg

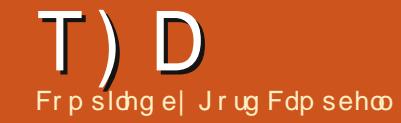

 $\mathbf{u}$  | r x kdyh XexqwxQthadwhg t xhvwlr qv/hp dlowkhp w = / 3#12-, 1 \$ 2\*! '0 \* # - % 8', # - 0% dqg Jr ug z loodqvz huwkhp lq d i xwx uh Ivvxh1  $\frac{44}{7}$  1#', !  $\frac{43}{7}$  # 1 + 3! & ',  $\frac{4}{7}$  O+ 2-, 17-3!,  $-327 - 30.0$   $\frac{4}{7}$ 

<span id="page-44-0"></span>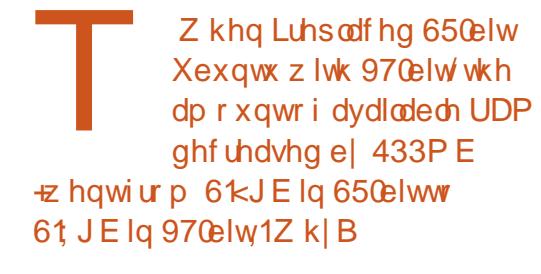

With frp sxwhutvylghr dads whu whdo UDP / dag

wkh dp r x qwl q f und vhq

P | frp sxwhukdvd 583

JF KGG1Ii I arm dwGlyn

Xvdi h Dadd vhu'lwwhoov

p h wkh w wdoildnyl whp

577 JE @55: JIE1\rx

 $f$ dg wullw | r x whoi = 55:16

{4357 {4357 {4357 @

577 J E1P dunhwai

f ds df lw Iv 577 JE/exwli Lor r n dw

lv 55: 16 J IE1

Vi whp Prglw ulwwhoov ph wkh w wdo

iurp 45; PEw 589 PE1

uls law i odf B

Lawdoowkh i adf sdf ndj h z lwk VI adswlf/wkharsha usshuf dag klwwkh Fr gilj exww q>xgghuwkh p s6 wde/fkdgih wkh Hgfr ghu soxilaw lodf1

> Z kha Luda d vf uls w Iw www sshq dwwklvdgh=

nec % f dip 'i pt uobnf'\* sf uvso  $\frac{1}{2}$  if  $\frac{1}{2}$  if  $\frac{1}{2}$  if  $\frac{1}{2}$  by u

P ge Iv wkh P r ar ghexi i hu'z klfk z daw Igsxwiurp wkh nh| er dug1 \rx kdyh gluhf whg wkh rxwsxww dildn/vr | rxfdq\*wvhh z kdwlwz dawy1

 $Krz$  fdg p | Ghoo

iurp XVEB

Glp hqvlr q 5683 er r w

shr son z dqwwkh eli i huqxp ehul

L\*p xvlgi ulsshu{/exwwkh r go r swr gv wkdwduh riihuhg duh ir up s6 dgg z dy1Kr z fdq Lxvh wklv w

So s Er r wP dgdj huz loo ilwr g diorss |/dgg fdg fkdlqwrderrwdech XVE ahvlf h1

Fdg Luxg Xexgwx z lwk gr

kwws=22z z z 1sors1dw2hq2errwpdqdj huvkwo o

kdug gulyh dwdaB

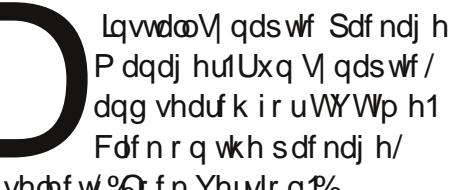

dgg vhohf w % f n Yhuvir g %

Z kdwlvirlgi r g z lwk Vxg Mdyd 9B

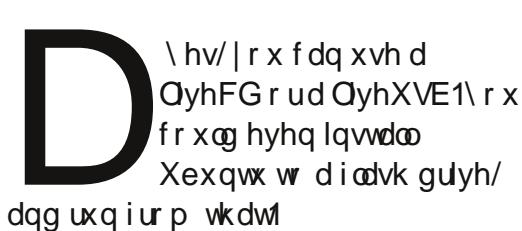

Kdyh d  $\sigma$  r n dwwkly vlwh= kws 22 z z kexqwxj hhn1 frp 2gwdoolxg0dyd090g0 xexaw 0440430xylai 0 ssdkwp o

Krzhyhu'lwlvsureded ehwwhu w lgwdooRshgMGNMdyd:/zklfk lqf oxghv If hgwhd0soxj Iq dqg r shqran0 0th1Vhh  $k$ wws $=$ 22 $z$  z z 1 xwx uhghvnw s 1 u

 $z$ r unlqi r q p | DP G97 p df klgh1Kr z hyhu Xsgdwh P dadj hunhhsv vxi i hvwai dodwhuyhwlr g/z klfk gr hy gr wz r un ir up h1Kr z f dg L ir uf h wkh v| wwhp wr wod| z lwk wkh fxu.hqvd lqvvdaha vhuvlraB

Lilgdool kdyh WYWph

Kr z f dq Lj hwd dvwr i frpsxwhurqpl ahwz r unB

 $ix$  of luf d  $p$  di d}lgh &8<

T) D

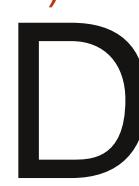

Uherrw'dgg uxq Vriwz duh Li | r x kdyh Vdp ed Xsgdwh1 lgywdochg/| r x f dg x vh wkh  $frp p$  dqg=vp ewthh

Z kha Lwul w uhaxfh wkh edikwahwrgpladsws xvlqj V whp Vhwwqj v/lw ar hva\*wf kdaj h1

Rshad Whup ladd dag hqwhuwklvfrppdgg=

yhbnnb.hbnnb/6

\rxfdqwu | qliihuhqwydoxhv wkdg 18/w vhh z kdwz r unvirul r x 1

Lg Nxexqwx 44143/z khq L wal w ux q Vr i wz duh Xsgdwh/Lj hwwkh p hwdi h wkdwdgr wkhu sdf ndj h p dqdj hulv uxqqlqj 1

With p di If  $I$  and  $q$  d  $q$  and  $q$  =

tvep eql h . . dpogj hvsf . b t vep bqu. hf u j ot ubmm. q

Lr f f dvlr gdod ghhg w exlog vr p hwklqj i ur p vr xuf h +L\*p vxuh z h doo gr, / i r uz kdwhyhuuhdvr q1 L'g dnh w kdyh wkhyh sur judp v vkr z xs lg Xglw<sup>\*</sup>v gdvk vhduf k/dnh dssvlgwdochgiurp with Vriwzduh Fhqwhul

+Wkdgnvw vwgnhl h lg wkh Xexqwx I r uxp v, Li r x dgg Iwwr dodf duwh +p dlg p hgx,/gdvk z loo slfnlwxs1\rxpd|qhhgwlqwdoo dodf duwh1

Lkdyh d W vkled Vdwhodwh **C978G1Z khqhyhuLklwwkh** srzhuexwwg/lw Ip p hqldwhd er xqf hv gluhf wo Iqw ordglqj Xexqwx>krz f dg Ler r wi ur p FGB

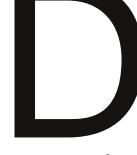

 $+$ urp wkh Rulj Iqdo Sr vwhu, Dssduhqwo / sxvklqj 15 qhhghg w ehj Iq EH RUHwkh sr z hu exww q1

Jrug dggv=rqrwkhufrpsxwhuv/wkh

W<sub>z</sub> r Wsv dgg Whf kalt xhv Pryhiruz dug vrrq\$

 $1451$ 

Lyhh dorwr i shr soh z kr kdyh p dmusurednp vz khq wkhl duh xvlgi da hoghud yhuvlrari Xexqwx1

p di If nh| Iv HVF/GHO I 4/15/r u

Dorwr i kdugz duh kdv dsshduhg vigfh wkh od wo gi O'Mup Vxssruw uhdndvh/Xexqwx 431371Lwvqrw unddwwf w h{shfwwklvkdugzduhw eh vxssr uwhg e| dq r shudwlqj v whp z klfk suhqdwhv lwl

Hyhazlwk kduazduhiurpehiruh wkhq/wkhuh p d| eh lwxhv1l r u h{dp sdn/Xexqwx 43137 +dqq suhylr xv yhwlr gv, r i whq qlqq\*w vz lw k ehwz hhq exlowdq vshdnhw dqg hduskr qhv sur shuo 11 r up dql vr xqg dgdswhuv/wkh surednp kdv ehha vr oyha la odwhuyhwlr av1

Dv wklv dsshduv/zh duhd pr qwk dz dl iurp darwkhu Oraj OVhup Vxssr uwuhdndvh/Xexqwx 451371Lp j r lgj r xwr g d dp e khuh/dgg vxj j hvwwkdwhyhu r gh vkr xog Iqvvdoovkh odvhvvyhuvir q/fhuvdiqq  $e$ | p  $\lg 0$ xp p hulVr p h shr soh gr q\*w z daww ghdoz lwk wkh Xglw xvhu0 lqwhuidfh1Wkh| kdyh r swlr qv= Nxexqwx 45137/Oxexqwx 45137/ [ xexqwx 45 137/ r u Oqx { P I qw4 61

Li | r x gr g\*wngr z z kdww gr /  $s \alpha q$ n gr z g '9  $\#$  uht xlyddigw ir ud 7 JE i odvk gulyh/grz gordg vrphri wkr vh yhuvir qv/dqq vhh z kif k r qh wfndnv | r xuidgf | 1 Wkh r gol r swlr g z klf k lv xqdf f hswdedn/lv vwf nlqj z lwk dq r evr dnwh RV1

## Hyhu wklgi | r x ngr z der xwgulyhw lv z ur qi

 $\mathcal{B}$  | frp sxwhugrhv grwkdyh Lawhuahwdf f hw1Fdq Lar z go dg quiyhuv w p | wwfnr q dq Lqwhuqhw p df klah daa wkha or da wkhp r a wkh  $Qax$  v whp B

%Z khuh z r xog Lj r ir ugulyhuv diwhuLj hwwkhedvlf or dq w z r unB%

Prwrizkdwlrxngrzderxw guyhuv gr o gi hudssohv1Kr z hyhu lw' r gh duhd z khuh lw' do whdvlhu li | r x kdyh da Lawhughwf r gahf wr g1

Prwgulyhuv frphdorgi zlwk wkh nhughol Ohww wdon der xwir xu nlqgvri guyhuv=ylghr dgdswhu' Z II I dads whu's ulawhu'dag z hef dp 1

79

Iruwkhiluwwzr/shrsch ar up dool ux a d sur judp fdooha %Daglwr gdoGulyhuv/%z klf k z lowhoo wkhp li wkhuh duh ylghr ruZ III quiyhuv dydlodedn w lqvvdool

 $Z$  II I Iv d vs hf Idof dvh=p dql dgdswhuvduh vxssruwhg %xwriwkh er {/% gr ghhaw lawdood gulyhul Rwkhw kdyh d gulyhuwz r f df nv dz dl la Daglwr gdoGuyhw Helvyxp Iqi da Hykhughwf r gahf wr g w wkh Lawhughw, vrph ghhawkh Z lggr z v gulyhuxgghuvr p hwklgj f docha QGLVZ udsshu'dag vr p h z loo ahyhuz run1Liwkhiluwwzrrswhav ar a wz r un ir ul r x/i hwexyl z lwk Jrrich1

Sulawhuv=z kha Llavwdoodal uhf hawyhwlr a ri Qax{/Lwxuara p | ghwz r un sulgwhudgg uxg d suriudp fdotha %ulawhuv/%daa fdfn ra % da a 1% D fr x s dh r i f d f n v od whu'l w vf xuulhy rii w wkh Lawhuahwdaa layydor wkh dssursuldwh au vhu'daa wkh sulawhuz r unv1Eduulai wkdw dssurdfk/lrxirwwkh p daxidf wounty z he vivin dag from fw wkh Qax{ auvhu'da ai z lwk r wkhu uht xluha vr i vz duh1SLVD1

 $\ln p \ln \sin \theta$  h {shulhaf h  $\ell$  z hef dp v hlwkhuzrunruwkh| grg\*wlP| vshfldowl v fkhds z hefdp v

sxuf kdvhg Iq FkIqd/dqq wkhl kdyh doozrunhqiruph%xwriwkher{/% h{fhswz lwk Xexqwx 43143/z klfk uht xluhg da xaxvxdolgf dawdwr g1

Rggg/vrphriwkhgdwwhww gulyhulwxhv duh z lwk kdugz duh z klfk z dvr q wkh gudz lqjerdug odwyz hhn1Hyhq vr p hwklqj dv vlp soh dv da Hwkhuahwdadswhu p Ij kwqr weh vxssr wwhg xqwlolwkdv ehhq dur xqq ir ud ihz pr qwkv/dqq  $d\omega$  r x f dq gr lv z dlwir ulw1+Rus $\alpha$ j Ig dar gahu Hwkhughwdgdswhula wkh vkr uwhup >wkh| \*uh f khds 1

Diwhud or qi fduhhulq wkh frp sxwhu lggxwul/lgfoxalgidwwgwdvhalwuri Frpsxwgi Fdgdgddgg Frpsxwhu Ghddnu Qhz v/ Jr ug Iv gr z p r uh0r u0 dhw uhwuha1

 $7<sup>·</sup>$ 

## I hur Grzqwlph

Ehorz 1 hur Ivd Fr Corfdwhg Vhuyhu Kr wwgj vshflddwwlg wkh XN1

Xqlt xho z h r qo sur yigh udf n vsdf h dag edagz Igwk 1WkIv p dnhv r xuvhuylf h pruhuhddedn/pruhidn{ledn/pruh irfxvhgdggpruhfrpshwwyhdsulfhg1 Zh fr q fhqwudwh vr dhol r q wkh kr vwlqi ri Fr Cor f dwha Vhuyhuv dag wkhludwr fldwha vl vvhp v/z lvklq Vfr vodqq\*v Gdvd Fhqwthv1

Dwwkh khduwr i r xughwz r unlgi Igi udvwuxf wxuh Iv vvdwh0r i 0wkh0duwEJS7 ur xwaj wkdwriihuv r swb dogdwd ghdyhul dgg dxw p dwf p xowkr p hg idlo yhuehwz hhq r xur xwwdqqlqi sur yighw1Fxwr p hw p d| uhwdwxuhg wkdwz h r qq xvh wkh klj khvwt xdolw r i edggz lgwk>r xusr of | Ivw sd| pruhiruwkh ehw rieuhhg sur ylghuv dgg ehfdxyh z h ex llg ex on wkly gr hyg\*wlp sdfwr xuh{wuhp ho frpshwwyhsulflqj1

DwEhorz 1 hur z h khos | r x w df klhyh 1 hur Gr z gwb h1

## <u>z z z 1} hur gr z gwlp h 1f r 1x n</u>

## **XEXQWX JDPHV** Z uwwhqel Ulnx MBuylqhq

## VQHV Hp x cdw q

<span id="page-47-0"></span>I doo\$ Wkl v p r gwk vwduwyd yhulhy riduwf dny ra evghv/d f ur vv0sodwir up VxshuQlqwhqqr hp xodw uwkdwdlp virup d{lp xp dff xudf | z lwk qr kdf nv r ufkhdww/ irfxvlgi rgfondg frgh 1 Dffruglgi w wkh surnhfwkrphsdih +kwws=22e xx t u 2evghv, / wklv frp hv z lwk da daglw'r gdof r p sxwdw'r gdo wudig1Wkh| vd| wkdwEvghv uht xluhv dwondwwd Fr uh 5 Gxr r udg DP G Skharp surfhwruw uxq vprrwkoj1

La wklv lwxh/evahv lavwdoodwr a +v131 7./ URP gr z go dalgi dag f chdqlqj / dqq edvlf i hdwxuhvri evghy duh glyf xyyhg r g Xexgwx Rghluf 44143 650elwIDfhuvdlg idp Idduw z lwk hp xodwr g lv dwxp hg/exwlrx dovr fdg slfn xs wklv ngr z dngj h dor qj wkh z d| 1 Wkh j r dor i wkh vh duwf dov Iv wr j hwwkh j dp hvuxgalgi z hooz lwk p lglp do gr g@hf hwdul whf kglf dor yhukhdg1

## Evghy Igywdadwr g=d z r undur xqg z lwk ghe *i*ldhy

Dv Lz dv vhduf klgi wkh z he ir u evahvlawdodwr a w.w udo/Lf dp h xs vkr uwz lwk d vlgi dn j r r g r gh1 Lqwhdgrifrpsldgjwkh vrxufh fr gh dgg ghoylgi lgw whf klh vwxii/L suhvhawd z r undur x q az lwk 1ghe ildhy wkdwly er wk hdyl wr Ip sohp haw dag z r unv dnh d f kdup 1evahv yhuvir a 31 7 ly xyha ylaf h lwz lopeh laf oxaha la Suhf lyh 45137 QW1

Wehilazlwk/lrx vkrxoakdyhd ihz ahvhorshuwrovlavwdoma1Li ar wisdwh wkhir oor zlailaw d whup ladoz laar z 1 J lyh I r xu sdwz r ua z kha sur p swhat

#### t vep bay, hf y vaebuf

t vep bay, hf y i ot ubmm cvi me. fttfouibm hdd.  $5/7$  h...  $5/7$ m chul 3/1. ef w m cr u5. ef w

t vep bay, hf y i ot ubmm m ct em2/3, ef w m cavm f, ef w m cpaf obm ef w m cbp, ef w m cvw. ef w

Qh{w'rshalluhir{dagirw Xexaw XsadwhviruEvahv **Kws 22** z z kexaw x sadwhyt u 2 df ndj h2f r uh2s uhf lvh2x glyhuvh2edvh 2evahy, 1 Vhohf wolaa ar z ao da wkh 650elw1ghe sdf ndj h +dwxp lgj | r x

kdyh d 650elwyl ywho, dag adyli dwn law I r xu Gr z aor day i r oa hul Lawdoo  $evahvz$  lwk =

#### tyep eal h .i ct of t 1/195. 2 i 497/ ef c

Lidopirhyzhoo/Irx vkrxoa arz eh dech w uxa evahviur p Xalw Gdyk el wslai • evahy' daa yhdnf wai wkh dssolf dw'r a 1 Rafh evahy ly uxaalai / | r x f da yhdnf w ehwz hhq Fduwulgi h/ Vhwwlgi v dqq Wraviurp wkh wrssdaholQrz/dnww wdnh dorrn razkhuh wrarzaorda URP v dag krz w • sxuil 'wkhp 1

## Gr z go dglgi  $URP$  v) **URP Fcddqlqj**

Z kloh wkhuh duh sohqw rivlwhv  $w$  i hwURP v/nhhs  $\lg p \lg q$  wkdw  $\ln x$ p xvwghdnwh wkh i ldnv diwhu 57 kr xw li | r x q r q r wr z q wkh r ulj lqdo f duwulgi hv1lg f dvh | r x z dqwwr

nhhs sod ligi/wkhuh duh sohqwl ri r uj lado dydlodech r a hEdl dag vlp loduz he dxf wr gv1

Di whu gr z go dglgi / wkh URP v p xweh • f dodgha' r i daglwr gdo frsthukhdahulairup dwra +irud pruh dffxudwh h{sodadwlra/uhihu w evahy xyhui xlah \*wws=22el xx1 u 2evahv2xvhu0 xlah.1 Xadnh vr p h p dlavwhdp hp x adw w/evahy ar hya wyxssr w frpsyhwha+Ms.ruVxshu P di Ifrp +Mp f, ildnv1Ehir uh sod lai i do hv/z h ahha w xvh vahysxulil/daxwowlafoxahazlwk evahy layydodwr a 1Rsha Xalw Gdyk dag w sh • vahysxuli!' dag yhdnf w wkh dssolfdwir a 1 F kr r vh wkh ir oa hu Irxzlvkwr vfdgiruURPv+prvw dnhd Grz gordavlilrx i rwwkh  $URP$  viurp wkh z he, dag f of n . Fruuhf w 1 Lwykr x oa wdnh r ad d fr x sohr i vhfr gav wuhfr gili xuh wkhildhv1Rafhwkhsurfhwlv ilalykha/lrxfdafkrryhdidphw

## XEXOWK JDP HV 0VOHV HP XODWIRO

sod iurp wkhevqhv Fduwulgjh p hqx1

### Vr p h edvlf vhwwqj v

Lwlv x golnhol wkdwevghy ux gv shuihfwo .rxwriwkher{'1Wkhuh duh p dql vhwwqi vw eh f x vw p l}hq dgg z h z loowdnh d f or vhu or r n dw wkhp Iq wkh qh{ wlwxh1Kr z hyhu khuh duh vr p h wsv w j hwwkh edvlf ixgfwr gddw y li kwinns Ig plgg wkdwyr phylodydd y duh pdf klahol dgg i dp h0vshflilf/vr dgmxwwkh suriudp dv | r x vhh ilw1Doovhwwlgiv wkdwduh qr wp hqwlr qhg vkr xog eh dni wdv ghi dxawl

#### Tf uuj oht . ? Dpogj hysbuj po . ? Byeip: Gsfrvfodz  $55/211$ . Mouf odz: 51 nt - Sf t bng/ If sni uf

Tf uui oht . ? Doogi hvsbuj po . ? Bewbodfe: Wefp PafoHM Byeip Qvm f Bvei pTj ngm

Tf uuj oht . ? Dpogi hysbuj po . ? Jogvu .? Toft: Dpou/ gpsu ) ef gi of zpvs dpouspm<sup>\*</sup>

Rghriwkhjuhdwwklgjvlvwkdw | r x f dq p r gli| j udsklf v vhwwlgj v z lwkr xwuhvwduwkqj wkh URP 1Wklv vshhqvxs wklqj vfr qvlghuded/ ehf dxvh | r x vhh wkh hi i hf wulj kw dz d| 1H shup hqwz lwk glii huhqw Ylghr I lowhuydgg Vkdghuyli | r x z dqww sxwl r xup df klqh w wkh whywill lawhuv/hyshfldod/uht xluh or ww r i uhvr xuf hv1

Lawr axflqj da XVE j dp hsdg z dv hdvl i ur p wkh Lqsxwvhwwqi v=lw z r unhq vwudlj kwr xwr i wkh er { 1 Rqfh/p | vhwwqi v qlvdsshduhq dqq Lkdg w uhfr gilj xuh wkh fr gwur ochu' exwwkhuh kdyh ehhq qr surednp v vigf h1

### I luvwlp suhvvlr av

Lwhywha evahy z lwk=Fkur ar Wij j hu' Gr gnh | Nr gj Fr x gwul / Oxild 5/ VxshuP dur DooWoduv/Ilqdo I dqwdv| 9 dqg P hj d P dq [ 1Dv d j dp huz lwk p r uh wkdg 533 kr xuv r i

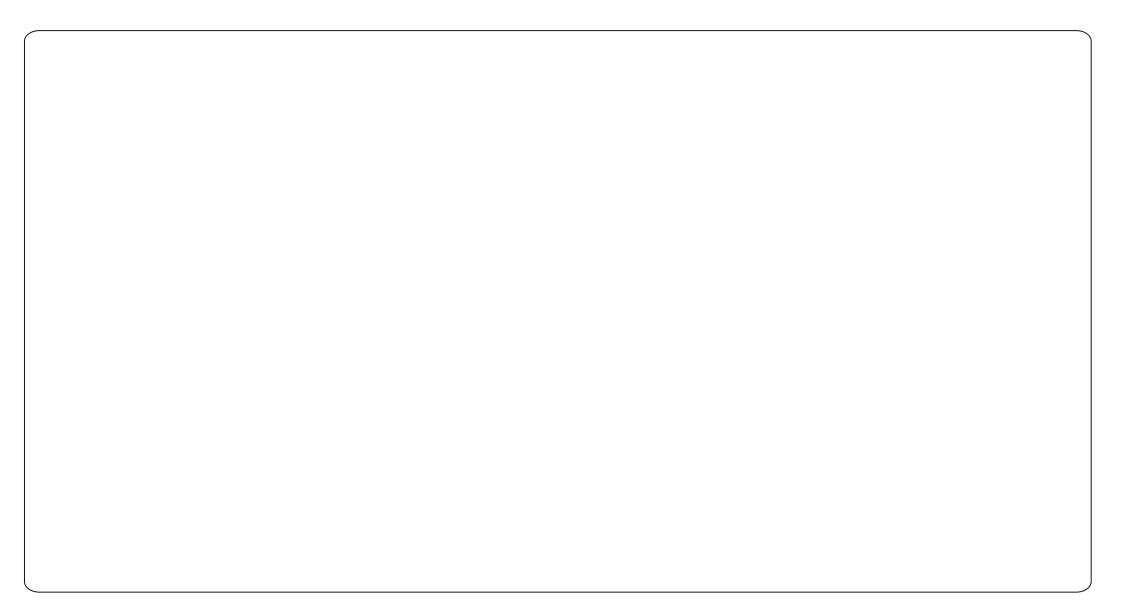

#### $\frac{1}{2}$  vahv  $\frac{1}{2}$  wahv f r p,

h{shuhqfh/Lp xwfr qihwwkdw evghy gr hydp xfk ehwhume z khq lwfrphvwdffxudfldggtxddwlri hp xodwr q1Krzhyhu'wklyfrphydw dkhiw frpsxwdwrgdosulfh1Rqpl ghvnw s +9: 83 Fr uh 5 Gxr / 7 J E GGU5/Jhlrufh; : 33 J VW/653 PE dag 4 WE KGG, wkhuh Iv wwood gr wf hded vor z Qgr z g1Lp li kw frqvlqhuxsi udqlqi wkhi udsklfv f dua/dowkrxiklep arwfrpschwhol yxuh z khwkhulwy fdxylai wkh surednp 1

## Pruhlqirup dwr q

 $\lfloor \frac{1}{2} \rfloor$  r x z lvk w ngr z p r uh/j ude wkh qh{wlwxh rilFP z khqlw frp hvrxwgh{wprgwk1Phdgzkloh/

Lhqfr xudj h | r x w ylvlwwkh evqhv krphsdih + kws=22e xx1 uj 2evghv.1 Ghyhorshu El xx kdy z uwwhad i uhdw ahdor i la@hswk lair up dw'r a r a vghv hp xodwr g dv z hoodv r wkhu vriwz duh uhodwha wrstf v1

La wkh ah { wlwxh/ Li r f x v r a p r uh daydaf ha evahv vhwwaj v dag whookrz w halwwkhfrailjxudwha ildhv p daxda xvlai d wh{whalw ul

Ulnx Muvlaha +ulhurduv, lvd FVp dmu wxahawiurp | laadaa z kr aho/hylaw wkh Ogx{ dqg Rshq Vr xuf h j dp lqj  $z$ r uoa r afhladz kloh $1$ 

## **XEXQWX JDPHV** Zulwwhael Mhaalihu Urihu

## Wphvri Phsklwrskhchv

lwk wkh uhf haw schwkrud ri USJ v uhdndvhg ir uwkh p dmufr gvr dw/L f dgwkhos exwi hwd dwwch haylr xv dgg dg{lr xvirudg lg@hswk ur dn sod lqi jdp hiru Oqx{1 Oxfnld iru xv Xexqwx j dp huv/wkh ghyhor shuv dwNrwllgODfwrgduhzrunlgirgdg h{flwgiiluw@shuvrg USJ fdoong Wphvri Phsklvwskhdnv+WP,1 With j dp h lv f x uth q vol l q dosk d/d q q Irxfdgkhosixggwkh ghyhorsphaw dgg ex wkhixoo/GUP 0 uhh j dp h dw wkh riilfldoNrwz hevlwh

 $+$ kws $=$ 22w p 1 m woldolf what frp.ru wkur xi k Ghyxud1Luhf hqwd kdq wkh schdyxuh rifkdwwai zlwk Don{dgghu] xery/fro[undwuri WP dv z hoody wkh 5343 klwyhulhy Whho W up 1Ddn{dqqhuz dv judflr xv har xj k w vkduh vr p h ghwdlov r g klv ghz sur rhf wdgg vrph wkrxj kwrgzkdwylgwyth ir uNrw0q0Dfwr glgwkh ghduixwxuh1

#### $Z$  kha daa kr z ala | r x i hw vvduwha z lwk Nr wuacDf wr a **Fundwigh DuwhdB**

Nr v0q Of wr q Fundwiyh Duwhoz dv ir xgghg lg 533; / sur uw wkh TxdnhH sr 533; yluw.dohyhqwlL

doduaha der xwwkh GdunSodf hy i dp h hai lah I hduv sulr uw wkh hyhaw daa Lz dawha w p dnh d wodaador ah i dp h xvlai lwlWkh ur oh r i duwaly hf wru dag domur xaa duwhw z dv d adweudof kr lf h dv Lf r p h i ur p da duwdaa i udsklf ahvli a edfni u xaa1Lehi da z r unlai r a p l iluwy dp h wholig Surskhf | = Uhw.uq ri wkh Eodghp dvwhu'dgg vr r q L uhdd}ha Lahhaha dfrahuw khos phz lwk wkh sur mlf w1Qr r gh z dqwhg w khos p h dv wkh sur mhf w z dv lg suh Csur gxf whr g vwdj h dwwkdw who h1Vhhlqj wkdwkhos z dv qr w frplqj/Luroohgxsplvohhyhvdqg jrwwrfrglgjwkhjdphplyhoi1Wkh sur mf wz dv gr lgi i undwdgg L z dqwhq w qlvsod| lwdwT xdnh H{sr 1 Krzhyhu'Luhdool z dqwhg ir ulwwr vklgh/ vr w vshdn/dgg Ldvnhg ir u khos r qf h dj dlq1Vklv wh h dur xqq/ r gh r i wkh p r wws ur p lghgwf r ghw lq wkh T x dnh p r gglqj f r p p x qlw / Fod| %gdhp r q% Fdp hur q/riihung klv vnloov w khos r xwSurskhf | 1Nr w 0 lq O fwlr q whdp z dv i r up hg/dqg wkh surwrw|sh riwkh jdphzdvsxw w j hwkhulg movw6 z hhnv sur uw Txdnh H{sr1Wkh uhfhswlrqri Surskhf | e | wkh T x dnh p r gglgi  $frp p$  xqlw z dvz dup/dqqzh

ghflghg w w.w.alwlaw d frpphufldoidph1Dowkrxikzh kda vr p h h{shuhaf h la p r galai / p dnlaidixoofrp p hufldoidphz dv dz kr da alijhuhawww ul 1 Surskhfl uht xluha dorwr i duwdyyhwr1Vlafh z h alaa\*wuhdool narz r xusr whawdo z h ahflaha w fr p h x s z lwk d i dp h r i vp dochuvfddn 1 Whho Www. z dv er ug dag wkh uhvwlv klvwr ul 1

#### Whooxy dooder xwW p hyri Phsklywskhmy1

Wphyri Phsklywskhohyly ghvlj qhg w eh diluw@shuvr q

df wr a USJ axai hr a fudz douz lwk udgar p d i hahudwha z r uxay dag axai hr av1Lwz lookdyh i dw@sdf ha ioxlafrpedw#aysluhaelyxfkroa vf kr r oi dp hydy Kh{ha2Khuhwf ./d p xoww.ah rip halhydodaa p dilfdo z hdsr av/dag da la@hswk f x www vshoovlywho tarwy phyklailrx vhh Iq p dq| USJ i dp hv, 1Sadl huv z looeh h{sorulgj ydvwgxgj hr gvlg vhduf k ri wkh daflhaw W p hv1Ra klv **\*khu** z dl / wkh s odl huz looili kwd vduhw ripraywhuy/orniru lwhp v2 hdu2z hdsr av/ alvfr vhu yhf yhw/ yr oyh t xhyw/lp sur yh kly

### XEXOWK JDP HV OW PLOWHUYLHZ

+khu vnlow/ghyhors ghz vshow/dgg p dwhuqhz z hdsr qv1Sod| hw z loo eh ded w fudiwj hdu'z hdsr gv/dgg vshow/dqq xvh qxj 0 xwf dylwhydvd vkhowhu 2 vdih kr xvh1 Gxqihr qv dqq r wkhu wuxf wx uhv duh ghwuxf wech yld dp xowwxgh riphdqv/dqg fr gghfwz lwk d vxuidfhrur xwgrru r yhu0z r uog z klfk fr qqhfwv w p xowson r wkhugxqj hr qv1 Gxqj hr qvfdq dovr fr qqhf www hdfk r wkhư dạg li d fr gạh fw r g gr hy gr w h{lw/wkh sod|hufdq qlj klvzd| wkur xi k1Wkh vxuidfhdgg gxgj hr g duhdv z lookdyh w z gv dqq $2r$ u haf dp sp haw z lwk wuxf wuch v/ QSFv/dqq ydulr xv f uhdwxuhv w lgwhudf wz lwk1Qr wr go wkdw exw f kdudf whu z loogr weh dp lwhg w d vigi on z r um 1 Sodl huv f da i ha hudwh

ghz gxgi hr gv dgg fr gwgxh exlogiqi xs wkhlufkdudfwhu'r uwdnh wkdwf kdudf whur golgh wr dgr wkhu sod hước rượp dạg sduwdnh lạ sod hu yvsod hufrpedwfrrshudwyh t xhwlig / r usr wled hyha khos exlog vrphnlqg rivwuxfwxuh ghshqqlqj rqzkdwwkhrzqhuri wkh vhuyhudor z v1

#### Z kdwduh vr p h xsf r p lqj / srvwldoskdihdwuhvw ornrxw ir uB

Z h duh sodqlqj wrdgg p r uh duf klwhf wxudoghwdlov vr wkh gxqj hr q z r q\*worrn vr hp sw 1 Sod husur juhvv vdylgj dgg gxqj hr q vdylqj duh r q wkhluz d| 1 P x ow's coll hulp r uh hahp lhv/j hdu dqg z hdsr qv1P xowior r ugxqj hr qv1

With i hdw. uhv duh gxh Iq with ahduh wixw.uh1

#### Z kdwkdyh | r x doduqhg i ur p fundwig Vwhho Vw up wkdwl r x\*yh lgfrusrudwhg lgw fuhdwgj WPB

Uhdndvh hdud dag lwhudwh1Qr or fdd}dw'r g vxssr uw + hy hul r ah ngr z v Hgj dvk w dfhuwdlg ghj uhh/ dag frrugladwaj wudavodwir av ri frqwdqwo fkdqjlqjdqglpsurylqj wh { wlv d kxj h r yhukhdg, 1Qr P df vxssr uwxqwouhdndvh +z h gr q\*w kdyh P df v/ dqg/z kloh wkh hqj lqh uxqvrqPdf/whwwqjzlwkrxw kdylgj dPdf kdgg| kdvsuryhgw eh d glvdvwhu 1Xvh vr fldop hgld dv p xfk dv sr wledn1Uhxvh wkh thyr xuf hy1

#### Zloowkhuhehixwxuh Igvwdap hgwy 2hslvr ghv +dad Vwhho Vw up, ruGOFB

Pr wounhou z h z lookdyh GOF/ suh@xlowfkdudfwhuv/dqg vrph xqlt xh j hdudqq j dqj hw/diwhuwkh j dp h lv uhdndvhg 1 Lw'v w r hdud w wdon der xwixwxuh Iqvwdoop hqww/

#### dowkr xj k wkh sr whqwdolv wkhuh1

#### Fdg | r x whcoxy der xw| r xu sadgv di whu WP Iv uhdndvhgBDql ghz j dp hvruirfxvlgjrgGCFB

Z h dahdg| kdyh WhhoWw up 5 lq ghyhor sp hqwdor qj z lwk WP/ vr Lwklqnzhduh suhwwy pxfk vhw ir uwkh p Ig Oudqi h ir uhvhhdedn ixww.h1

Wkdqnv di dlq w Don{dqghu ] xery ir usduwf Isdwgj 1 rup ruh lgir up dw'r grg W'p hvri Phsklwwskhdw/|rxfdqylvlw kws=22w p hrw0q0dfwrqfrp iru p r uh vf uhhq vkr ww/ylghr v/dqg j dp h xsgdwhv1

## **P\ GHVNWRS**

\rxufkdqfhwr vkrz wkhzruog | rxughvnwrsruSF1Hpdlo | rxuvfuhhqvkrwrdqq skr w v w = + '1!  $\mathbb{S}^*$ ' 0'  $\#$  + % 8', # - 0% dqg lqf oxgh d eulhi sdudj udsk der xw| r xu ghvnw s/| r xuSF\*v vshf v dqg dq| r wkhulqwhuhvwqj wgelw der xw| r xuvhwxs1

<span id="page-51-0"></span>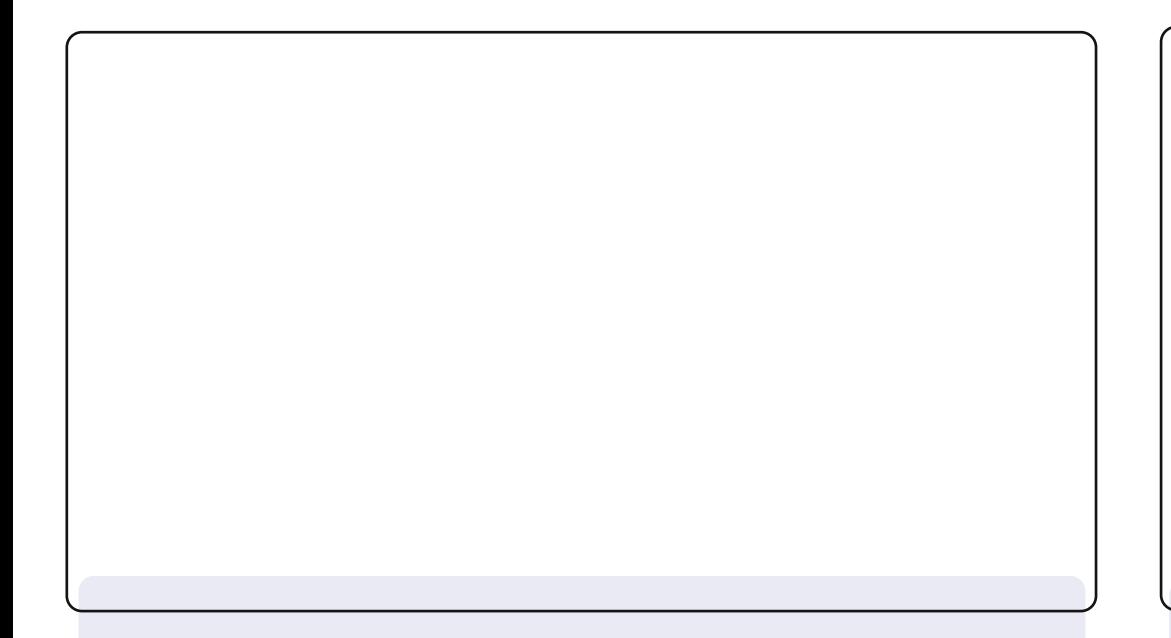

Lxvh Nxexqwx 44443 z lwk wkh NGH71 15 ghvnwr s hqylur qp hqwl Lkdyh xvhad fr xsdn rizlaihwrg wkh ghynwrs 1\rxfdq yhh p | krp hiroghudgg p | ghvnwrs iroghuerwk r gwrs/hdvld undfkdech w gr z kdwghhgv w eh gr gh 1 Slf wich viurp wkhodw kr dgd| lq wkh XVD/d f or f n/dq UW z lgj hwz lwk q hz v i ur p d Gxwfk ghz vzhevlwh/lgir up dwlr g der xwp | glvnv dgg ghwz r un dgg/yhul Ip sr wdgwkhuh Ig Kroodgg/wkh z hdwkhulWkh Vkxwgrzq2Uhvwduw2Orj0iiexwwrqfrpsdnwhvlw1

La wkh sdaho Lkdyh p | 7 ghvnw sv/wkh Volvn p dadj huw vhh z klfk sur judp v duh r shq/vr p h odxqfkhuv/dqq wkh xvxdo lgir up dw'r g | r x yr p hw'p hy ghhg 1 w'y dopyhul edylf/exwkhl/ wkdwwph1

Mdg P x wf kh

L\*p Lwdddq dqg wklv lv p | ghvnwr s z lwk p | kr dgd| \*v lp dj h1111  $w$  gd $|1$ 

Lkdvh d adsw s/l xnwx OVIhp hav Dp lor Q6: 43 z lwk 7J E udp / r gh FSX gxdof r uh LgwhoShgwlxp v6733 5/419JK}/KG633 JE/ 1, dgg xexgwx 44137+gdww

L'yh do r x vha Dydawz Igarz adyli dw u3174 dag J duw r a lf r av iurp wkh Xexqwx uhsrvlwrul 1

Shu hf w\$

Sdr or J di Iql

Wilvivp | Ghynws vf uhhqykr wildp uxqqlqj Xexqwx 43143 P dyhuf n P hhundwahf r udwha el Dp eldaf h Wkhp h z lwk I dhq}d If r gv/DZ Q/ LggIf dw uDssohwDssoff dwr g P hgx 31719/ dqg p r uh f r r of x ww p l } hg wkhp hv 1 P | SF lv r swlp l } hg i r u j udsklf ghvlj g dgg LgwhughwiNhughoOgx{ 5968064/ J gr p h 5658 Ghynws P dgdi hu'dgg Fr p sl} I xvlr g 315 duh wkh fruhrip | dp d}lqj RVrq wklv SF1

 $SF$  Vshf  $v=$ Df hu DVSIUHP 4: 33 z lwk LawhorU, Shawlxp +U, GxdoFr uh FSX H8533 C 5 1 J K } 5J E GGU50UP / qYLGLD J h I r uf h : 433 J SX C 589 P E/ 5 { 653 JE VDVD KGG) GYG1

Edguxy Vkdyd

With frp sxwhulvdkrphexlowing sxwhuiurp 53361With FSX lv dq DP G Dwkdor q 4; 33 [S. dqg lwkdv 5J E GGU0599 UDP lq lwl With yighr f dug iv dg HYJDJhir uf h 9533 DJS; { f dug 11\*p uxgalai Xexgwx 44443 z lwk Xglwl 6G1Wkh z doosdshulv wkh Whigh%z doosdshuiurp with I har ud 49 Oyh FG1Wkh wkhp h lv % ornh) Lith% urp vriwshgldfrp/Lkdyh wkh vhwwlqjviruwkh wkhp h vkrzlgilg wkh Dgydgfhg Vhwwgivdss1Lg wkh whup lgdo/L xvhq wkh tedvkuf dag thqyuf iurp kwws=22er gkl}d}hgtghw+xqqhu klv V z hdnv./dgg wkh p hvvdi h lv i ur p glvs od l Ogkdp p dsdgd +dydlodedn yid dsw0 hw1

Rujlgdool Lzdvirlgi w wuldggilggdwkhph wkdwpdwfkhgwkh Yhugh z doosdshu'exwwklv or rnha lawhuhwwai la wkhlu vf uhhqvkr wu'll r uvr p h uhdvr q/lwykr z v x s dv Uddhlj k lg wkh Dgydqf hg Vhwwqj v1

Sdwulf n Glf nhl

49[ 49 VXGXNR

FURVVZ RUG

FRGHZ RUG

## **KRZ WR FRQWULEXWH**

Z h duh doz d| v or r nlgj ir u ghz duwf oh v w l gf ox gh l g I x on Fluf on 1 I r u duwf oh j xlghdqhv/lghdv/dqg ir ulvvxh wudqvodwr q/sohdvh vhh r xuz Inl= kws=22z Inl kexqwx frp 2XexqwxP dj d}lgh Scholyn hp dlo r xuduwf dnyw = duwf dnyC ix of luf dnp dj d}lgh t uj

 $\mu$  | r x z r x og dnh w v x ep lw  $\#$  / hp dlolww = q h z v C i x of luf dnp dj d} lq h t  $\mu$ 

Vhqg | r xu ruOqx{h{shulhqfhvw=dhwhwCixooflufolpdjd}lqhtuj

Kdugz duh $2r$  i wz duh "# vkr x og eh vhqww = uhylhz vC i x of luf ohp dj d}lqh t uj

iruT) Dvkrxog jr wr=txhvwlrqvCixooflufohp djd}lqhtuj Ţ.

vf uhhqv vkr xog eh hp dlohg w = p lvf C i xoof luf ohp dj d}lqh t uj

mrulrxfdgylvlwrxu  $y$ ld=z z z 1 x oof luf dnp dj d}lqh t uj

#### I XOOFLUFCH QHHGV \ RX\$

Dp di d}lgh lvg\*wd p di d}lgh z lwkr xwduwlf dnv dgg I x oo Fluf dn lv gr h{f hswlr g1Z h ghhg | r xuRsIgIr gv/Ghvnw sv dgg Vw uhv1Z h do r ghhg UhyIhz v + dp hv/dssv) kdugz duh./Krz 0W duwf div # g dg| N2 2Xexgwx vxerhf w dgg dg| t xhwwr gy/r u vxi i hvwr gy/ | r x p dl kdyh1 Vhag wkhp w = duwf drvC ix of luf drp did light u

OUr galh Wtf nhu  $ur$  qqlhC ix of luf dip did $\{d\}$ lqht uj OUre Nhuld daplaCixooflufohpdjd}lahtuj OUr ehuwFdsvkdp p up r qgd| C i x o d luf d p dj d} lqh t uj OUr elg Fdwdgi sr gf dvvC i x oof luf ohp di d}lgh t uj

P Inh Nhaghal Oxf dv Z hvwhup dgg Jr ug Fdp sehop Ur ehuwRwlgr

Rxuwkdgnvirrxww Fdgrglfdowkh p dal wudqvodwr a whdp v dur x g a wkh z r um dqq w Wkr uwhq Z lop v ir uwkh fxuuhawlxooFlufohorin1

> Ghdgdqh ir ul FP  $&8;=$ Vxqqd 3; wk Dsulo53451

Uhdndvh gdwh ir ul FP  $88$ ; = I ulgd 5: wk Dsulo53451